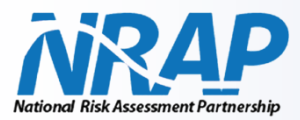

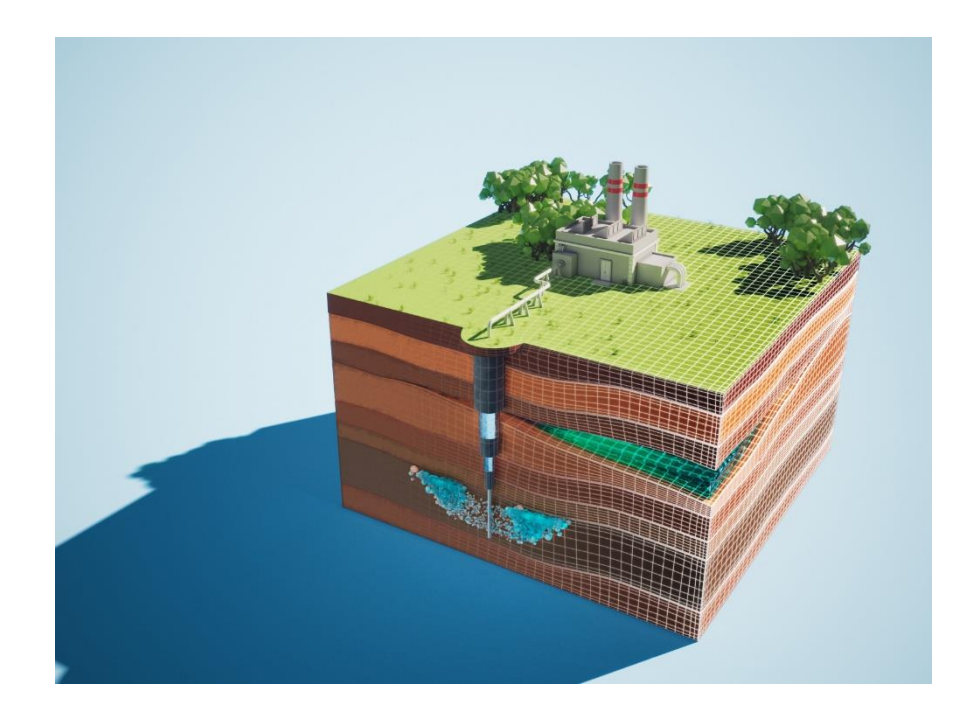

**Rules and Tools Crosswalk: A Compendium of Computational Tools to Support Geologic Carbon Storage Environmentally Protective UIC Class VI Permitting**

31 May 2022

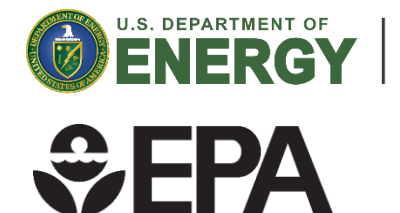

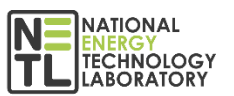

**Office of Fossil Energy and Carbon Management**

> NRAP-TRS-I-001-2022 DOE/NETL-2022/3731 EPA-900-B-22-001

## **Disclaimer**

This project was funded by the United States Department of Energy, National Energy Technology Laboratory, in part, through a site support contract. Neither the United States Government nor any agency thereof, nor any of their employees, nor the support contractor, nor any of their employees, makes any warranty, express or implied, or assumes any legal liability or responsibility for the accuracy, completeness, or usefulness of any information, apparatus, product, or process disclosed, or represents that its use would not infringe privately owned rights. Reference herein to any specific commercial product, process, or service by trade name, trademark, manufacturer, or otherwise does not necessarily constitute or imply its endorsement, recommendation, or favoring by the United States Government or any agency thereof. The views and opinions of authors expressed herein do not necessarily state or reflect those of the United States Government or any agency thereof.

Additionally, neither Lawrence Livermore National Security, LLC, the Regents of the University of California, nor Battelle Memorial Institute, nor any of their employees makes any warranty, expressed or implied, or assumes any legal liability or responsibility for the accuracy, completeness, or usefulness of any information, apparatus, product, or process disclosed, or represents that its use would not infringe privately owned rights. Reference herein to any specific commercial product, process, or service by trade name, trademark, manufacturer, or otherwise does not necessarily constitute or imply its endorsement, recommendation, or favoring by the Lawrence Livermore National Security, LLC or the Regents of the University of California or Battelle Memorial Institute. The views and opinions of authors expressed herein do not necessarily state or reflect those of Lawrence Livermore National Security, LLC, the Regents of the University of California, or Battelle Memorial Institute and should not be used for advertising or product endorsement purposes.

Disclaimers for the computational tools contained within this report can be found in their respective user manuals.

**Cover Illustration:** Simplified cross section of a geologic carbon storage computational model.

**Suggested Citation:** Lackey, G.; Strazisar, B. R.; Kobelski, B.; McEvoy, M.; Bacon, D. H.; Cihan, A.; Iyer, J.; Livers-Douglas, A.; Pawar, R.; Sminchak, J.; Wernette, B.; Dilmore, R. M. *Rules and Tools Crosswalk: A Compendium of Computational Tools to Support Geologic Carbon Storage Environmentally Protective UIC Class VI Permitting*; NRAP-TRS-I-001-2022; DOE.NETL-2022.3731; NETL Technical Report Series; U.S. Department of Energy, National Energy Technology Laboratory: Pittsburgh, PA*,* 2022; p 120. DOI: https://doi.org/10.2172/1870412

#### **An electronic version of this report can be found at:**

<https://netl.doe.gov/energy-analysis/search> <https://edx.netl.doe.gov/nrap>

### **Rules and Tools Crosswalk: A Compendium of Computational Tools to Support Geologic Carbon Storage Environmentally Protective UIC Class VI Permitting**

#### **Greg Lackey1,2, Brian R. Strazisar<sup>1</sup> ,Bruce Kobelski<sup>3</sup> , Molly McEvoy<sup>3</sup> , Diana H. Bacon<sup>4</sup> , Abdullah Cihan<sup>5</sup> , Jaisree Iyer<sup>6</sup> , Amanda Livers-Douglas<sup>7</sup> , Rajesh Pawar<sup>8</sup> , Joel Sminchak<sup>9</sup> , Benjamin Wernette<sup>10</sup> , Robert M. Dilmore<sup>1</sup>**

<sup>1</sup>National Energy Technology Laboratory, 626 Cochrans Mill Road, Pittsburgh, PA 15236-0940, USA <sup>2</sup>NETL Support Contractor, 626 Cochrans Mill Road, Pittsburgh, PA 15236-0940, USA

<sup>3</sup>U.S. Environmental Protection Agency, 1200 Pennsylvania Avenue, NW, Washington, DC 20460, USA

<sup>4</sup>Pacific Northwest National Laboratory, 902 Battelle Boulevard, Richland, WA 99352, USA

<sup>5</sup>Lawrence Berkeley National Laboratory, 1 Cyclotron Road Berkeley, CA 94720, USA

<sup>6</sup>Lawrence Livermore National Laboratory, 7000 East Avenue, Livermore, CA 94550, USA

<sup>7</sup>University of North Dakota Energy & Environmental Research Center, 15 North 23rd Street, Stop 9018, Grand Forks, ND, 58202-9018, USA

<sup>8</sup>Los Alamos National Laboratory, Earth and Environmental Sciences, Mail Stop T-003, Los Alamos, NM 87545, USA

<sup>9</sup>Battelle, Columbus, OH 43201, USA

<sup>10</sup>Southern States Energy Board 6325 Amherst Court Peachtree Corners, GA 30092, USA

#### **NRAP-TRS-I-001-2022**

#### **DOE/NETL-2022/3731**

Level I Technical Report Series

31 May 2022

NETL Contacts:

Brian R. Strazisar, Principal Investigator and NRAP Technical Portfolio Lead

Kirk Gerdes, Acting Associate Director, Geological & Environmental Systems

Bryan Morreale, Associate Laboratory Director for Research & Innovation, Research & Innovation Center

This page intentionally left blank.

# **Table of Contents**

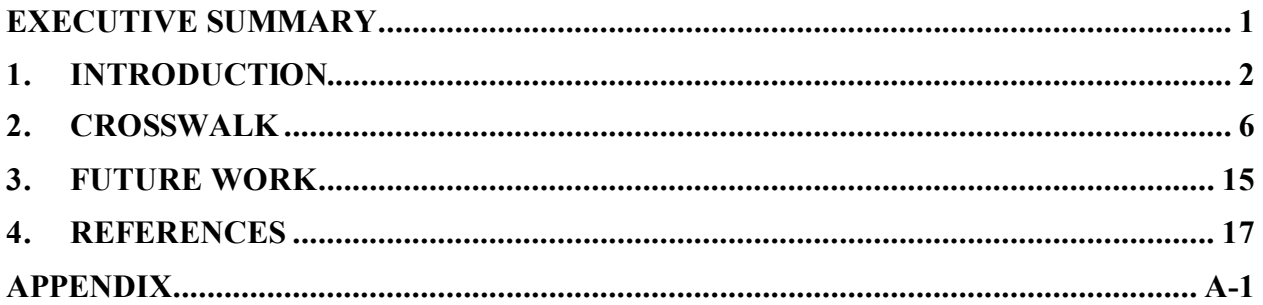

# **List of Tables**

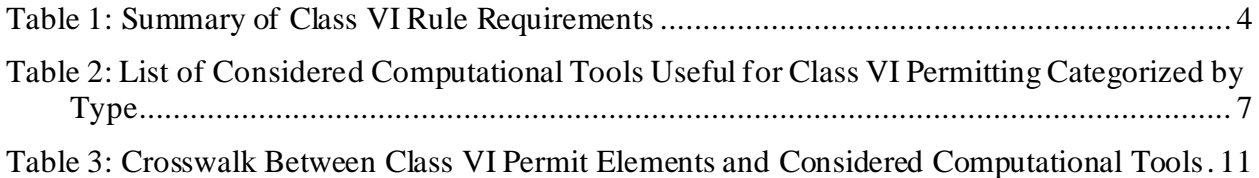

# **Acronyms and Abbreviations**

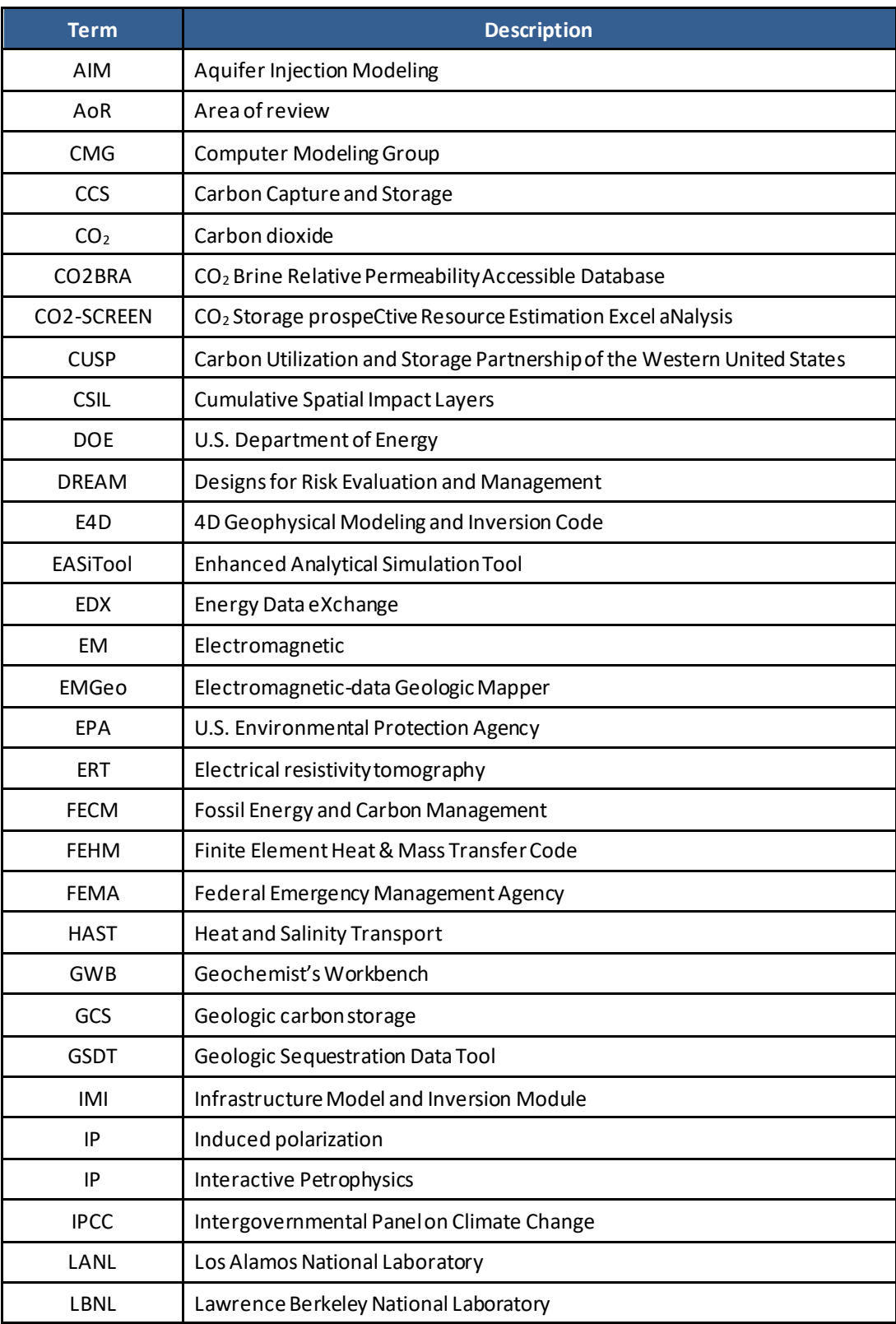

# **Acronyms and Abbreviations (cont.)**

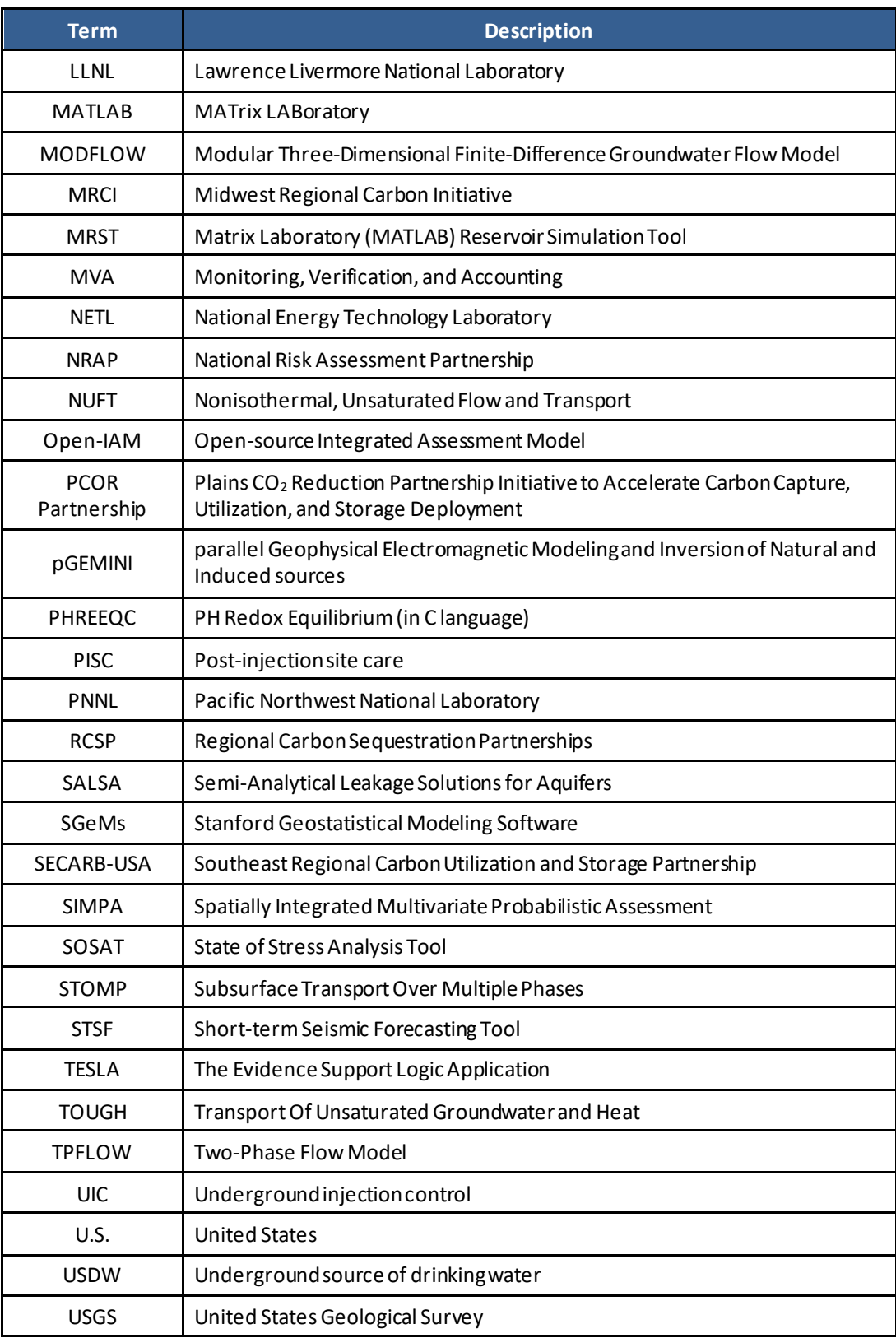

# **Acknowledgments**

This work was completed as part of the National Risk Assessment Partnership (NRAP) project. Support for this project came from the U.S. Department of Energy's (DOE) Office of Fossil Energy and Carbon Management (FECM). The authors wish to acknowledge the U.S. DOE FECM for programmatic guidance and support, including Mark Ackiewicz (Director, Office of Carbon Management Technologies), John Litynski (Director, Division of Carbon Capture and Storage, DOE Office of Fossil Energy and Carbon Management), Darin Damiani (Carbon Storage Program Manager, Division of Carbon Storage and Transport), and Sarah Leung (Carbon Transport and Storage Engineer, Division of Carbon Storage and Transport). The authors also acknowledge the technical guidance and support of Mark McKoy, Carbon Storage Technology Manager in the U.S. DOE National Energy Technology Laboratory's (NETL) Office of Science and Technology Strategic Plans and Programs.

This work was performed partly under the auspices of the U.S. DOE by Lawrence Livermore National Laboratory under Contract DE-AC52-07NA27344.

The material and suggestions contributed by the Plains  $CO<sub>2</sub>$  Reduction Partnership Initiative to Accelerate Carbon Capture, Utilization, and Storage Deployment (PCOR Partnership) is based upon work and lessons learned supported by U.S. DOE's NETL under Award No. DE-FE0031838 and the North Dakota Industrial Commission (NDIC) under Contract Nos. FY20- XCI-226 and G-050-96. The PCOR Partnership would like to thank Amanda Livers-Douglas, Tao (Todd) Jiang, Sofiane Djezzar, Steve Emerson, Nessa Mahmood, Neil Dotzenrod, and Santosh Patil specifically for their contributions.

Southern States Energy Board would like to acknowledge the support of DOE's NETL under Award No. DE-FE0031830 as well as the Southeast Regional Carbon Utilization and Storage Acceleration Partnership (SECARB-USA) project team. SECARB-USA's contribution to this effort was formulated with the assistance of Sue Hovorka from the University of Texas at Austin's Bureau of Economic Geology and Anne Oudinot from Advanced Resources International.

Contributions for providing modeling tool information and draft report comments and edits from the EPA UIC Program staff in Regions 4, 5, 6, 8, and 9 and the Office of Ground Water and Drinking Water at EPA Headquarters, Washington, DC.

The authors also wish to acknowledge Delphine Appriou, Anhar Karimjee, Jordan Kislear, Kayla Kroll, George Peridas, Brandon Schwartz, Megan Smith, Jeff Wagoner, and Xianjin Yang.

This page intentionally left blank.

#### <span id="page-10-0"></span>**EXECUTIVE SUMMARY**

This report identifies computational tools useful for addressing aspects of the dedicated carbon storage (Class VI) well permit application under the U. S. Environmental Protection Agency's (EPA) Underground Injection Control (UIC) Program.

The survey was conducted by researchers of the National Energy Technology Laboratory's (NETL) Research and Innovation Center in collaboration with representatives of the U.S. EPA, Lawrence Berkeley National Laboratory (LBNL), Lawrence Livermore National Laboratory (LLNL), Los Alamos National Laboratory (LANL), Pacific Northwest National Laboratory (PNNL), and the four Regional Initiatives to Accelerate Carbon Capture, Utilization, and Storage: Carbon Utilization and Storage Partnership of the Western United States (CUSP), Plains CO<sup>2</sup> Reduction Partnership Initiative to Accelerate Carbon Capture, Utilization, and Storage Deployment (PCOR Partnership), Midwest Regional Carbon Initiative (MRCI), and the Southeast Regional Carbon Utilization and Storage Partnership (SECARB-USA).

Experts from each of these institutions used their knowledge of, and experience with, the UIC Class VI permit application to identify valuable computational tools. Information was collected by compiling individual fact sheets for each tool completed by the various contributing organizations. A total of 59 tools were identified through the elicitation for this report. The fact sheets for each tool are included in the Appendix. The body of this report provides a brief summary of UIC Class VI permit application elements and tables that cross-reference the computational tools with their general application (Table 2) and their relevance to elements of the Class VI permit application (Table 3). The report concludes by identifying gaps and possible areas for future investigation.

This report is intended to serve as a reference that can be used by geologic carbon storage stakeholders to identify computational tools that may be used to develop Class VI permit applications. The list of computational tools compiled herein is not intended to be exhaustive. References to any computational tool, service, and/or company are not intended to be endorsements of those tools, services, and/or companies. Furthermore, failure to reference a computational tool, service, and/or company is not intended as a repudiation of that computational tool, service, or company. In addition to this report, information contained herein will also be made available online through NETL's Energy Data Exchange (EDX) and updated periodically as new information on relevant computational tools becomes available.

### <span id="page-11-0"></span>**1. INTRODUCTION**

Carbon capture and storage (CCS) technology is capable of substantially reducing atmospheric emissions of carbon dioxide  $(CO<sub>2</sub>)$  from power plants and other large point-source emitters (IPCC, 2005). Deployment of CCS at a scale that will impact global carbon budgets will require numerous commercial-scale geologic carbon storage (GCS) operations. Some of these operations are expected to store on the order of one hundred million metric tons of  $CO<sub>2</sub>$  (National Academies of Sciences, Engineering, and Medicine, 2021). GCS operations rely on one or more injection wells to safely deliver large volumes of  $CO<sub>2</sub>$  into deep underground formations (e.g., saline aquifers) (IPCC, 2005). Recognizing the unique conditions under which dedicated GCS wells operate, the U. S. Environmental Protection Agency (EPA) defined a new classification of injection wells (Class VI) under its Underground Injection Control (UIC) Program for GCS injection, with Federal Requirements found at 75 FR 77230, December 10, 2010, and codified in the U.S. Code of Federal Regulations (40 § CFR 146.81 *et seq.*). The Class VI well standard is intended to facilitate implementation of GCS while protecting underground sources of drinking water. U.S. EPA regulations define specific requirements for siting, construction, operation, testing, monitoring, and closure of Class VI wells. A summary of the Federal Class VI Rule Requirements is shown in Table 1.

The U.S. Department of Energy's (DOE) Office of Fossil Energy and Carbon Management (FECM) Carbon Storage Program has funded efforts to understand the risks associated with GCS. The U.S. DOE FECM released a set of Best Management Practices for GCS (NETL, 2017), which shared insights from research and their Regional Carbon Sequestration Partnerships (RCSP) field laboratory initiative. These documents outline essential activities common to the success of all GCS projects, including:

- Monitoring, Verification, and Accounting (MVA) for Geologic Storage Projects
- Public Outreach and Education for Geologic Storage Projects
- Site Screening, Site Selection, and Site Characterization for Geologic Storage Projects
- Risk Management and Simulation for Geologic Storage Projects
- Operations for Geologic Storage Projects
- Geologic Formation Storage Classification

GCS projects are inherently complex. Class VI permit applications are multifaceted and require input from experts with diverse expertise in geology, geochemistry, petroleum engineering, risk assessment, finance, and law. Several activities in the permitting process require the use of advanced computational tools to characterize the reservoir, assess risks, and forecast behavior in the subsurface throughout the injection and post-injection time periods and beyond. Some of the computational tools available for Class VI permitting are widely used by GCS stakeholders and experts in other related industries (e.g., oil and gas exploration and production) and are supported by commercial enterprises. Other tools have been developed by smaller research and development communities for specific applications and may be less known and used in practice. Consequently, prospective GCS site operators can choose from a panoply of available computational tools to engage in the Class VI permitting process.

The purpose of this report is to provide information on available computational tools that may be applied to various aspects of the Class VI permit application. This effort was led by the National Energy Technology Laboratory (NETL) in collaboration with: the U.S. EPA; the five U.S. DOE

National Laboratory members of the National Risk Assessment Partnership (NRAP): Lawrence Berkeley National Laboratory (LBNL), Lawrence Livermore National Laboratory (LLNL), Los Alamos National Laboratory (LANL), Pacific Northwest National Laboratory (PNNL); and the four Regional Initiatives to Accelerate Carbon Capture, Utilization, and Storage: Carbon Utilization and Storage Partnership of the Western United States (CUSP), Plains  $CO<sub>2</sub>$  Reduction Partnership Initiative to Accelerate Carbon Capture, Utilization, and Storage Deployment (PCOR Partnership), Midwest Regional Carbon Initiative (MRCI), and the Southeast Regional Carbon Utilization and Storage Partnership (SECARB-USA). Each participating organization was asked to provide a list of computational tools they use to address aspects of the Class VI well permitting process. NETL removed redundancies from the submitted tool lists and asked each organization to complete a fact sheet for each tool. Each fact sheet was designed to provide general information for a particular tool and describes how the tool may be used to address specific requirements for a Class VI well permit. Fifty-nine individual tools are described in this report. The Appendix contains the completed fact sheets from the contributing organizations. This compilation of computational tools is intended as an informational resource for practitioners seeking to understand or develop a Class VI permit application and is not intended to be exhaustive. Reference to any computational tool should not be seen as an endorsement of that tool by the coauthors or their organizations. Similarly, a lack of reference to any tool should not be seen as a repudiation of that tool by the coauthors or their organizations.

<span id="page-13-0"></span>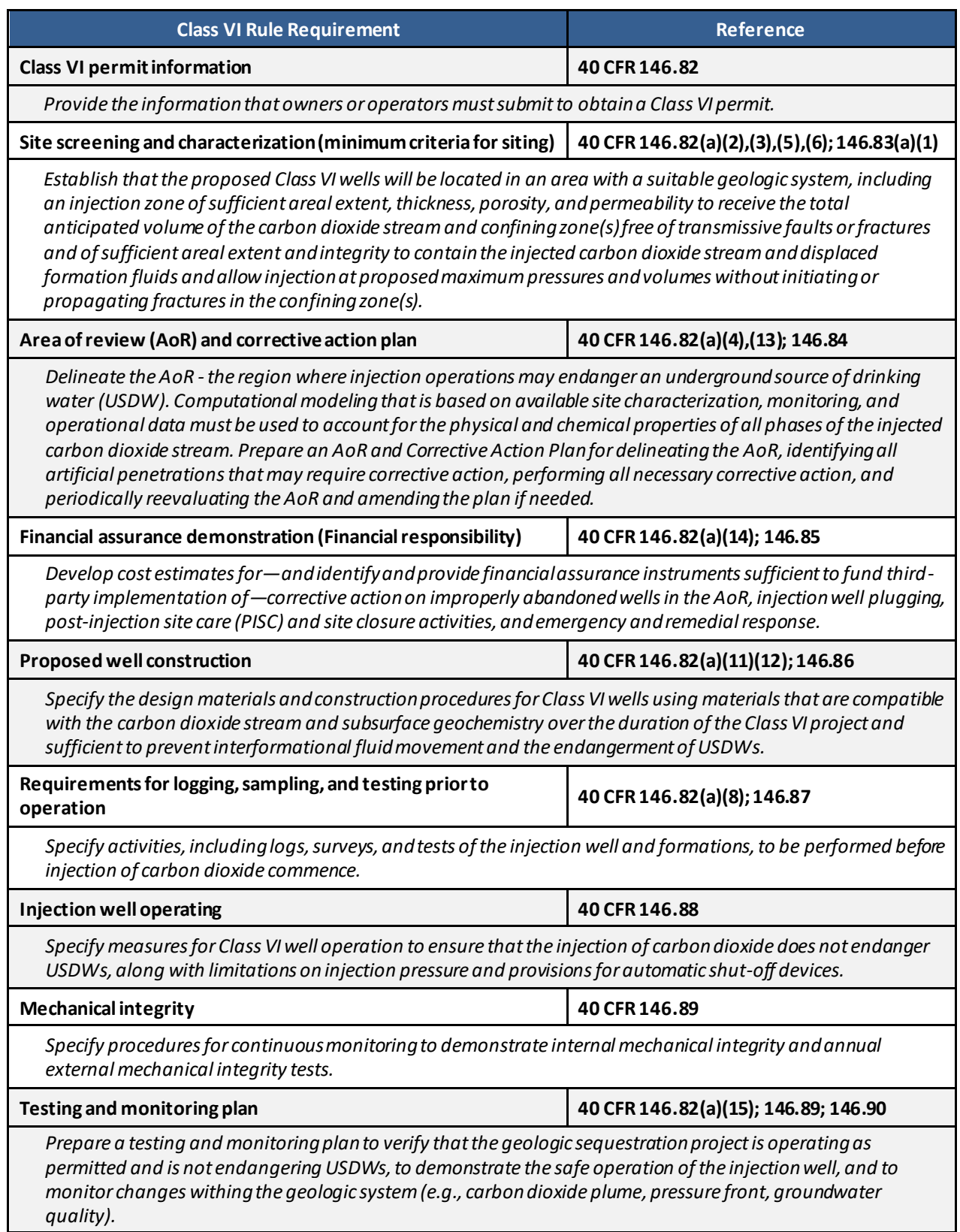

#### **Table 1:Summary of Class VI Rule Requirements (modified from EPA, 2018)**

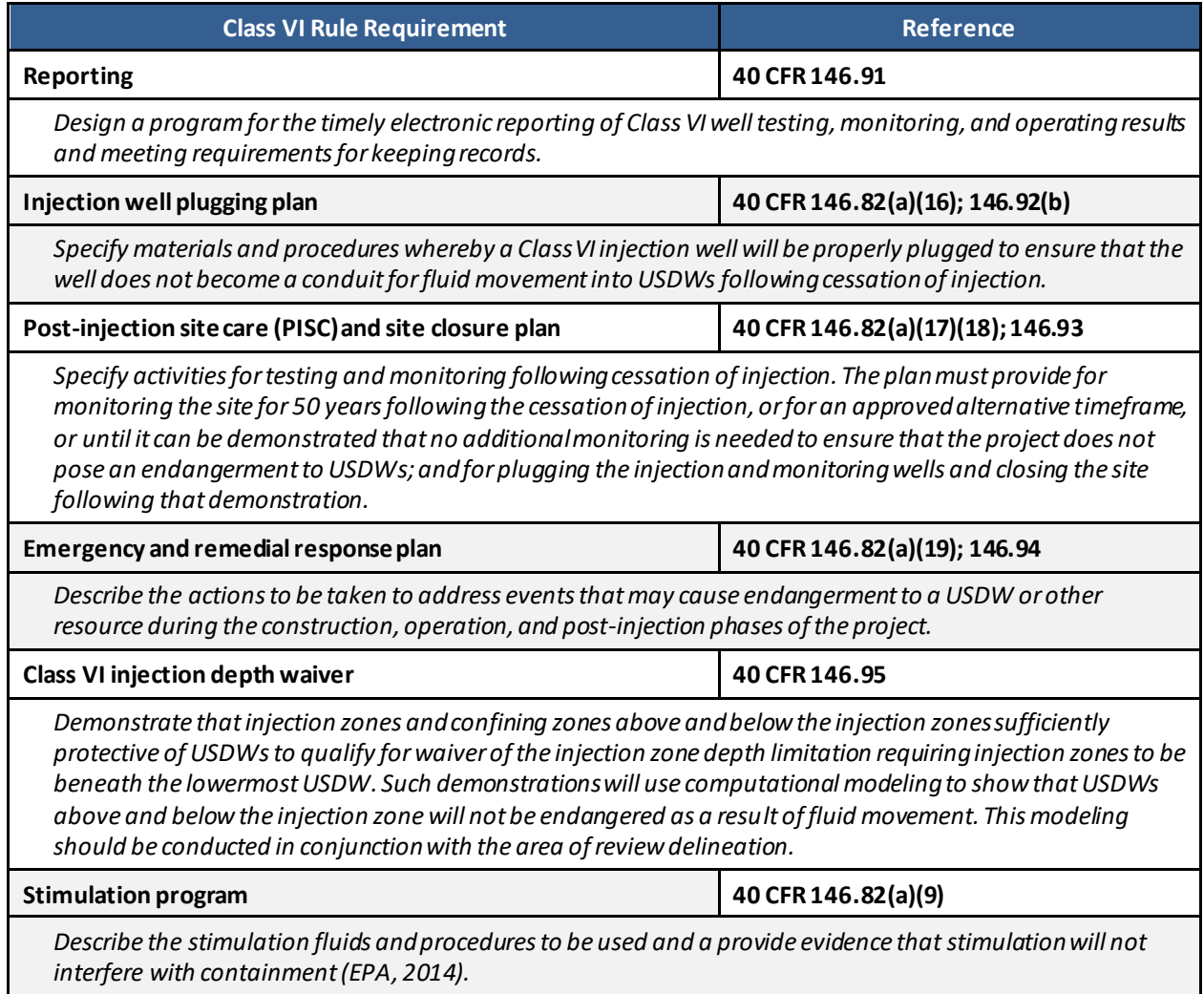

#### **Table 1 (cont.):Summary of Class VI Rule Requirements (modified from EPA, 2018)**

#### <span id="page-15-0"></span>**2. CROSSWALK**

The 59 computational tools in this report are categorized by their primary type in Table 2. A detailed fact sheet describing each tool is available in the Appendix. Thirteen distinct tool types were identified: 1) geochemical modeling, 2) geologic model development, 3) geophysical data interpretation, 4) geospatial analysis, 5) geostatistical analysis, 6) project planning, 7) release, transport, and receptor response, 8) reservoir simulation, 9) resource estimation, 10) risk assessment, 11) seismic and geomechanical risk, 12) well test and log interpretation, and 13) well and pipeline design. Descriptions of these tool types are included in the Appendix.

Many of the tools have a diverse array of capabilities characteristic of multiple tool types. While the capabilities of each tool are described in their respective fact sheets, they are categorized only by their primary application to simplify the presentation of this report. Reservoir simulation tools were the most frequently referenced tool type, with 16 separate responses provided. Other common tool types addressed seismic and geomechanical risks (7 responses provided) and geologic model development (7 responses provided).

Class VI permit applications have twelve elements that include: 1) site characterization, 2) Area of Review and Corrective Action Plan, 3) financial assurance demonstration, 4) well construction details, 5) Pre-Operational Testing Plan, 6) proposed operating conditions, 7) Testing and Monitoring Plan, 8) the Injection Well Plugging Plan, 9) Post-Injection Site Care and Site Closure Plan, 10) Emergency and Remedial Response Plan, 11) Injection Depth Waiver Application, and 12) Aquifer Exemption Expansion (EPA, 2021). Table 3 provides a crosswalk between the 59 tools and the elements of the Class VI permit application.

Because owners and operators should also demonstrate that an adequate screening-level analysis was performed to determine that the project site is suitable, site screening was included in Table 3. The Pre-Operational Testing Plan was omitted from Table 3 because it pertains primarily to data collection and quality control. Both the Injection Depth Waiver Application and Aquifer Exemption Expansion involve demonstration of USDW non-endangerment and have been combined in Table 3 for simplicity of presentation.

Site Screening (46 responses provided) and Site Characterization (44 responses provided) were addressed by the largest number of tools in this report. A large number of tools were also valuable for developing the Area of Review and Corrective Action Plan (40 responses provided), Post-Injection Site Care and Site Closure Plan (31 responses provided), Testing and Monitoring Plan (30 responses provided), Emergency Remedial Response Plan (24 responses provided), proposed operating conditions (22 responses provided), and Injection Depth Waiver/Aquifer Exemption (17 responses provided). Fewer tools were applicable to the Injection Well Plugging Plan (8 responses provided), Well Construction Details (6 responses provided), and Financial Assurance Demonstration (5 responses provided).

<span id="page-16-0"></span>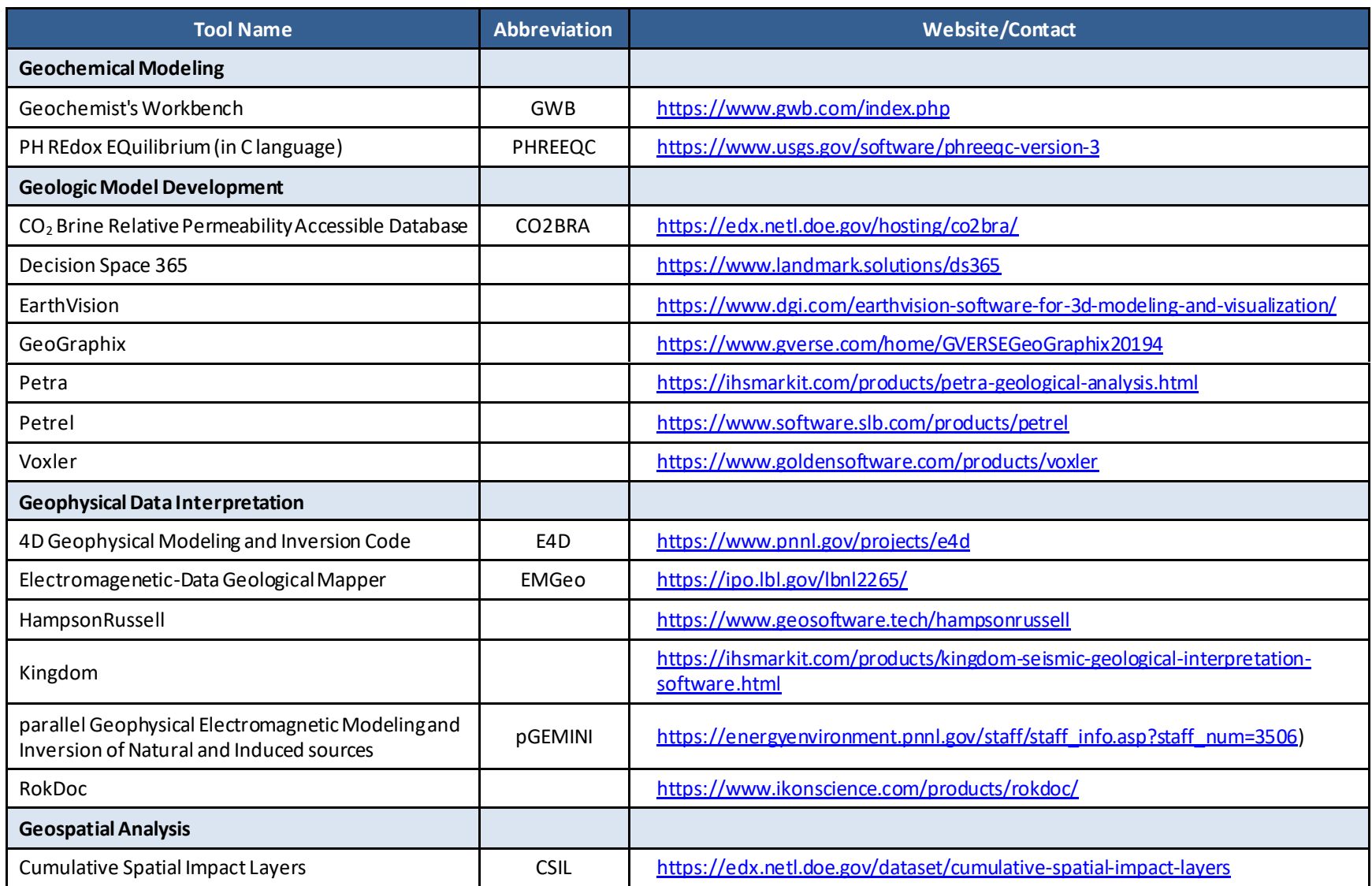

**Table 2:List of Considered Computational Tools Useful for Class VI Permitting Categorized by Type**

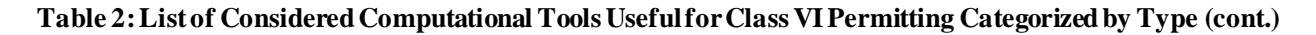

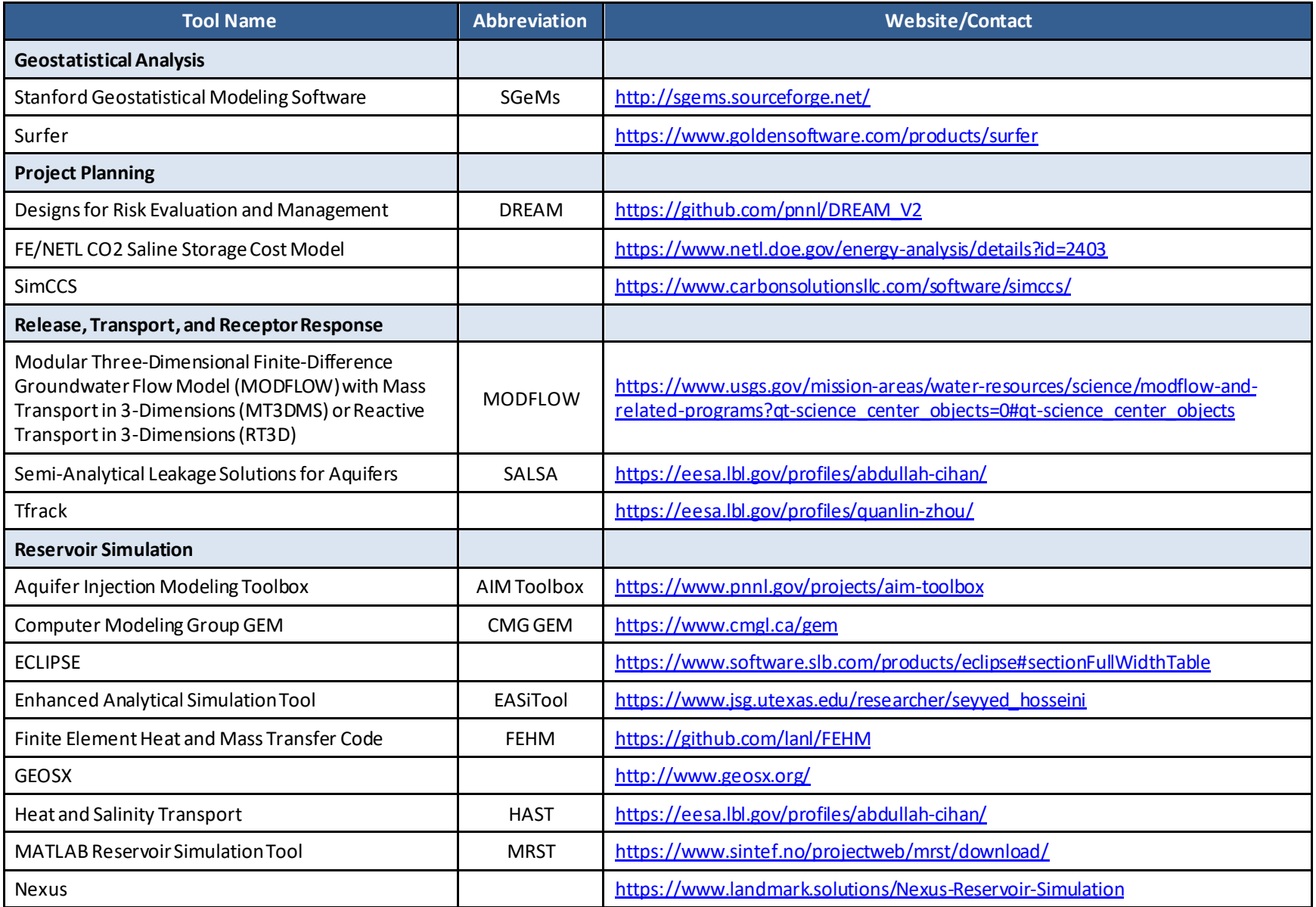

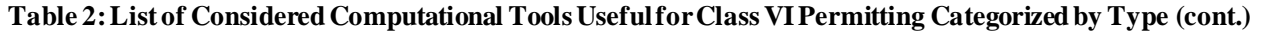

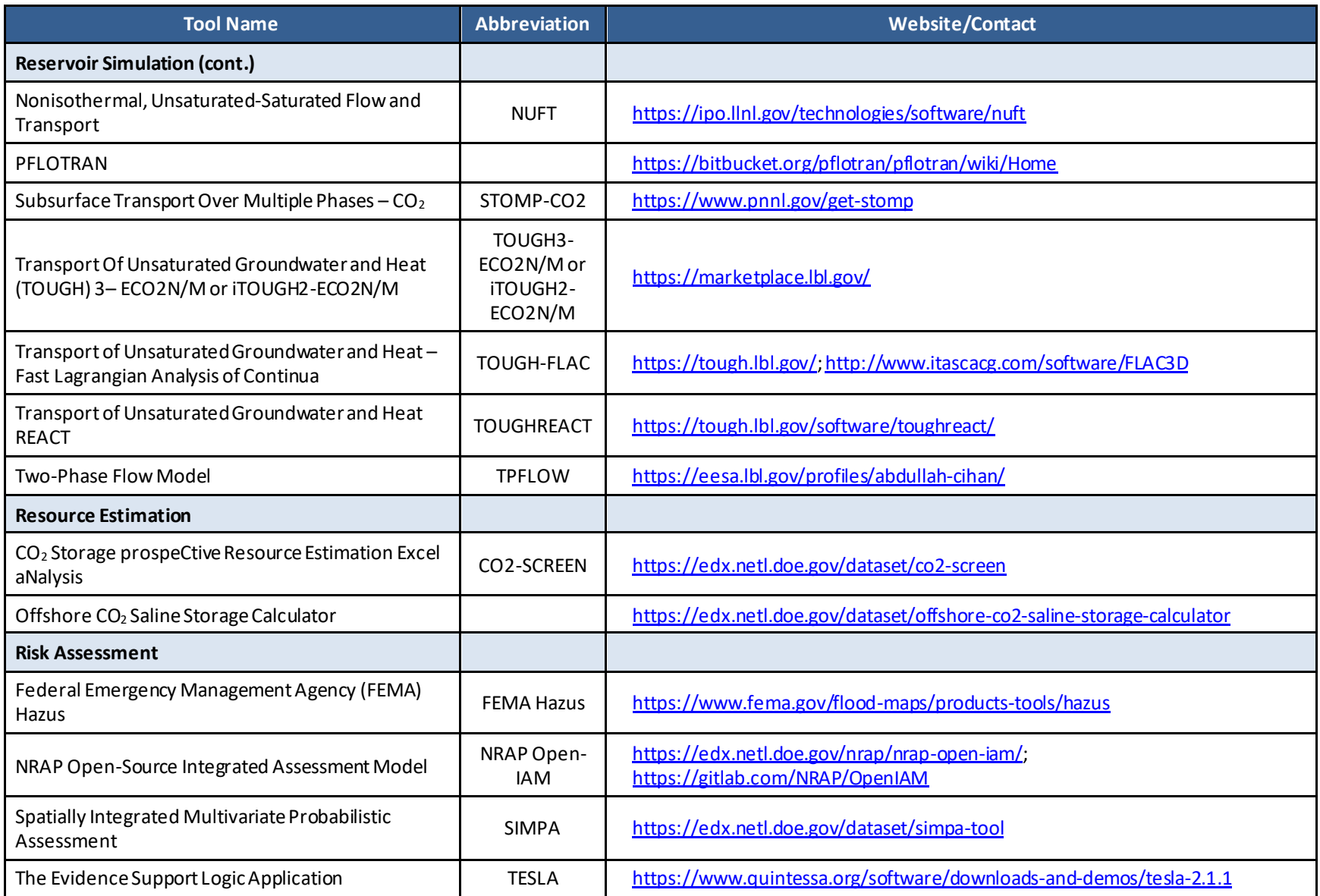

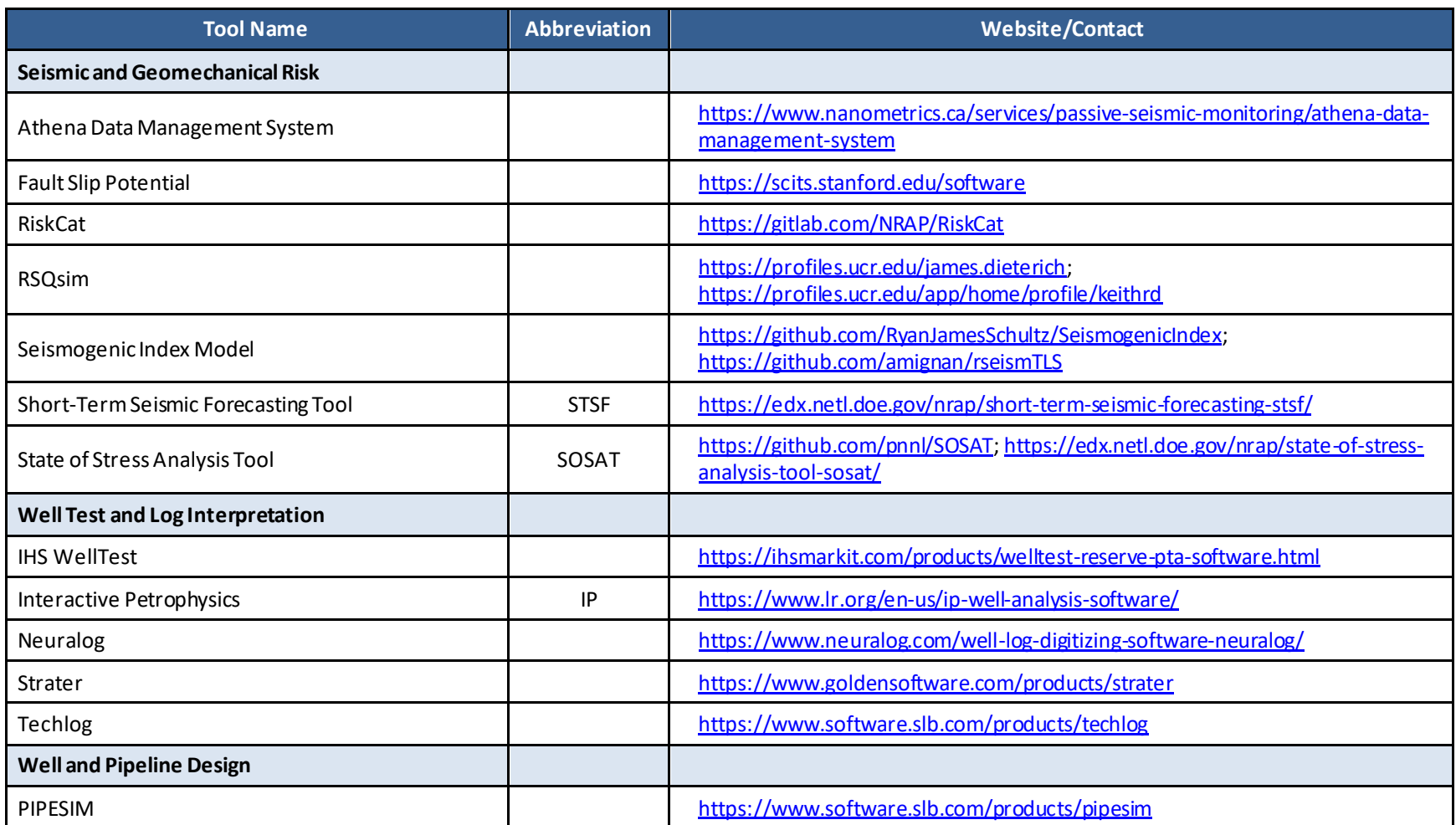

**Table 2: List of Considered Computational Tools Useful for Class VI Permitting Categorized by Type (cont.)**

<span id="page-20-0"></span>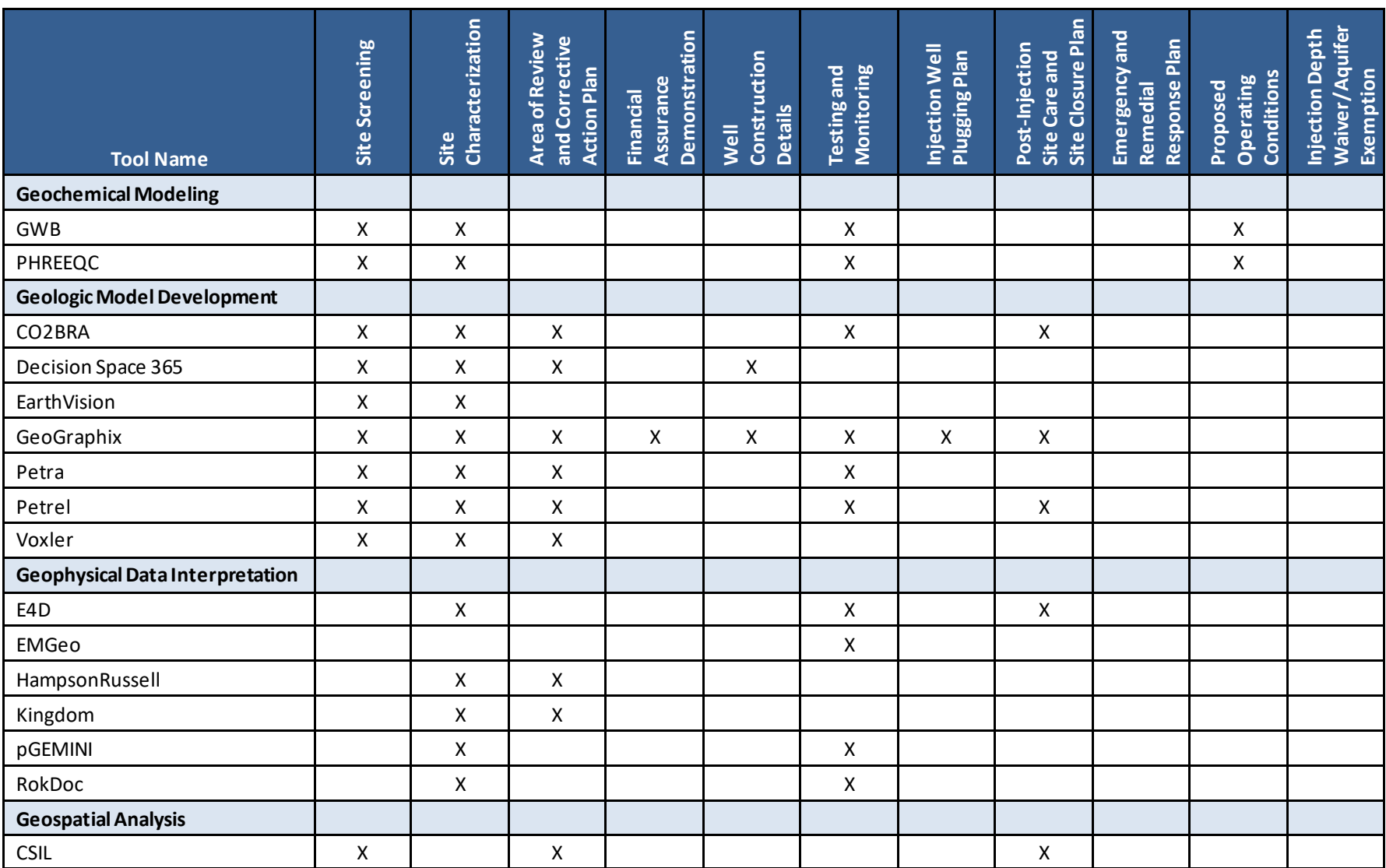

**Table 3:Crosswalk Between Class VI Permit Elements and Considered Computational Tools**

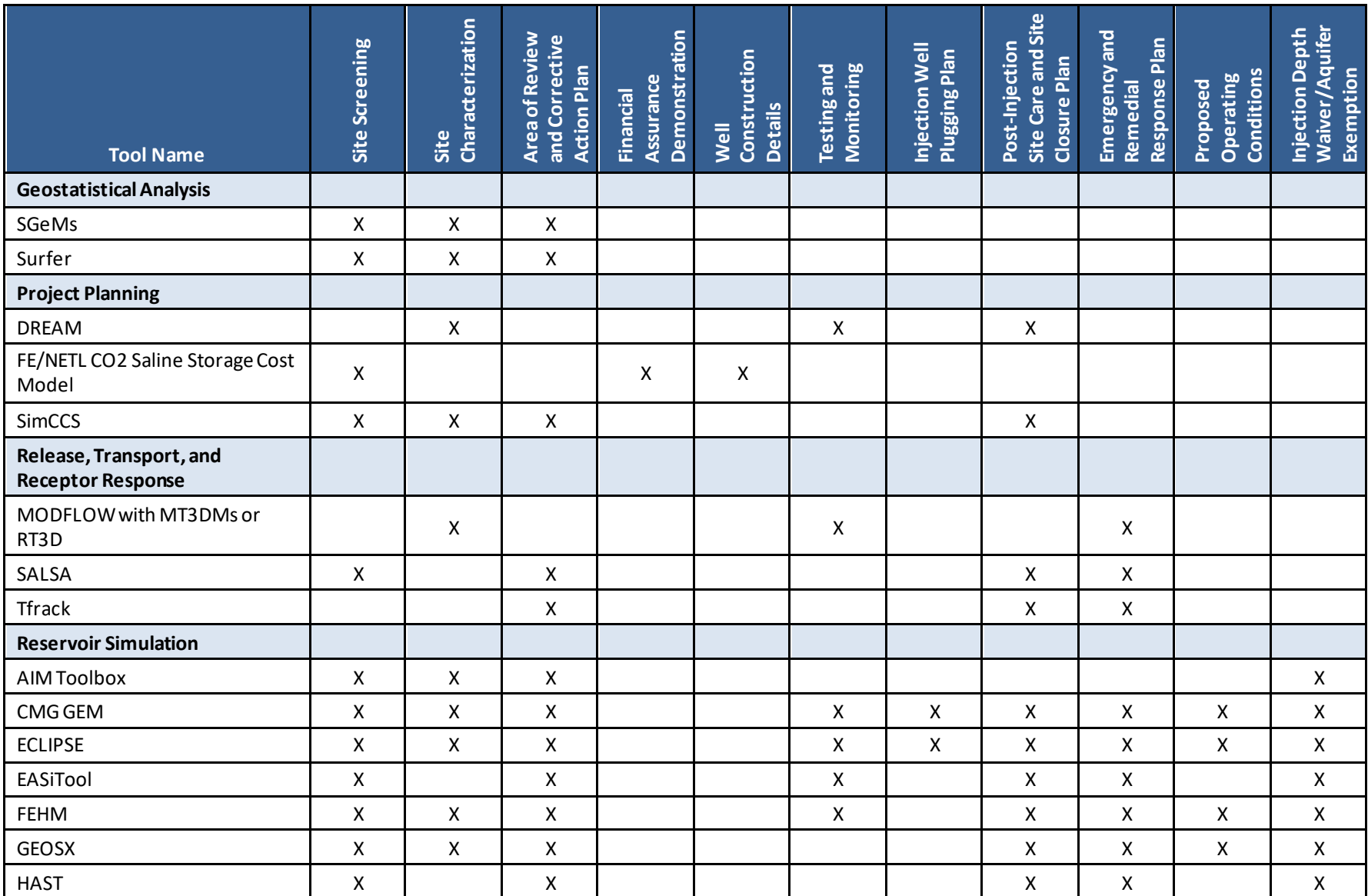

**Table 3: Crosswalk Between Class VI Permit Elements and Considered Computational Tools (cont.)**

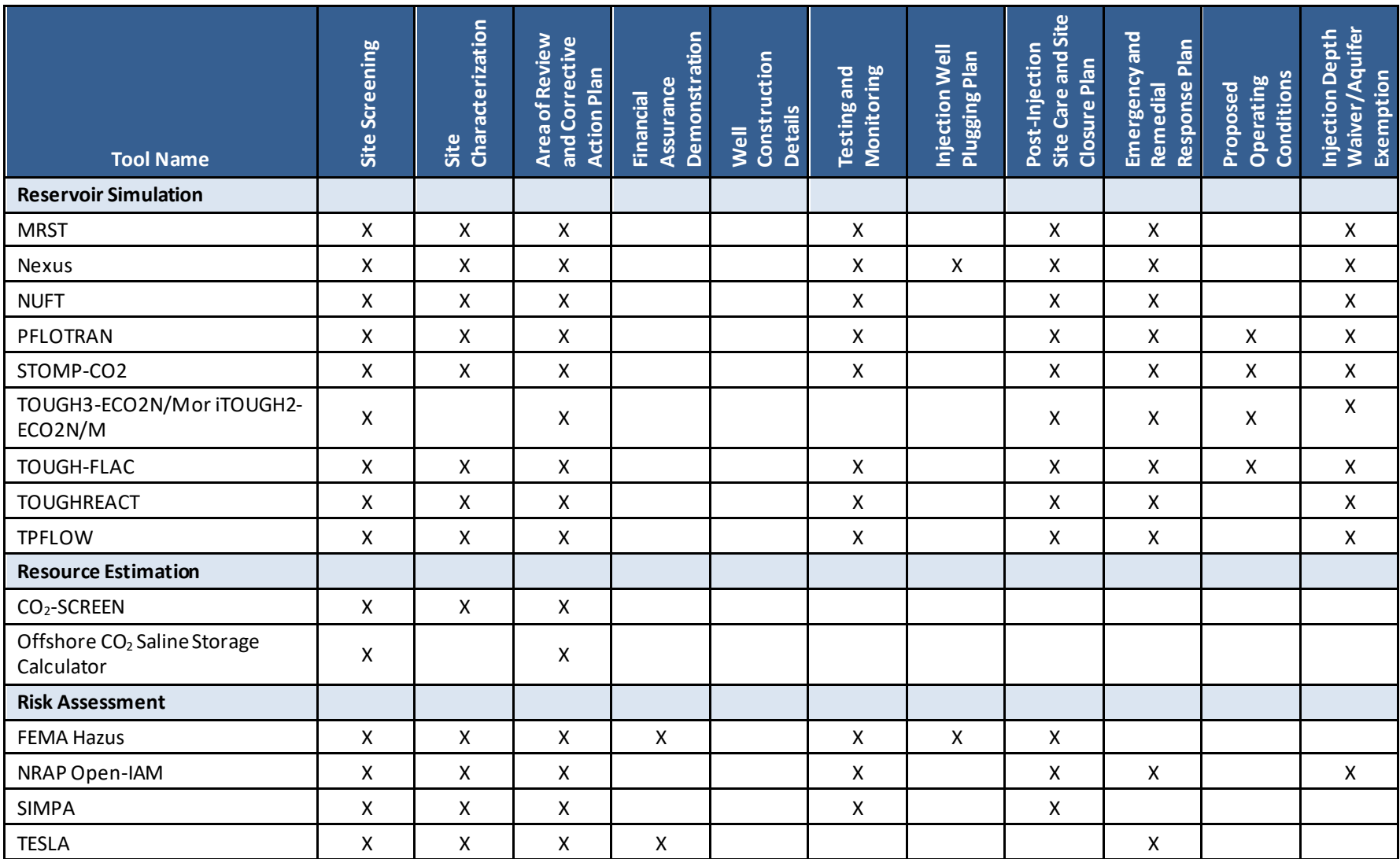

**Table 3: Crosswalk Between Class VI Permit Elements and Considered Computational Tools (cont.)**

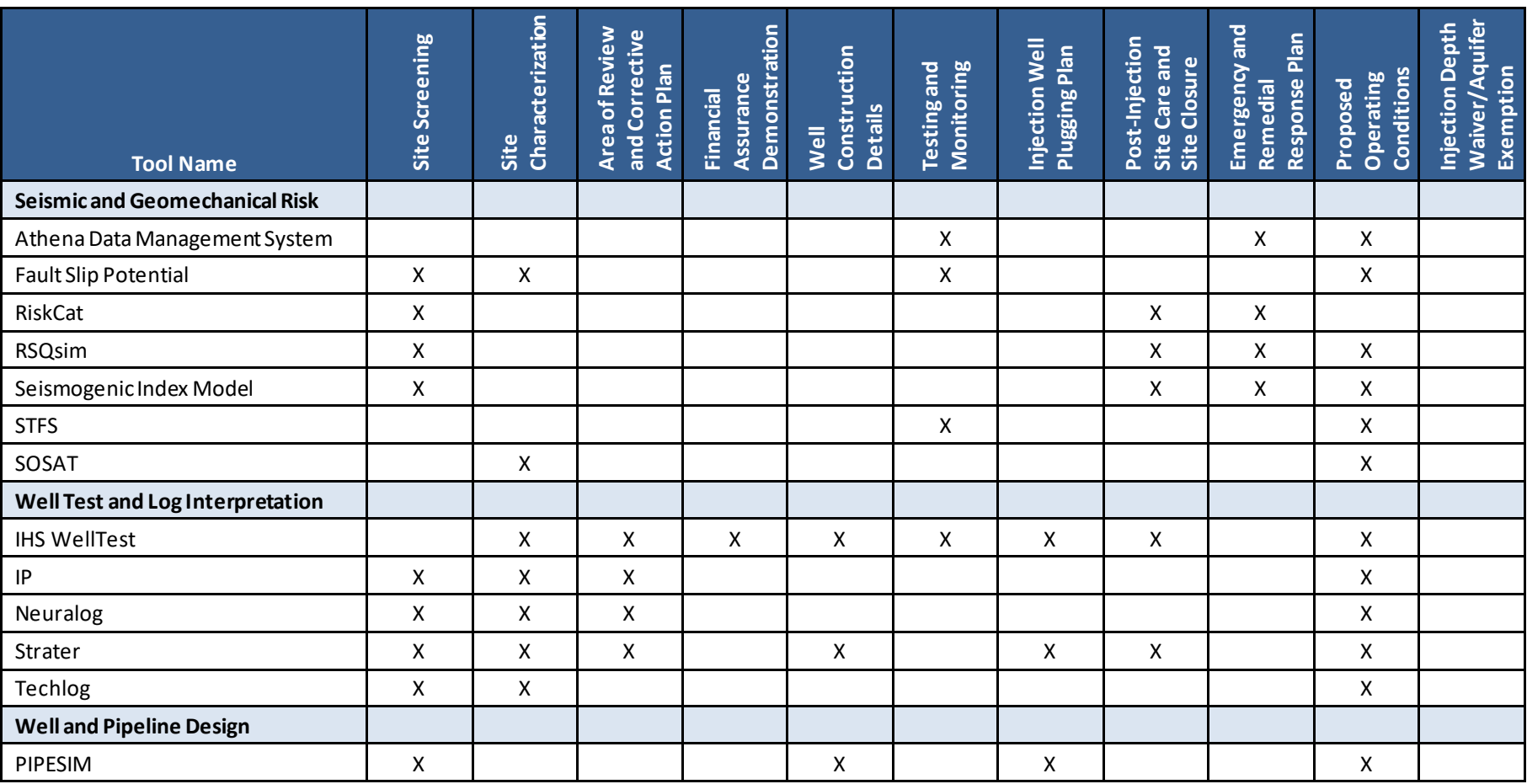

**Table 3: Crosswalk Between Class VI Permit Elements and Considered Computational Tools(cont.)**

#### <span id="page-24-0"></span>**3. FUTURE WORK**

The information collected in this report is derived from a survey administered to members of the CCS research and development community knowledgeable in GCS site selection, permitting, development, operation, and closure. Relatively few tools were identified for some elements of the Class VI permit application (e.g., well design, well plugging, and well stimulation). Input from the broader GCS community is needed to compile a more complete list of computational tools that informs these additional aspects of the Class VI permit application. Furthermore, a detailed analysis of tools used by applicants for specific Class VI permit application data (including those required to be submitted to the UIC program through the Geologic Sequestration Data Tool (GSDT)) may be beneficial. This effort could show how data and information from analyses conducted in support of each element of the permit can be integrated to effectively and efficiently communicate information on forecasted GCS site performance, and related uncertainty. Future work may also consider developing an interactive website on NETL's EDX platform based on the findings of this report. Periodic updates to such a website with additional submissions of tool descriptions from the GCS community would provide the most up-to-date resource for Class VI permit applicants. Disseminating information about available computational tools and their application to the Class VI permitting process will be critical to the widespread deployment of GCS in the U.S. and will complement the strategic investments of the U.S. DOE FECM Carbon Storage Program into research and development for CCS deployment (NETL, 2017).

This page intentionally left blank.

#### <span id="page-26-0"></span>**4. REFERENCES**

- EPA. Class VI Permit Application Outline. U.S. Environmental Protection Agency (EPA), 2021. <https://www.epa.gov/uic/class-vi-permit-application-outline> (last accessed April 2022).
- EPA. Geologic Sequestration of Carbon Dioxide: Underground Injection Control (UIC) Program Class VI Primacy Manual for State Directors; U.S. Environmental Protection Agency, 2014.
- EPA. Underground Injection Control (UIC) Program Class VI Implementation Manual for UIC Program Directors; EPA 816-R-18-001; U.S. Environmental Protection Agency (EPA), 2018[. https://www.epa.gov/sites/default/files/2018-](https://www.epa.gov/sites/default/files/2018-01/documents/implementation_manual_508_010318.pdf) [01/documents/implementation\\_manual\\_508\\_010318.pdf.](https://www.epa.gov/sites/default/files/2018-01/documents/implementation_manual_508_010318.pdf)
- Federal Requirements Under the Underground Injection Control (UIC) Program for Carbon Dioxide Geologic Sequestration (GS) Wells. *U.S. Code of Federal Regulations*, 75 FR 77230, December 10, 2010.
- IPCC. *Carbon Dioxide Capture and Storage*; Mertz, B., Davidson, O., de Coninck, H., Loos, M., Meyer, L., Eds.; Intergovernmental Panel on Climate Change; Cambrige University Press: Cambridge, United Kingdom and New York, NY, 2005.
- National Academies of Sciences, Engineering, and Medicine. Accelerating Decarbonization of the U.S. Energy System. The National Academies Press: Washington, DC, 2021. <https://doi.org/10.17226/25932>
- NETL. Best Practices Manuals for Geologic Carbon Storage. U.S. Department of Energy, National Energy Technology Laboratory, 2017[. https://www.netl.doe.gov/coal/carbon](https://www.netl.doe.gov/coal/carbon-storage/strategic-program-support/best-practices-manuals)[storage/strategic-program-support/best-practices-manuals](https://www.netl.doe.gov/coal/carbon-storage/strategic-program-support/best-practices-manuals)

This page intentionally left blank.

### **APPENDIX**

### **A.1 GEOCHEMICAL MODELING**

CO<sup>2</sup> injection alters the chemistry of the target formation and may trigger precipitation or dissolution reactions. Tools in this category are primarily used for aqueous geochemical modeling, which is necessary to evaluating the impact that  $CO<sub>2</sub>$  may have on a formation.

| <b>Tool Name</b>                                             | Geochemist's Workbench (GWB)                                                                                                    |
|--------------------------------------------------------------|----------------------------------------------------------------------------------------------------|
| Developer/Owner                                              | <b>Aqueous Solutions LLC</b>                                                                                                    |
| <b>Tool Type</b>                                             | <b>Geochemical Modeling</b>                                                                                                    |
| <b>Description</b>                                           | An integrated geochemical modeling package used for balancing chemical reactions,<br>calculating stability diagrams and the equilibrium states of natural waters, tracing reaction<br>processes, modeling reactive transport, plotting the results of these calculations, and<br>storing the related data. GWB can couple chemical reaction with hydrologic transport to<br>produce simulations known as reactive transport models. GWB can calculate flow fields<br>dynamically or import flow fields as numeric data or calculated directly from the USGS<br>hydrologic flow code MODFLOW. |
| <b>Tool Licensing and</b><br><b>Access</b>                   | Licensed as a subscription with 3 versions available: professional (\$2,599/year), standard<br>(\$1,299/year), and essential (\$699/year). An additional chemistry plugin is available<br>(\$2,599/year). https://www.gwb.com/index.php                                                                                                    |
| <b>Model Input</b>                                           | Groundwater geochemical analyses                                                                                                    |
| <b>Model Output</b>                                          | One-dimensional (1D) and two-dimensional (2D) simulations of reactive transport in single<br>and dual-porosity media, including bioreaction, stable isotopes, and migrating colloids.<br>Results can be graphed and animated. Calculates Eh-pH and activity diagrams and creates<br>a spectrum of specialty plots. Balance reactions, calculate equilibrium constants, and<br>create geochemical spreadsheets.                                                                                                    |
| <b>Risks Behavior</b><br><b>Considered</b>                   | Risk of mobilization of metals in groundwater and the impacts to groundwater of CO <sub>2</sub> or<br>brine leakage                                                                                                    |
| Relevant<br><b>Permitting Phase</b>                          | Characterization, risk assessment, and monitoring                                                                                                    |
| <b>Class VI Permit</b><br><b>Element</b><br><b>Addressed</b> | Site Screening, Site Characterization, Testing and Monitoring Plan                                                                                                    |
| <b>How the Tool is</b><br><b>Used</b>                        | Used to assess risk to groundwater or surface water in the event of a release of brine or<br>CO <sub>2</sub> into a USDW. Would be used in risk assessment and to design the monitoring<br>program.                                                                                                    |
| <b>Last Updated</b>                                          | Subscription to the GWB provides improvements and new capabilities continuously.                                                                                                    |
| <b>Ongoing</b><br><b>Development</b>                         | The tool is highly supported and up to date. https://www.gwb.com/support.php                                                                                                    |
| <b>Ease of Use</b>                                           | The GWB is designed for personal computers running Microsoft Windows. It is highly<br>supported with online tutorials and community interaction. There is a graphical user<br>interface.                                                                                                    |
| Computational<br><b>Speed</b>                                | Computational speeds are not limiting. The model runsin minutes                                                                                                    |

**A.1.1 Geochemist's Workbench**

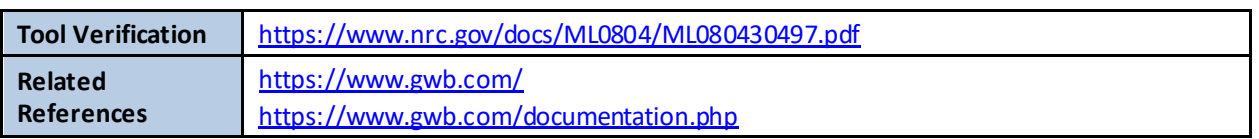

## **A.1.2 PHREEQC**

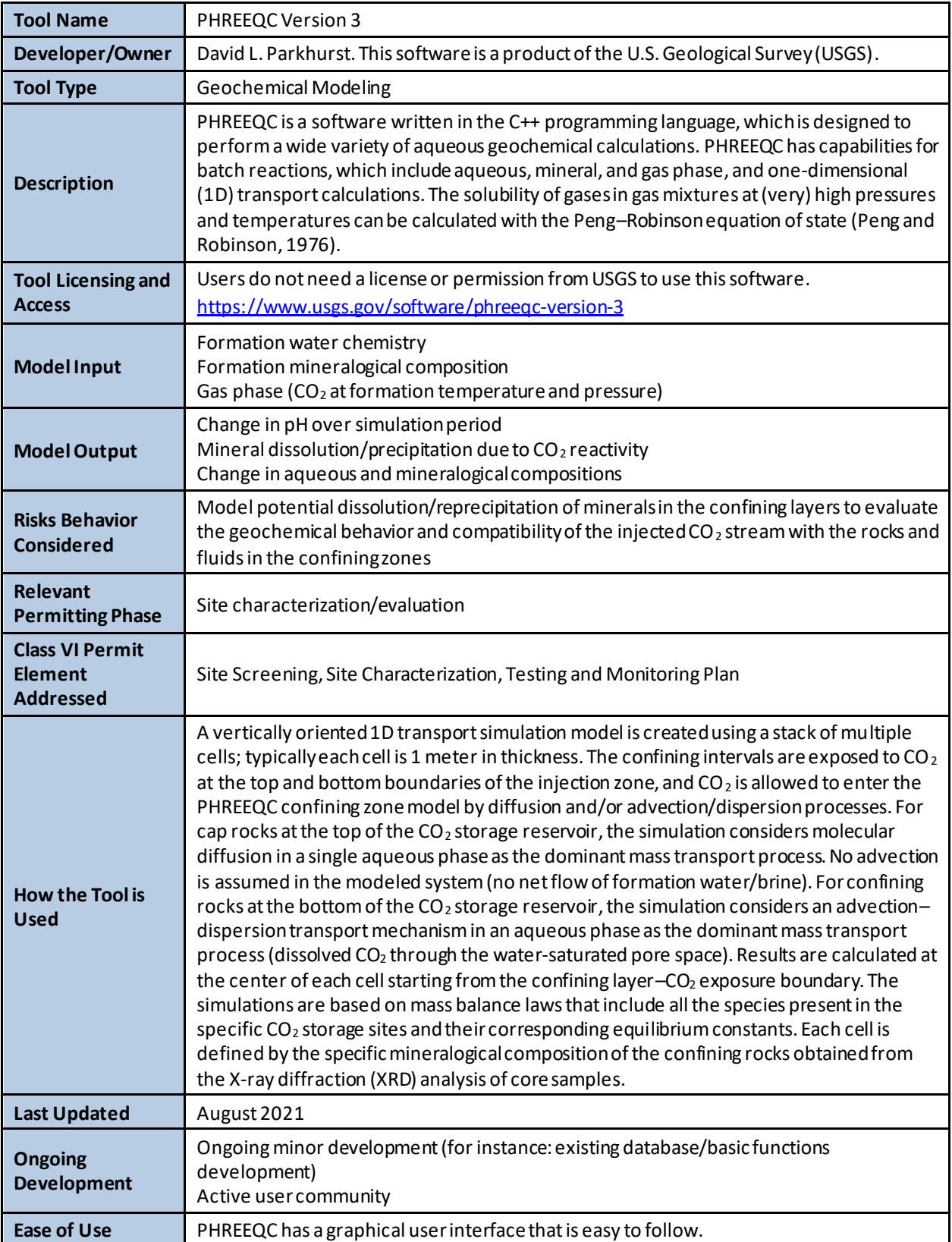

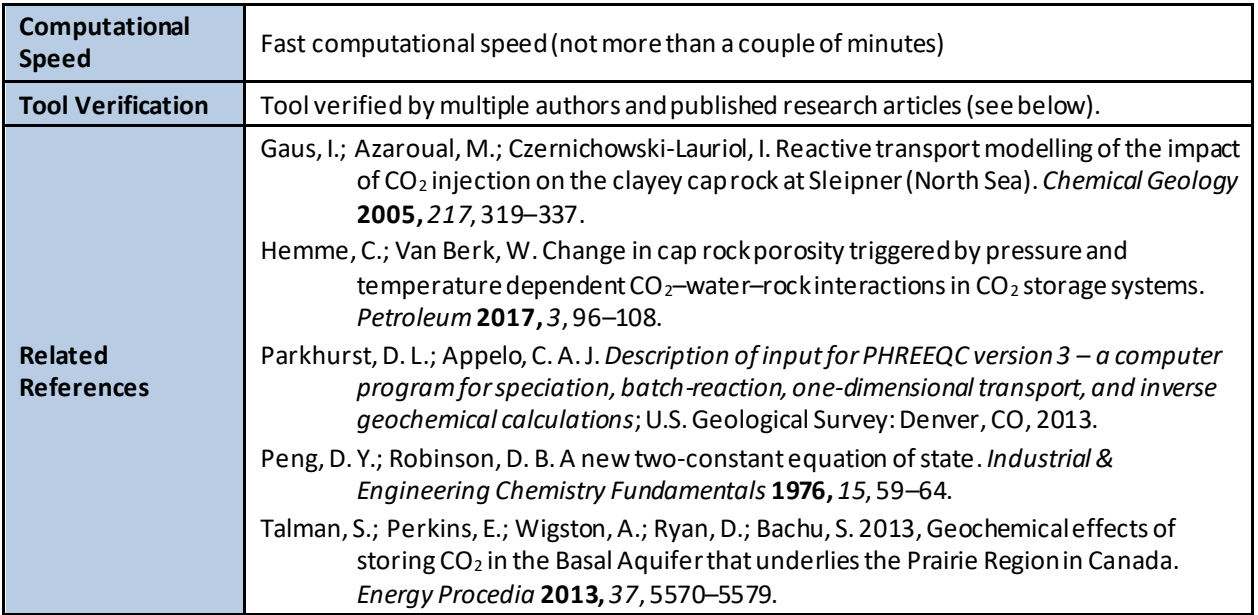

## **A.2 GEOLOGIC MODEL DEVELOPMENT**

Geologic modeling is a necessary aspect of the Class VI well permitting process that requires diverse input from multiple data sources. Tools in this category synthesize a diverse array of information for the building and visualization of three-dimensional (3D) geologic models.

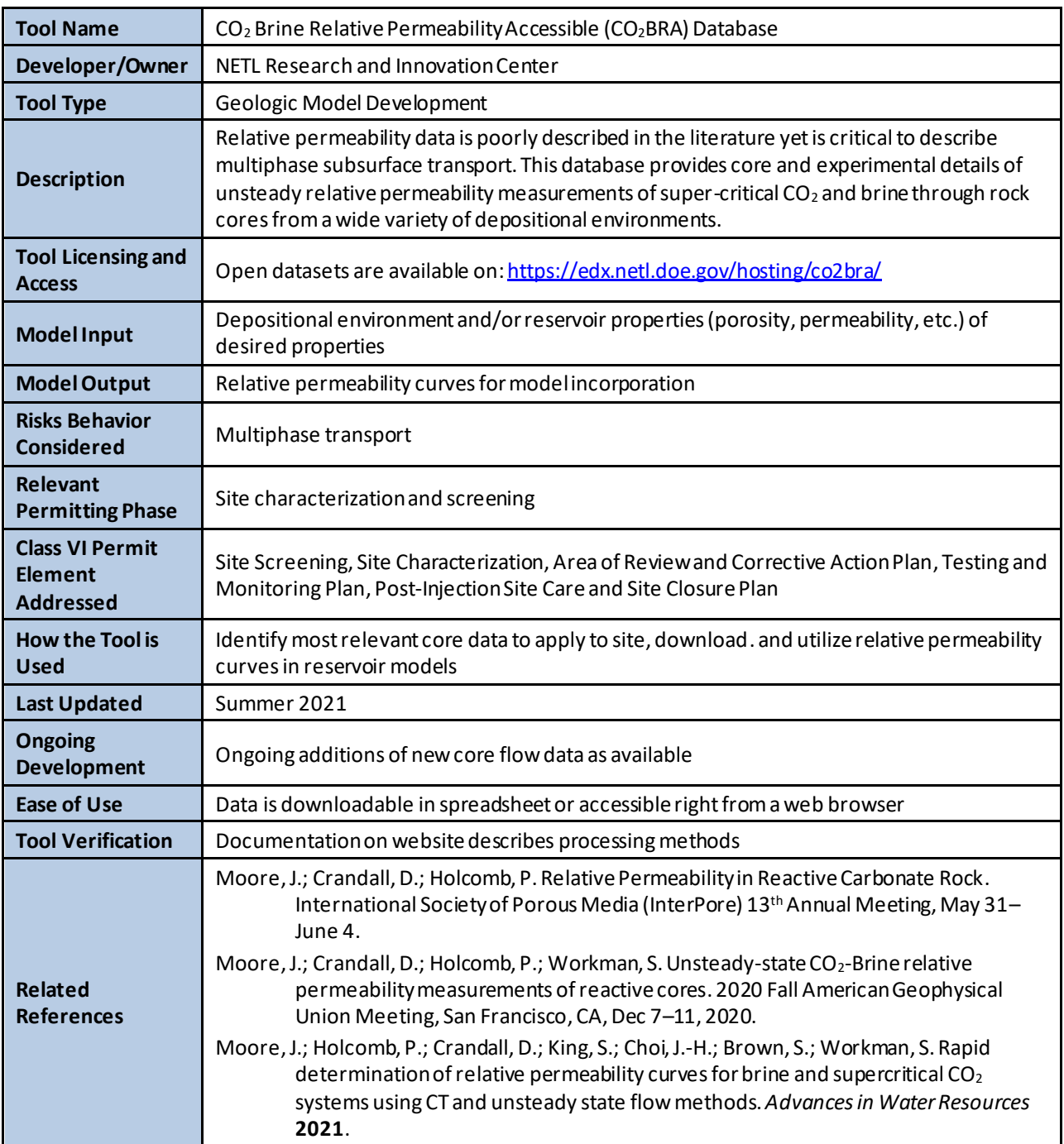

## **A.2.1 CO2BRA**

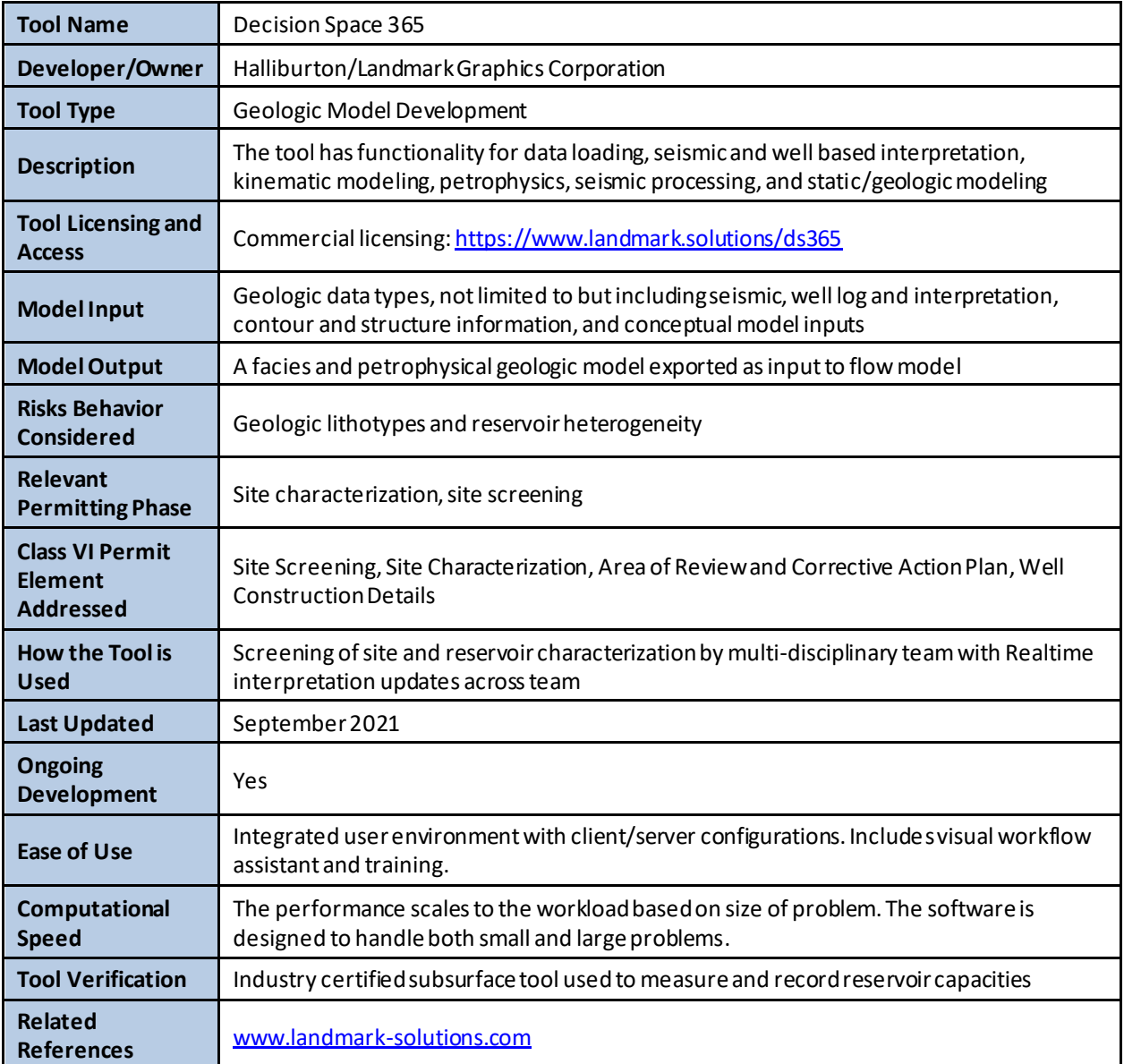

## **A.2.2 Decision Space 365**

## **A.2.3 EarthVision**

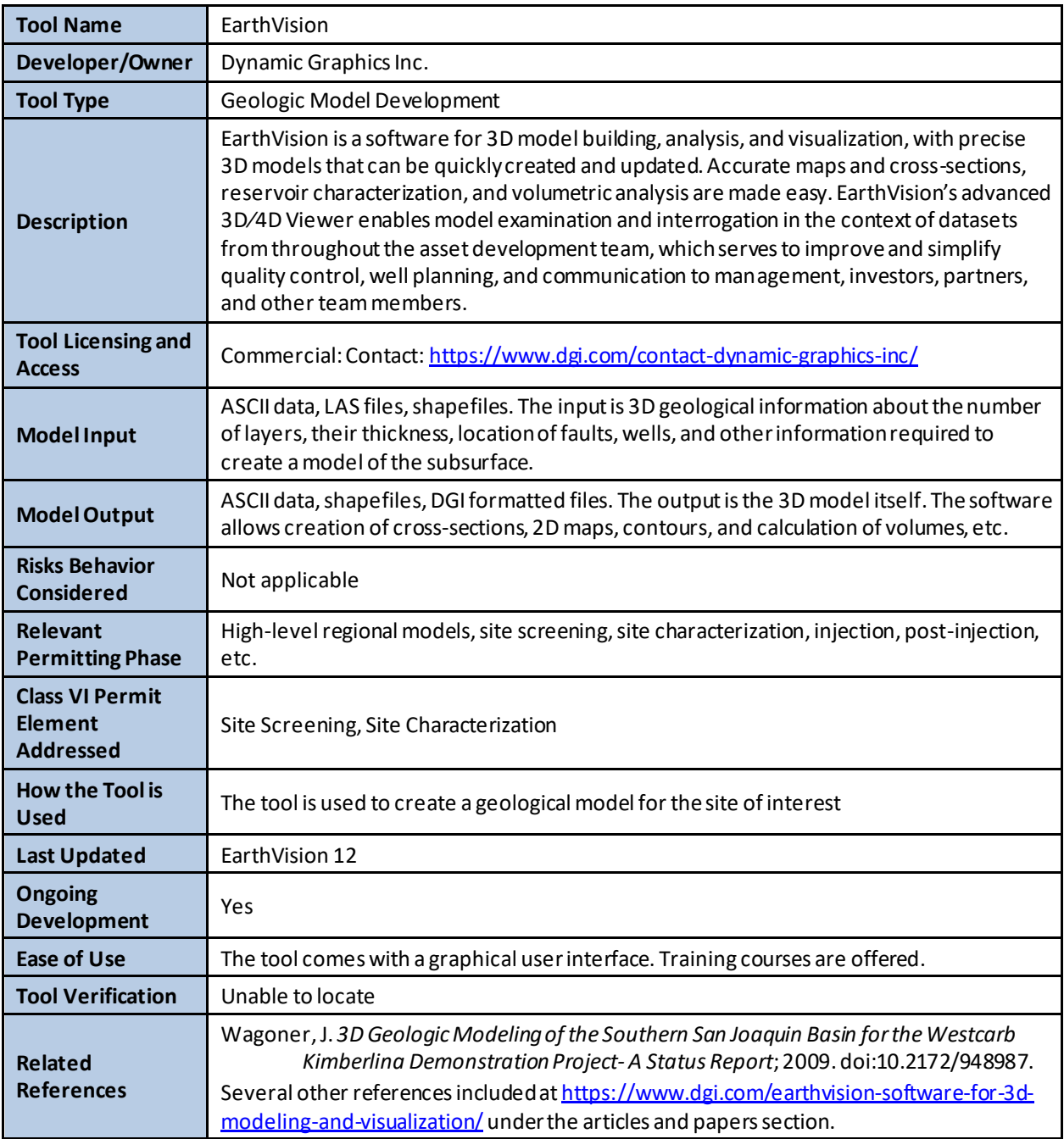

## **A.2.4 GeoGraphix**

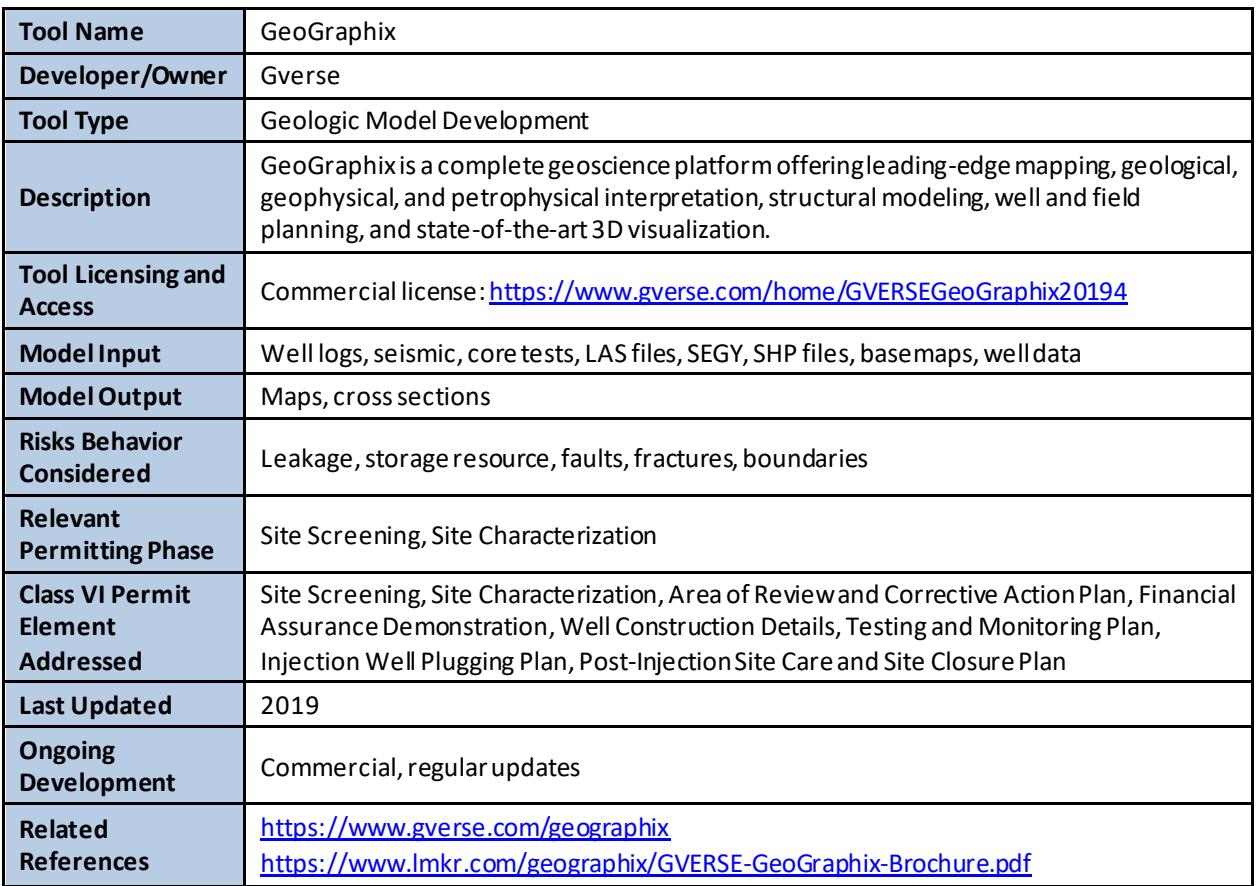
## **A.2.5 Petra**

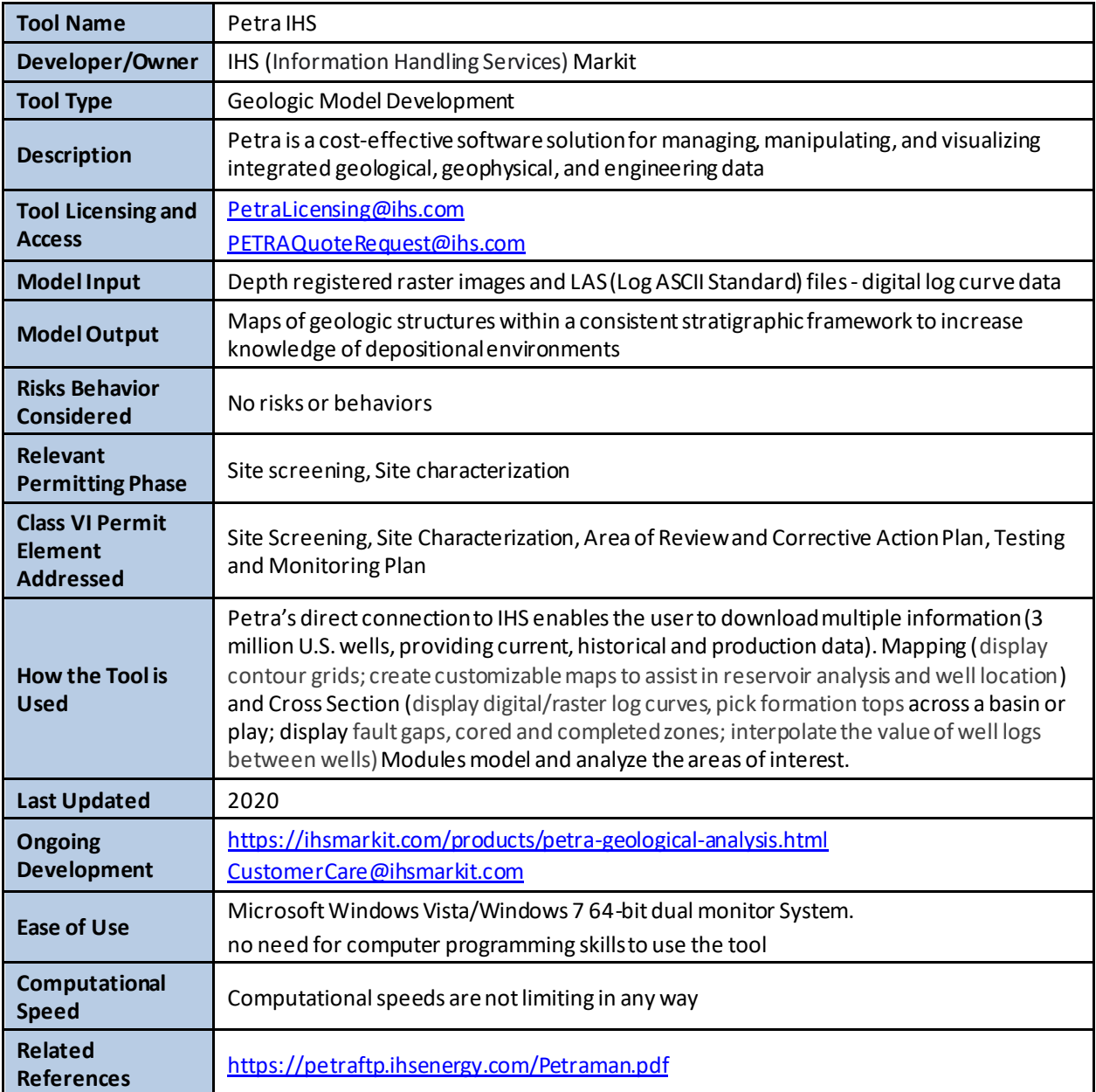

# **A.2.6 Petrel**

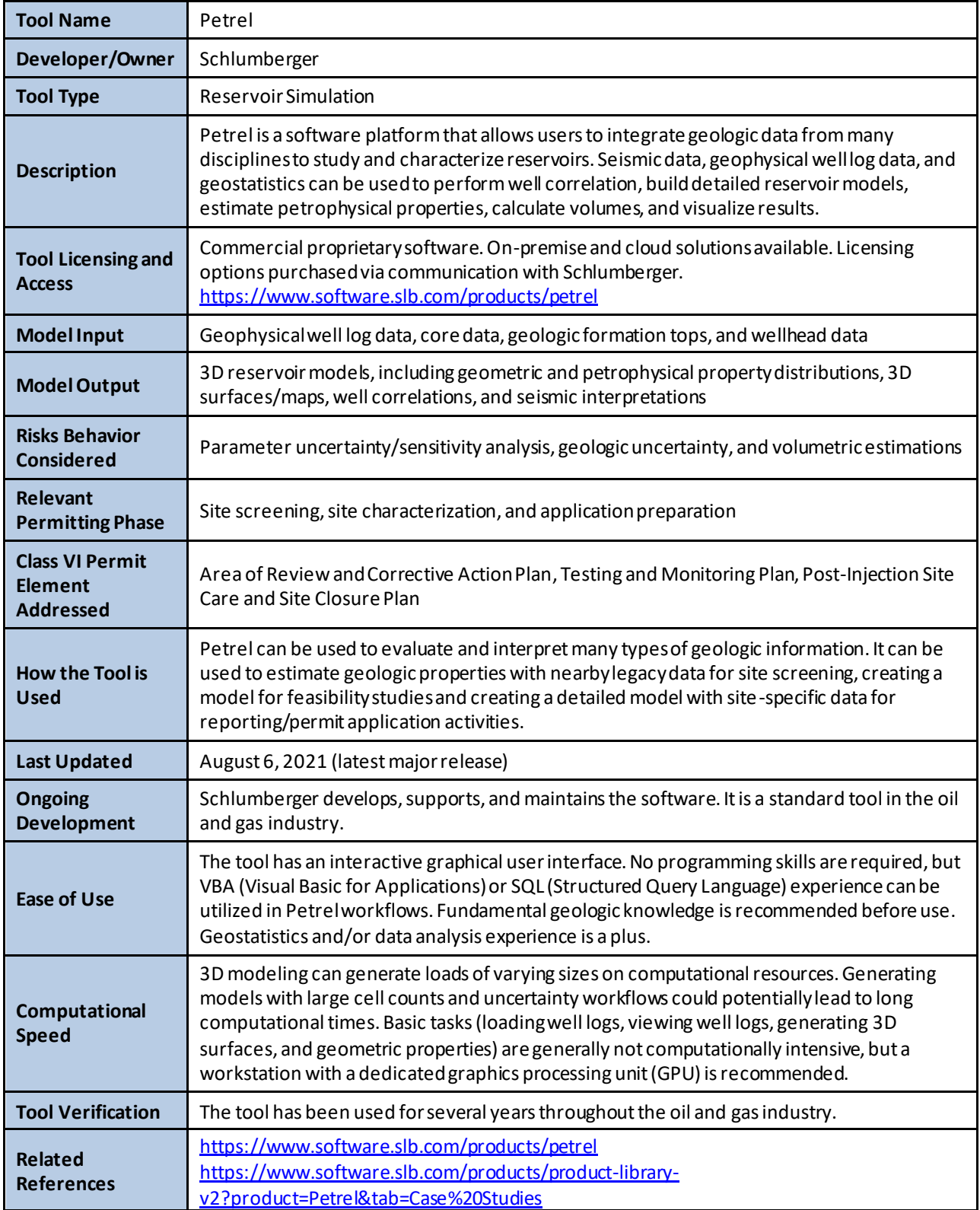

## **A.2.7 Voxler**

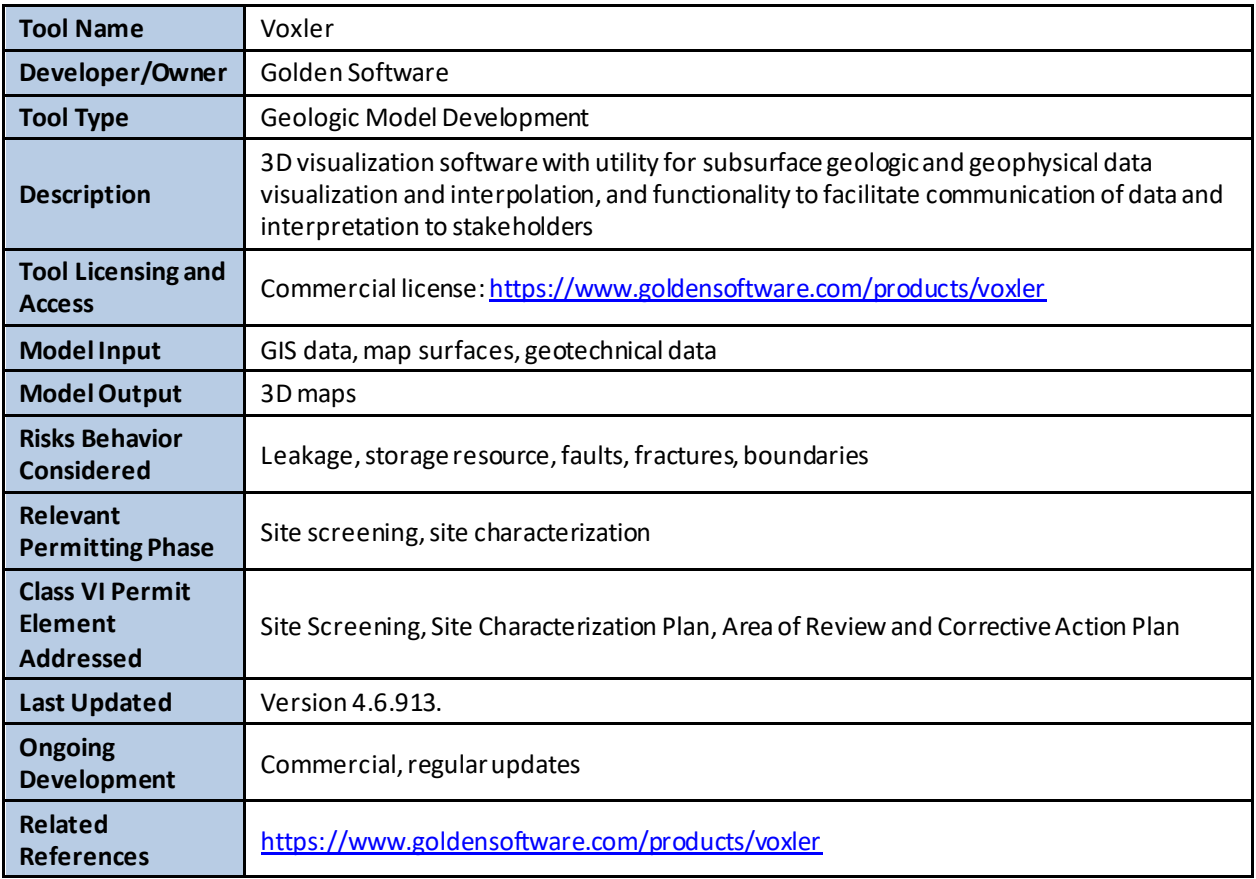

# **A.3 GEOPHYSICAL DATA INTERPRETATION**

Geophysical analyses are essential for subsurface characterization and monitoring at GCS sites. Tools in this category are primarily used to interpret geophysical information (e.g., well logs, seismic data).

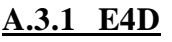

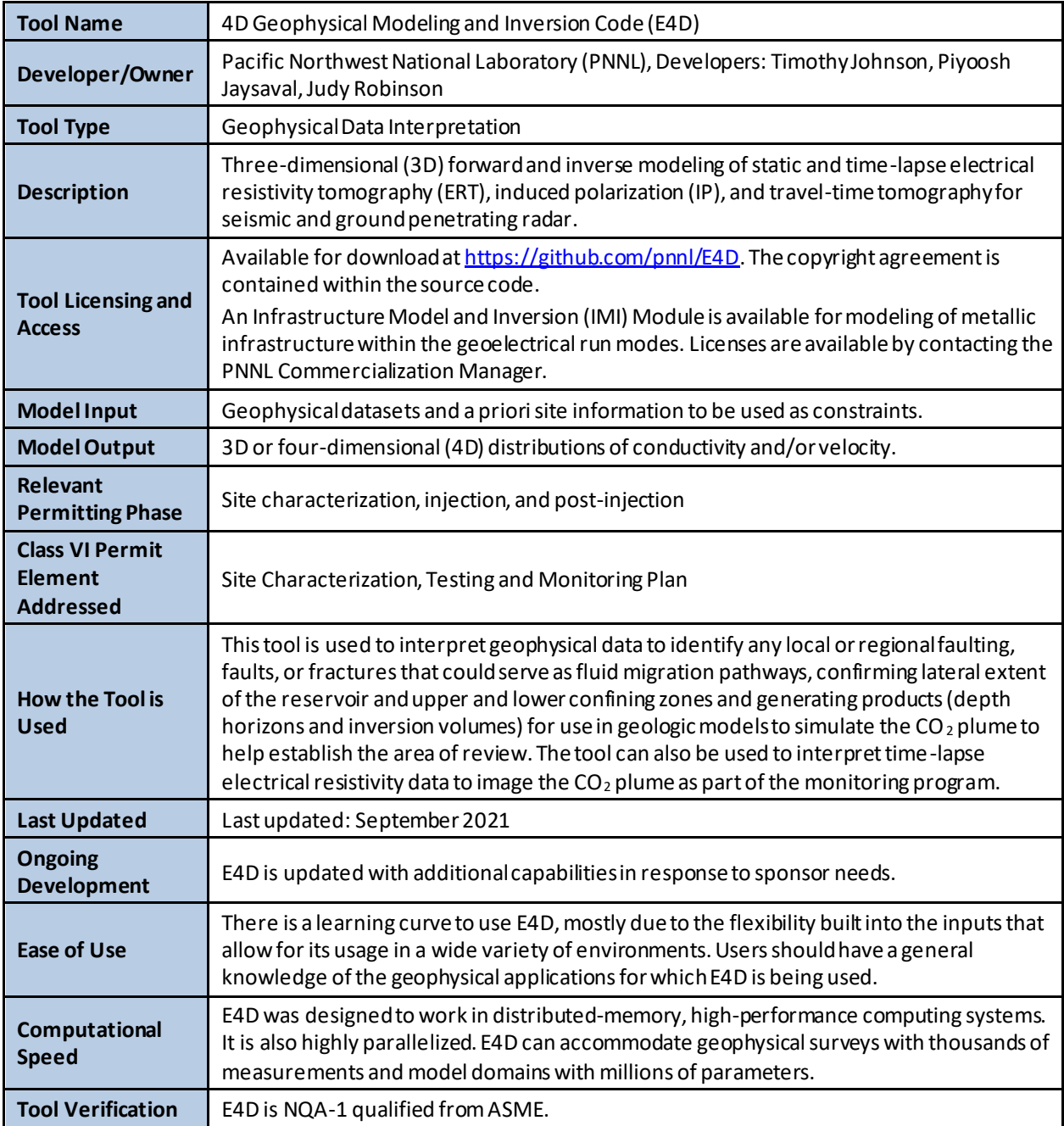

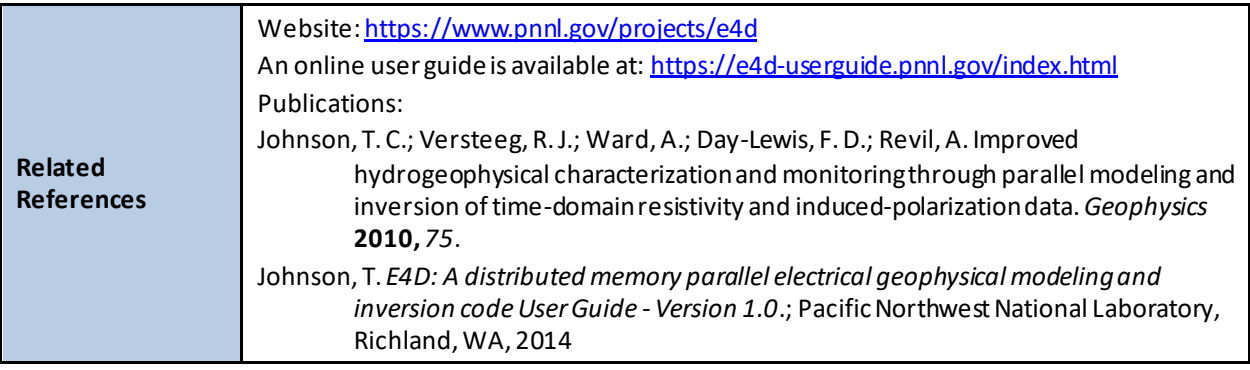

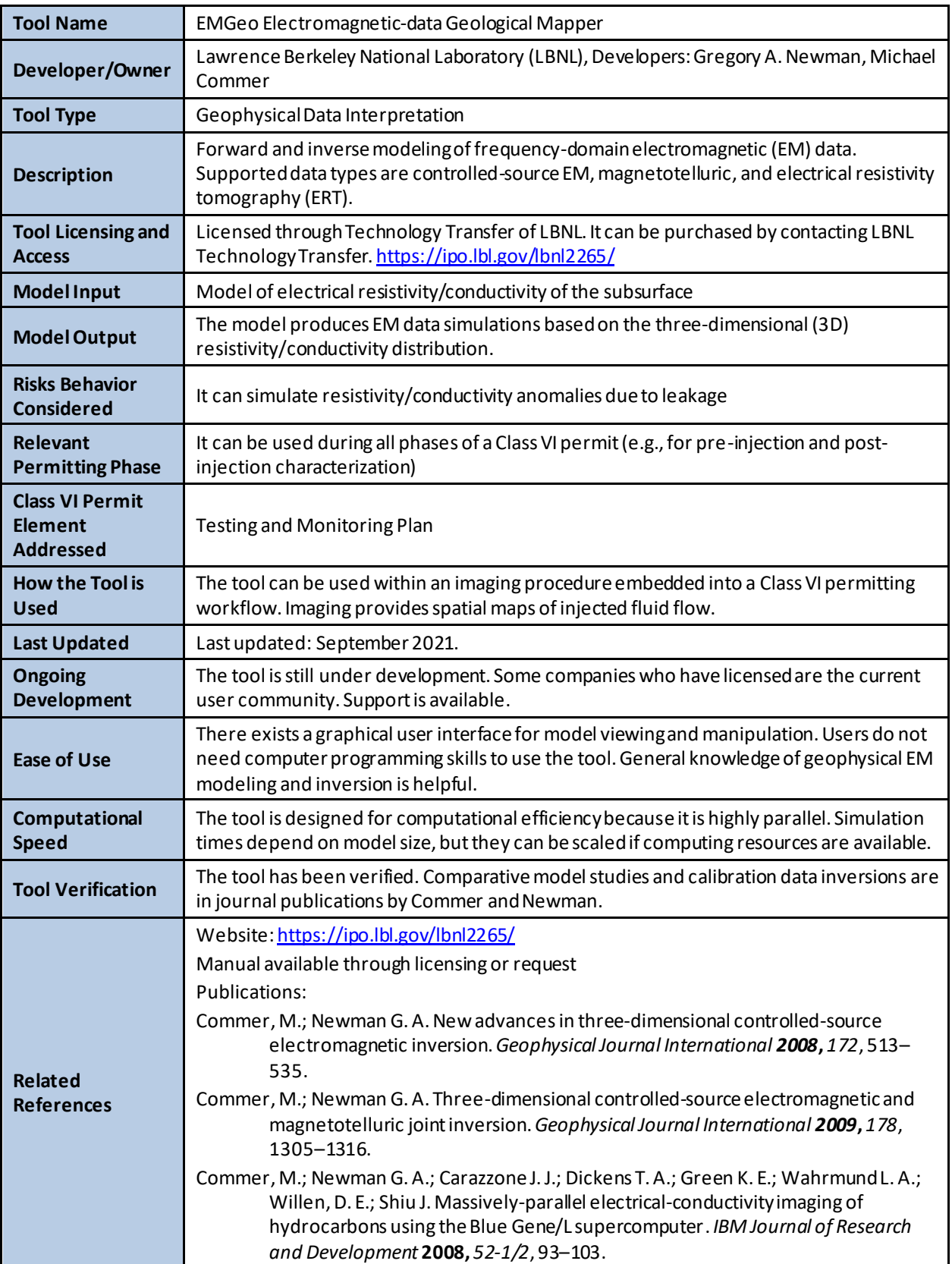

## **A.3.2 Electromagnetic-data Geological Mapper (EMGeo)**

# **A.3.3 HampsonRussell**

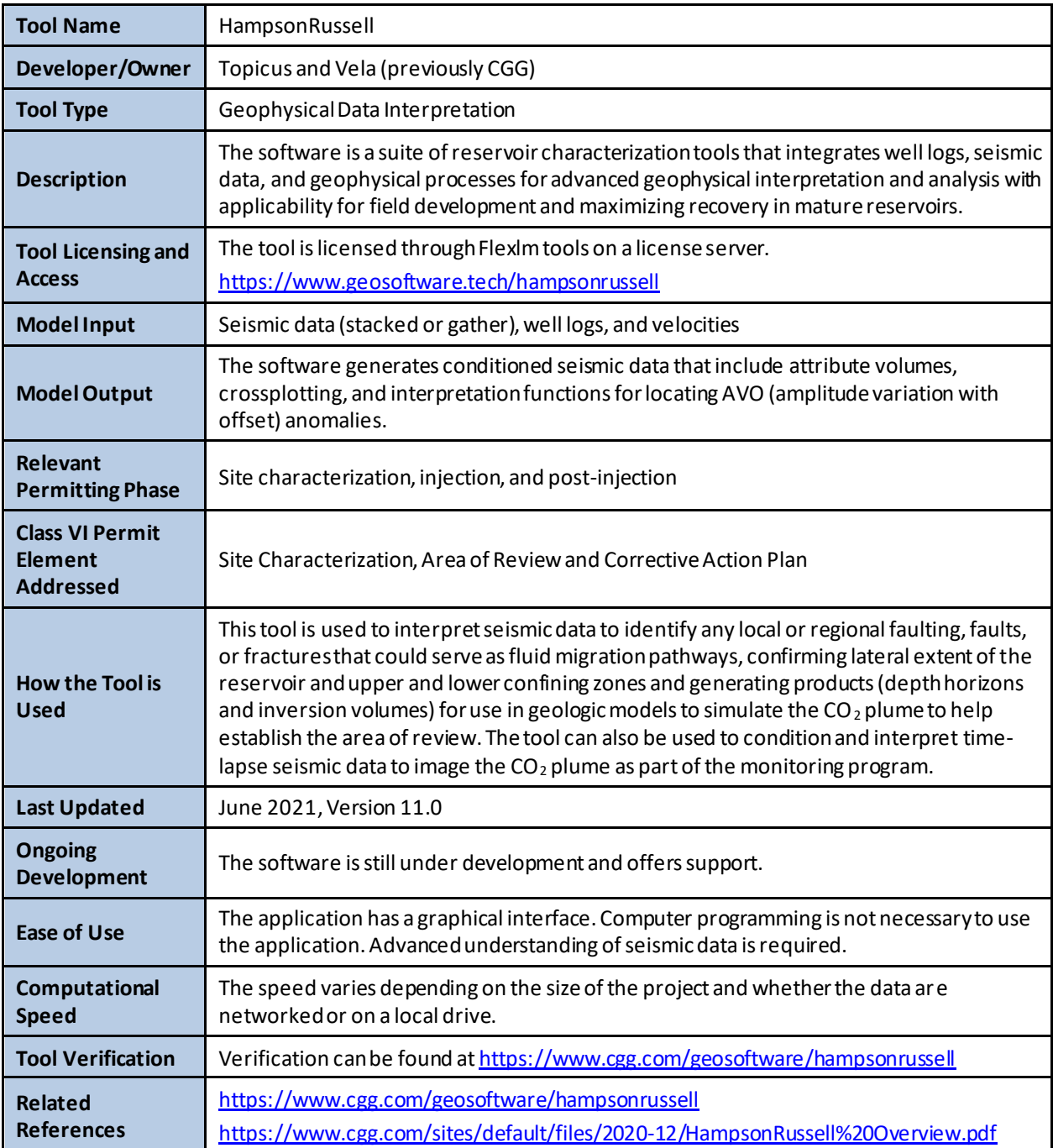

# **A.3.4 Kingdom**

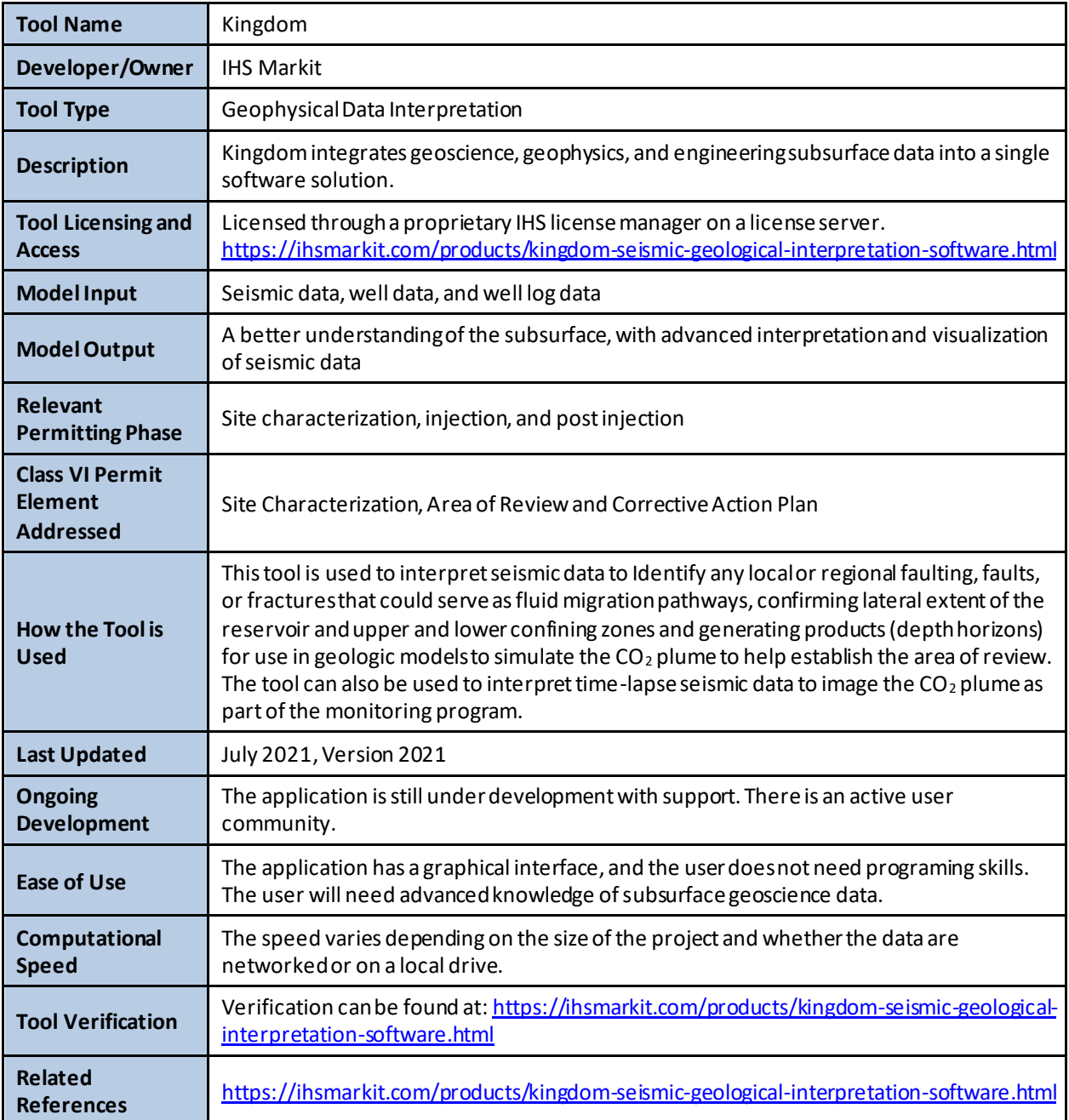

### **A.3.5 pGEMINI**

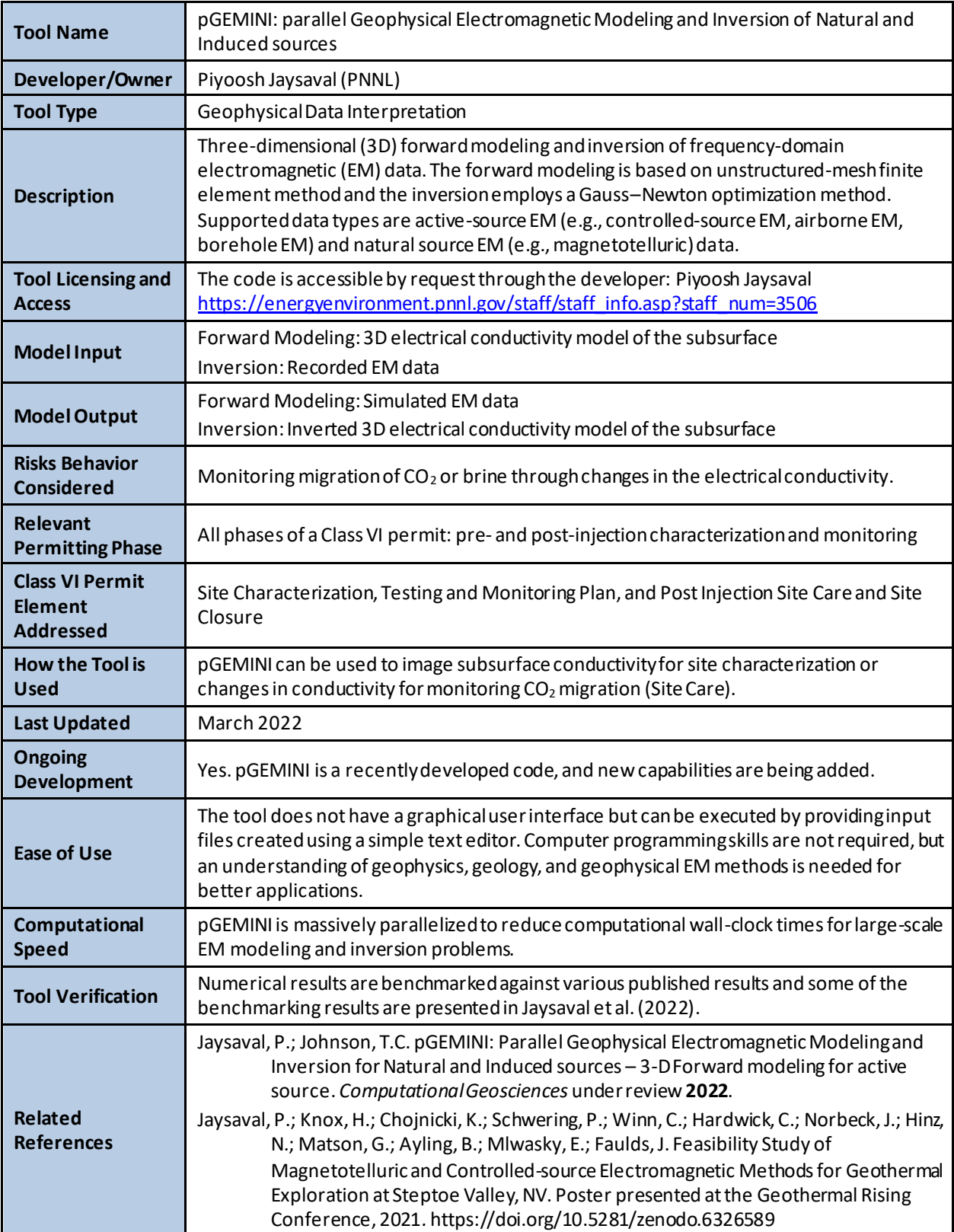

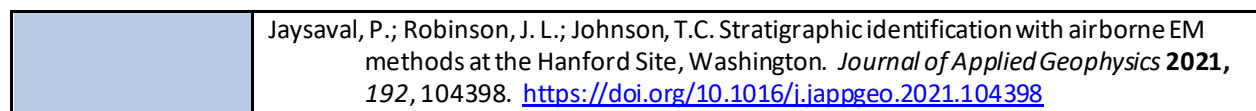

## **A.3.6 RokDoc**

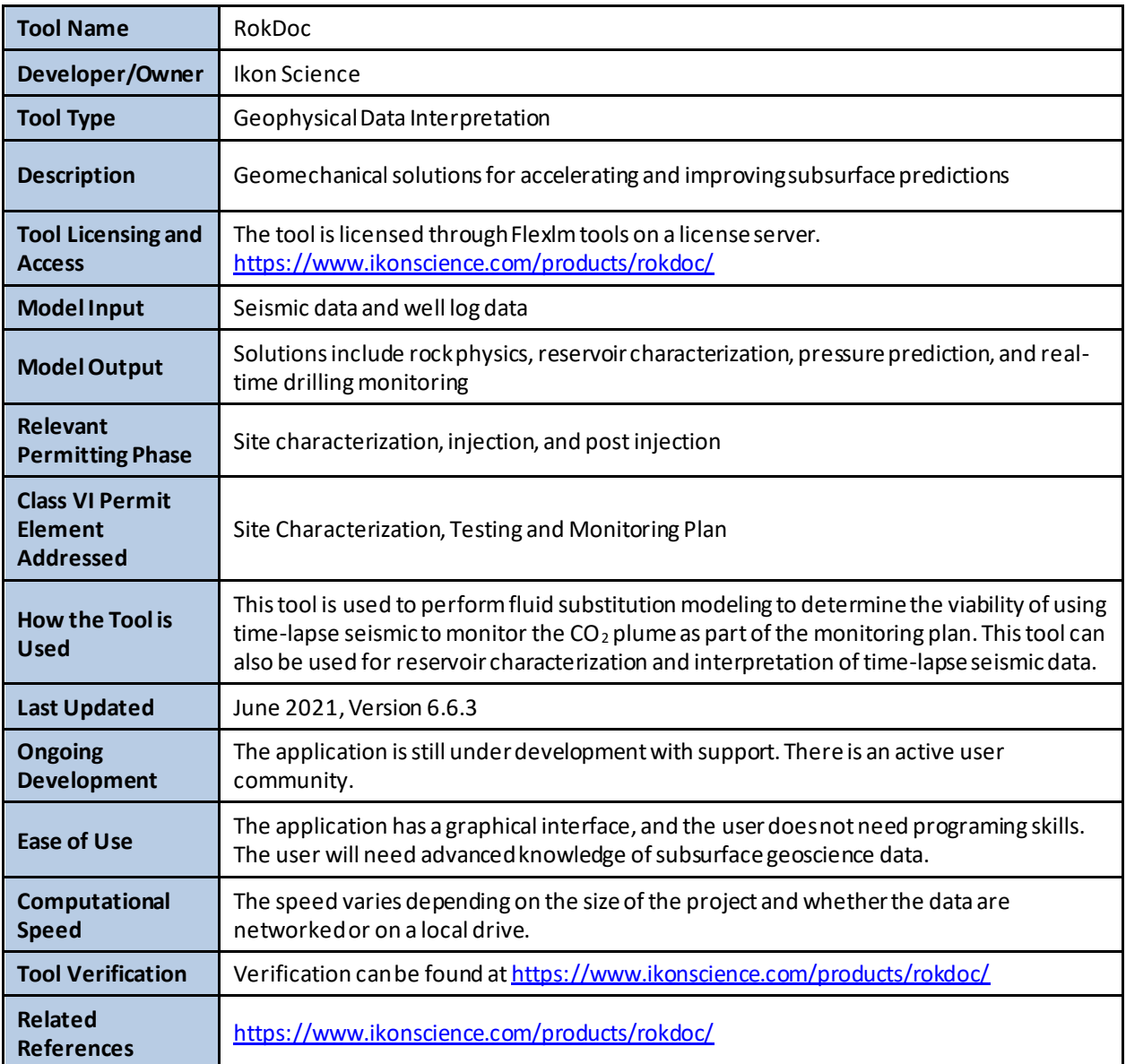

### **A.4 GEOSPATIAL ANALYSIS**

Mapping the surface footprint of a GCS site is a core requirement of the Class VI permitting process. Tools in this category are primarily used for mapping and analyzing spatial relationships.

| <b>Tool Name</b>                           | Cumulative Spatial Impact Layers™ (CSIL)                                                                                                    |
|--------------------------------------------|----------------------------------------------------------------------------------------------------|
| Developer/Owner                            | National Energy Technology Laboratory; Developers: Lucy Romeo, Patrick Wingo                                                                                                    |
| <b>Tool Type</b>                           | <b>Geospatial Analysis</b>                                                                                                    |
| <b>Description</b>                         | Cumulative Spatial Impact Layers™ (CSIL) is a GIS-based tool that sums spatio-temporal<br>datasets based on spatial overlap and numeric attributes. Developed as a desktop and<br>online tool, CSIL applies multiple additive frameworks allowing users to analyze raster and<br>vector datasets by calculating data, record, or attribute density. Providing an efficient and<br>robust method for summarizing disparate, multi-format, multi-source geospatial data,<br>CSIL addresses the need for a new integration approach and resulting geospatial product.<br>The built-in flexibility of the CSIL tool allows users to answer a range of spatially driven<br>questions. Use cases include addressing regulatory decision-making needs, risk analysis,<br>economic modeling, and resource management.                                                                                                    |
| <b>Tool Licensing and</b><br><b>Access</b> | CSIL is currently trademarked by NETL. It can be freely downloaded from the Energy Date<br>eXchange (EDX) website.<br>Desktop tool citation:<br>Romeo, L.; Wingo, P.; Nelson, J.; Bauer, J.; Rose, K. Cumulative Spatial Impact Layers™, Jan<br>24, 2019. https://edx.netl.doe.gov/dataset/cumulative-spatial-impact-layers.<br>DOI: 10.18141/1491843                                                                                                    |
| <b>Model Input</b>                         | The parameter information provided below is based on the current desktop version.<br>Ultimately, the user needs only spatial data to complete a CSIL run. Ideally, they will<br>understand of what the data represents, metadata, and a clear objective in running the<br>CSIL tool.<br>Type of CSIL Analysis - There are three options the user can select:<br>"Create a Spatial-based CSIL (summarize data presence)" - quantifies the number<br>1)<br>of input spatial datasets that overlap within each grid cell over a spatial extent.<br>Each dataset is represented in each cell by a 1 if present, or 0 if absent<br>"Create a Spatial-based CSIL (summarize data record density)" - counts the total<br>2)<br>number of records per each input spatial dataset that overlap within each grid<br>cell over a spatial extent<br>"Create an Attribute-based CSIL (summarize data by numerical attribute)" - sums<br>3)<br>up the values from a common numeric attribute shared among input spatial<br>datasets that overlap within each grid cell over a spatial extent<br>Input Folder or File Geodatabase - Path to a folder or file geodatabase (gdb)<br>٠<br>containing spatial data to be included in CSIL analysis. The CSIL tool will search this<br>input path and all subsequent folders and geodatabases for spatial data, including<br>shapefiles, feature classes, rasters, and feature raster datasets to be included in the<br>CSIL run.<br>Spatial Reference System - (Optional) Projection to build the output CSIL layer in and<br>reproject all spatial data within Input Folder or File Geodatabase into, as CSIL requires<br>all data to be in the same spatial reference system (SRS). If not provided here and |

**A.4.1 Cumulative Spatial Impact Layers (CSIL)**

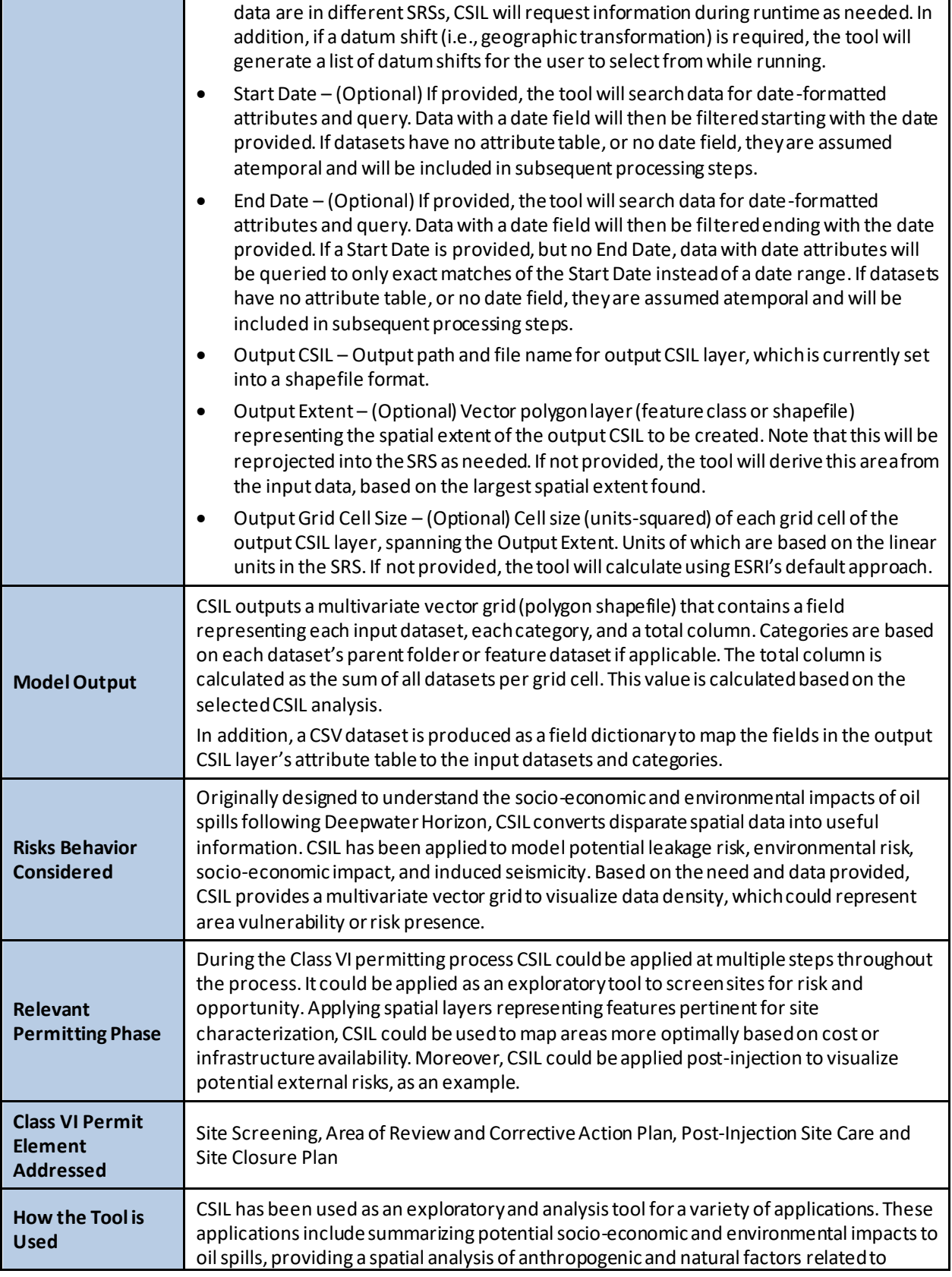

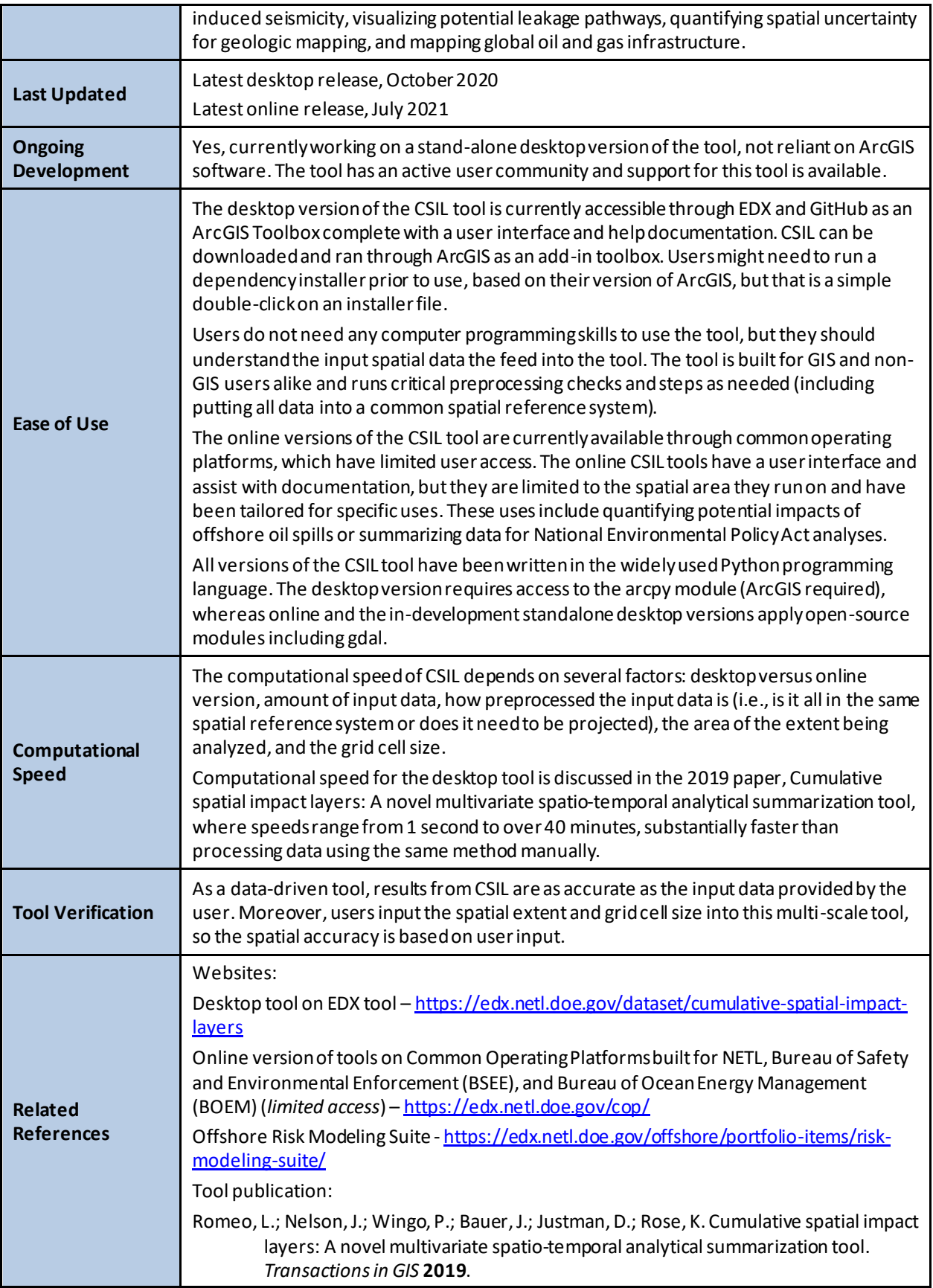

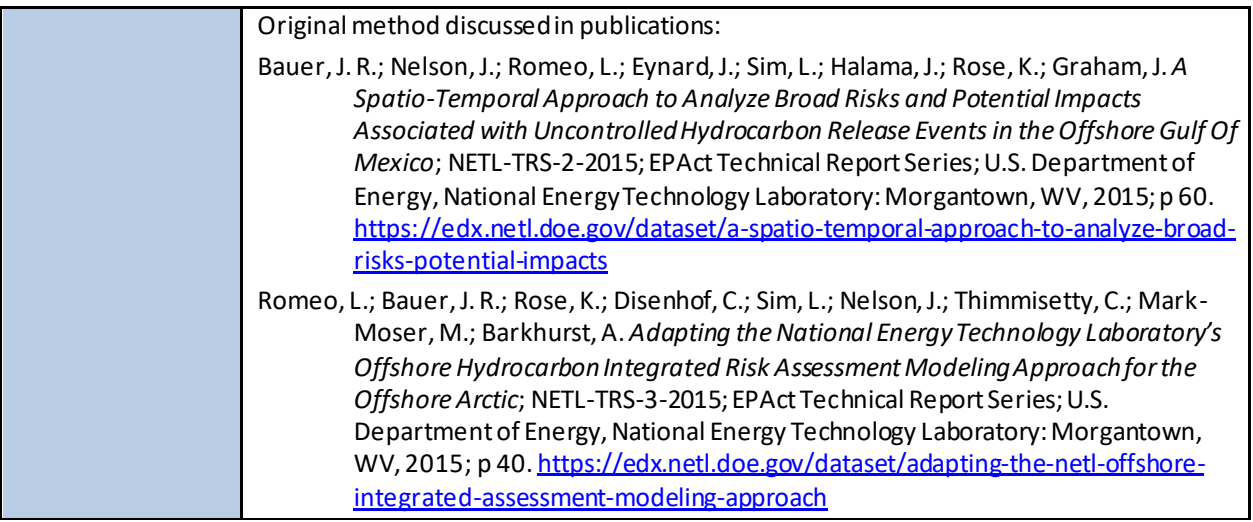

# **A.5 GEOSTATISTICAL ANALYSIS**

Predictions of the spatial extent of subsurface formations and features typically requires the geostatistical interpolation of sparce data. Tools in this category are designed to perform these geostatistical calculations.

| <b>Tool Name</b>                                             | <b>SGeMs</b>                                                                                                    |
|--------------------------------------------------------------|----------------------------------------------------------------------------------------------------|
| Developer/Owner                                              | Stanford/open-source                                                                                                    |
| <b>Tool Type</b>                                             | <b>Geostatistical Analysis</b>                                                                                                    |
| <b>Description</b>                                           | Open-source computer package for solving problems involving spatially related variables.<br>It provides geostatistics practitioners with a user-friendly interface, an interactive 3D<br>visualization, and a wide selection of algorithms. |
| <b>Tool Licensing and</b><br><b>Access</b>                   | Open-source download: http://sgems.sourceforge.net/                                                                                                    |
| <b>Model Input</b>                                           | Geotechnical information, GIS data, map surfaces                                                                                                    |
| <b>Model Output</b>                                          | Maps, statistics                                                                                                    |
| <b>Risks Behavior</b><br><b>Considered</b>                   | Geostatistical analysis of geotechnical parameters and distribution, leakage                                                                                                    |
| Relevant<br><b>Permitting Phase</b>                          | Site screening, site characterization                                                                                                    |
| <b>Class VI Permit</b><br><b>Element</b><br><b>Addressed</b> | Site Screening, Site Characterization, Area of Review and Corrective Action Plan                                                                                                    |
| <b>Last Updated</b>                                          | Open-source                                                                                                    |
| <b>Ongoing</b><br><b>Development</b>                         | Open-source                                                                                                    |
| <b>Related</b><br><b>References</b>                          | http://sgems.sourceforge.net/                                                                                                    |

**A.5.1 Stanford Geostatistical Modeling Software (SGeMs)**

## **A.5.2 Surfer**

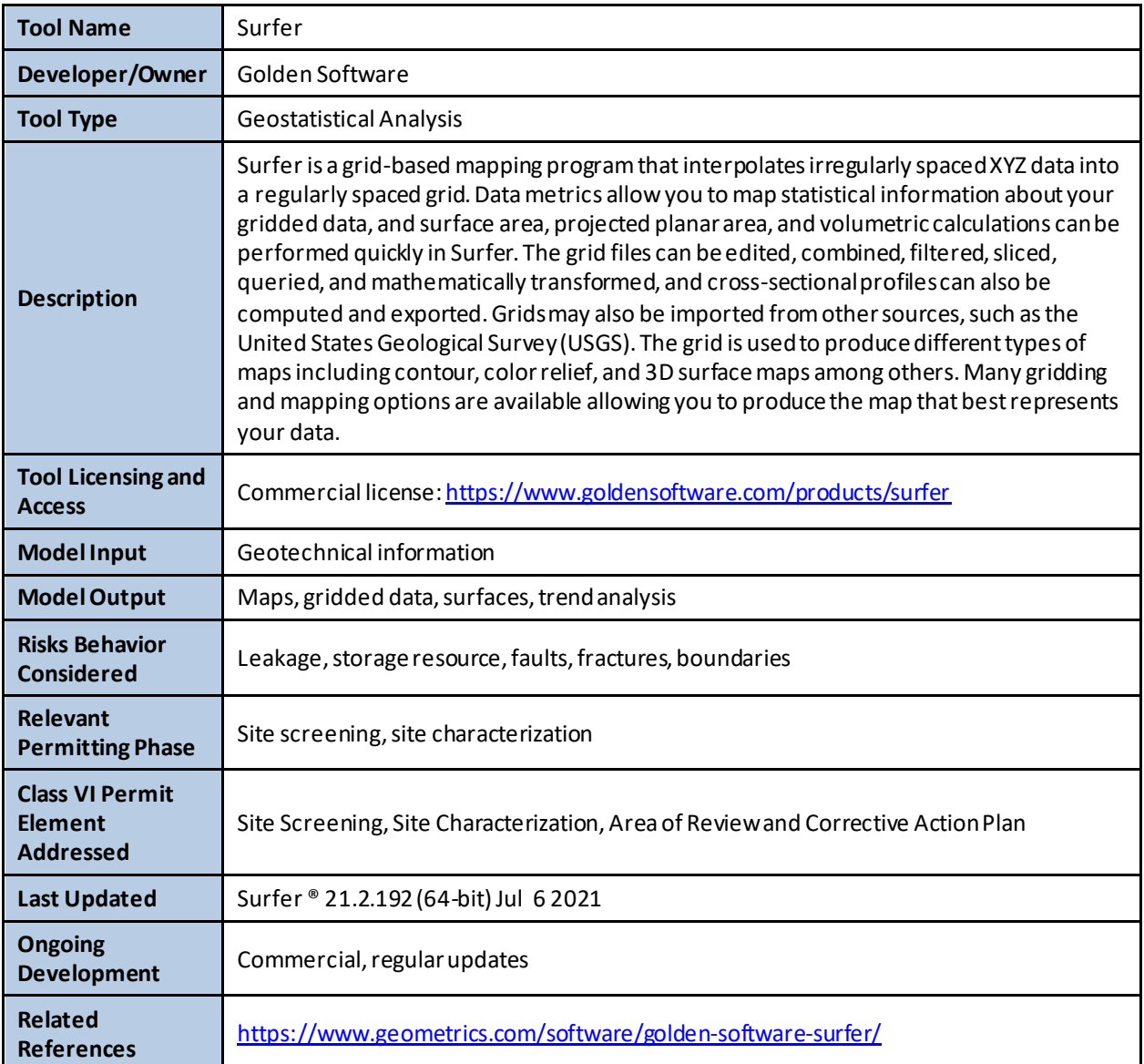

#### **A.6 PROJECT PLANNING**

Tools in this category are primarily used to make high-level planning decisions for geologic carbon storage projects.

| <b>Tool Name</b>                                             | Designs for Risk Evaluation and Management (DREAM)                                                                                                    |
|--------------------------------------------------------------|----------------------------------------------------------------------------------------------------|
| Developer/Owner                                              | <b>PNNL</b>                                                                                                    |
| <b>Tool Type</b>                                             | Project Planning                                                                                                    |
| <b>Description</b>                                           | DREAM is a Java package that designs optimal combinations of sensors and geophysical<br>surveys to monitor a reservoir or aquifer where some risk of potential contaminant<br>leakage is expected.                                                                                                    |
| <b>Tool Licensing and</b><br><b>Access</b>                   | The DREAMv2 tool is publicly available under an open-source license, with a Java<br>repository available at: https://github.com/pnnl/DREAM V2<br>The DREAMv3 tool is currently available on a more limited basis for alpha testing.                                                                                                    |
| <b>Model Input</b>                                           | DREAM requires an ensemble of reservoir injection or aquifer leakage simulations with<br>forecasts of the monitored properties (i.e., pressure, CO <sub>2</sub> saturation, salinity, stress/strain)<br>as a function of space and time. These can be standard text output files from a multiphase<br>flow simulator like NUFT or STOMP, or in the form of a TECPLOT or HDF5 file. If the<br>monitoring design objective is plume and pressure front tracking, then reservoir CO <sub>2</sub><br>injection simulations are required. If the objective is groundwater quality monitoring,<br>then aquifer brine and $CO2$ leakage simulations are needed as input.                                                                                                    |
| <b>Model Output</b>                                          | DREAM outputs a set of proposed monitoring plans graphically within the user interface,<br>and also produces a comma-delimited text file which the user can use to perform their<br>own further analyses.                                                                                                    |
| <b>Risks Behavior</b><br><b>Considered</b>                   | DREAM was designed to help minimize the risk of unintended migration of CO <sub>2</sub> or brine<br>through a legacy wellbore or a fracture in the caprock. There is no practical reason one<br>could not use it to monitor for other types of groundwater risk cases such as nuclear<br>waste storage sites, coal ash ponds, landfills, or concentrated livestock feeding<br>operations.                                                                                                    |
| Relevant<br><b>Permitting Phase</b>                          | Class VI site characterization and injection, operations monitoring, post-injection site care.                                                                                                    |
| <b>Class VI Permit</b><br><b>Element</b><br><b>Addressed</b> | Site Characterization, Testing and Monitoring Plan, Post-Injection Site Care and Site<br>Closure Plan                                                                                                    |
| <b>How the Tool is</b><br><b>Used</b>                        | The user would assemble their set of input files either by running their own STOMP or<br>NUFT simulations, or by running any other reservoir or leakage simulation they choose<br>including NRAP-Open-IAM, and using the provided Python scripts to convert the outputs<br>to HDF5 format.<br>They would then run the DREAM executable (a JAR file) and use the GUI to select the<br>directory where the inputs are stored. They would then respond to a series of prompts<br>from the GUI, clarifying information about the types of sensors available such as their cost<br>and their sensitivity to the monitored parameter, such as pressure or CO <sub>2</sub> saturation. The<br>user would also specify where in the field monitoring sensors are and are not feasible to<br>deploy (for example due to topography, land access, logistical constraints), and would<br>define which optimization algorithm they would like DREAM to use. |

**A.6.1 Designs for Risk Evaluation and Management (DREAM)**

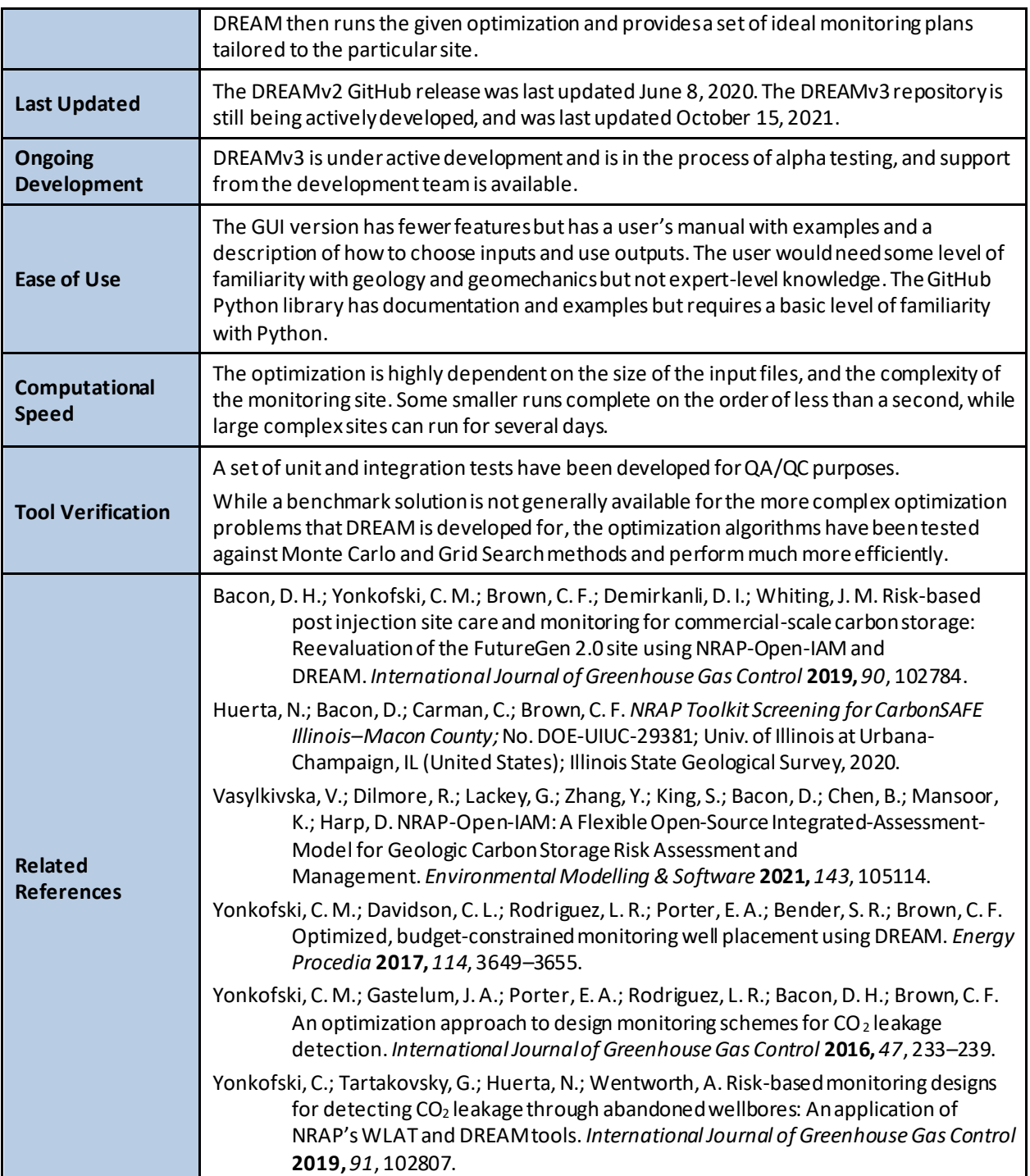

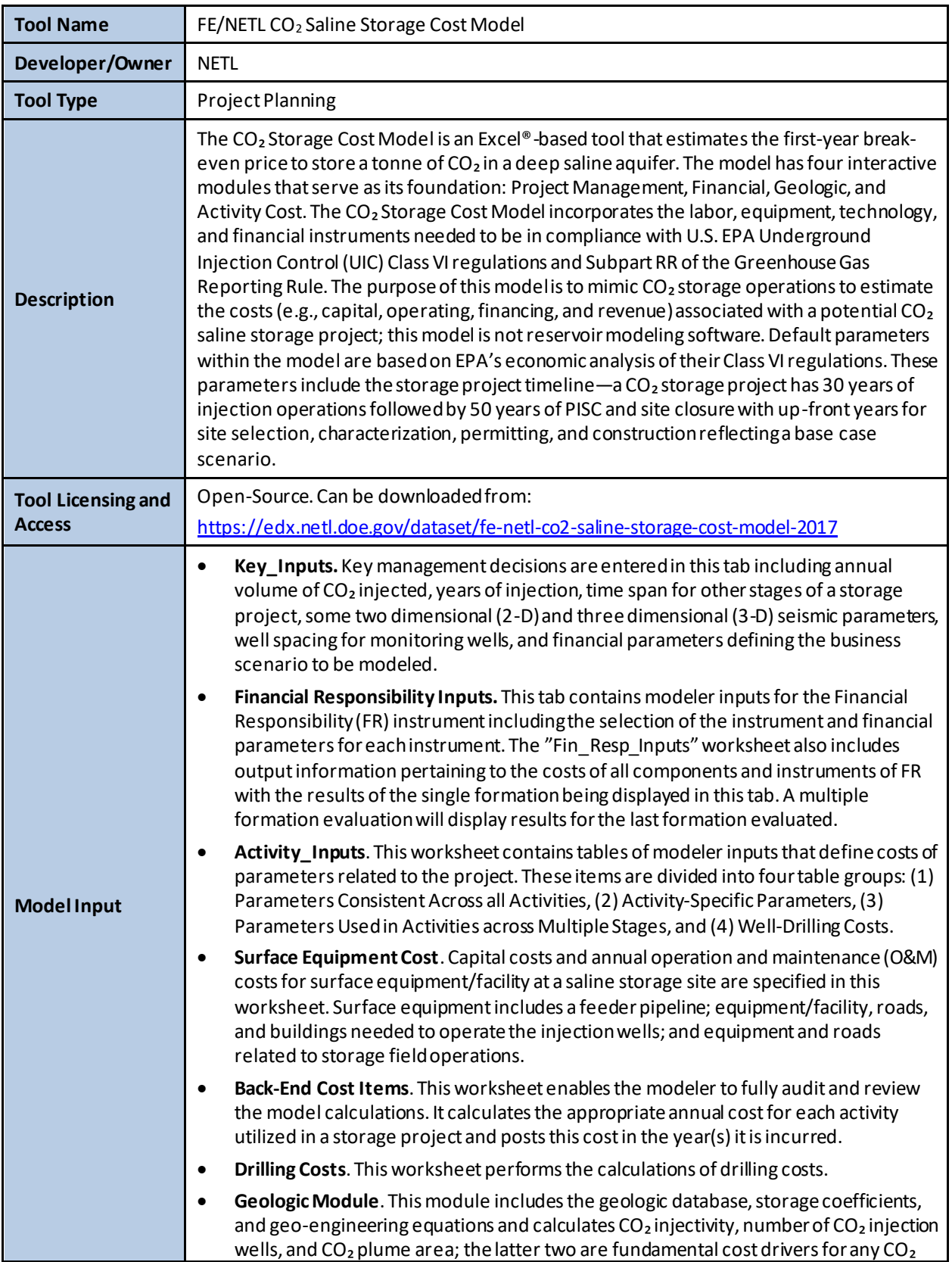

## **A.6.2 FE/NETL Carbon Storage Cost Model**

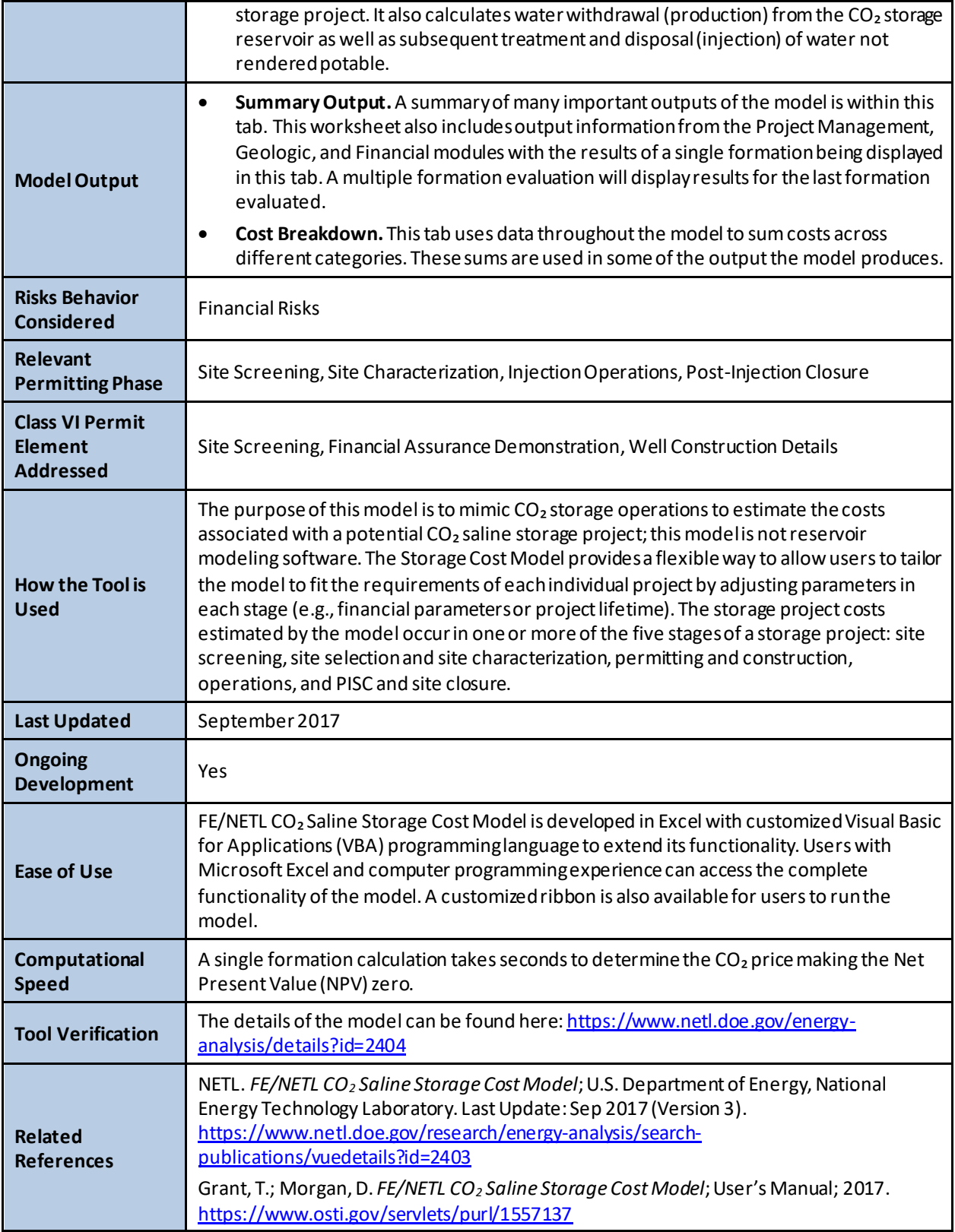

## **A.6.3 SimCCS**

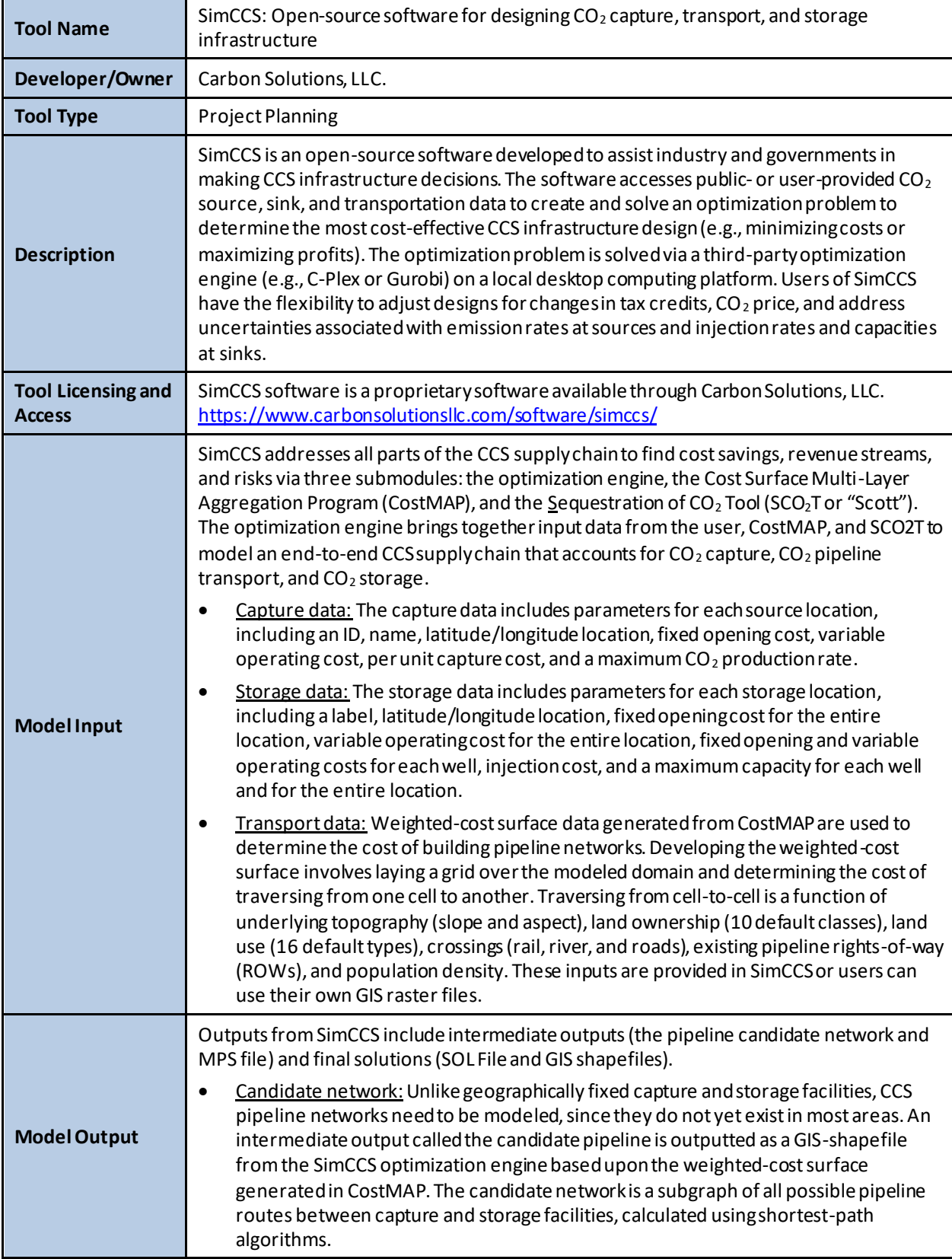

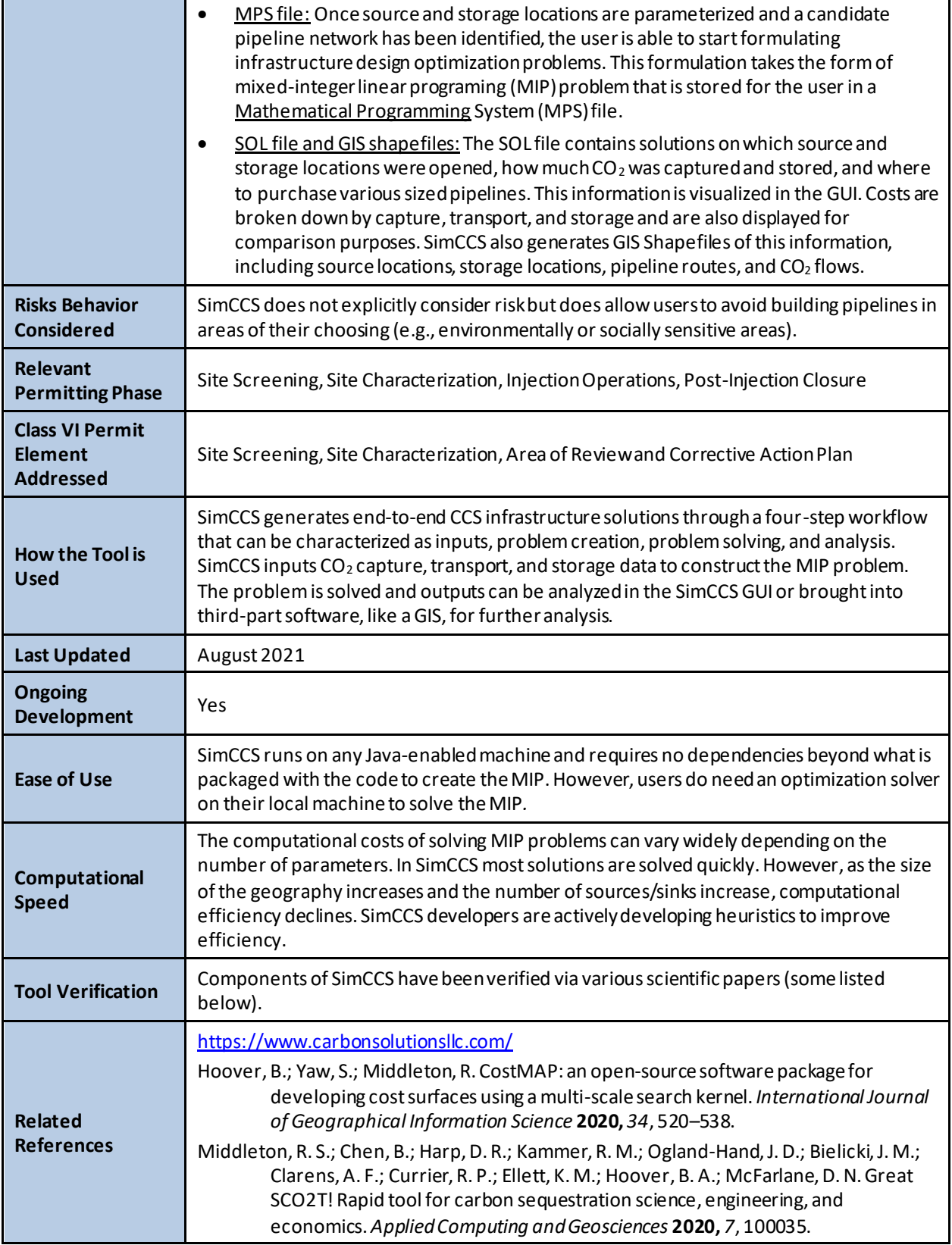

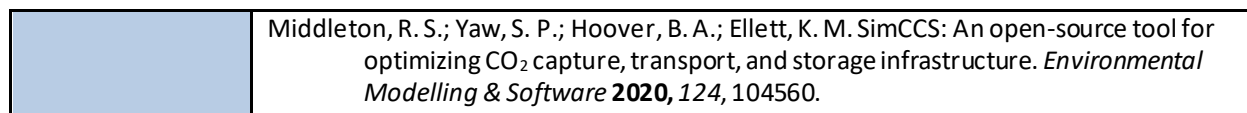

#### **A.7 RELEASE, TRANSPORT, AND RECEPTOR RESPONSE**

Fate and transport modeling of  $CO<sub>2</sub>$  and brine through leakage pathways and into sensitive receptors is required to characterize the leakage risks at a GCS site. Tools in this category are primarily used to model  $CO_2$  and brine leakage through leakage pathways and/or into potential receptors (e.g., shallow aquifers).

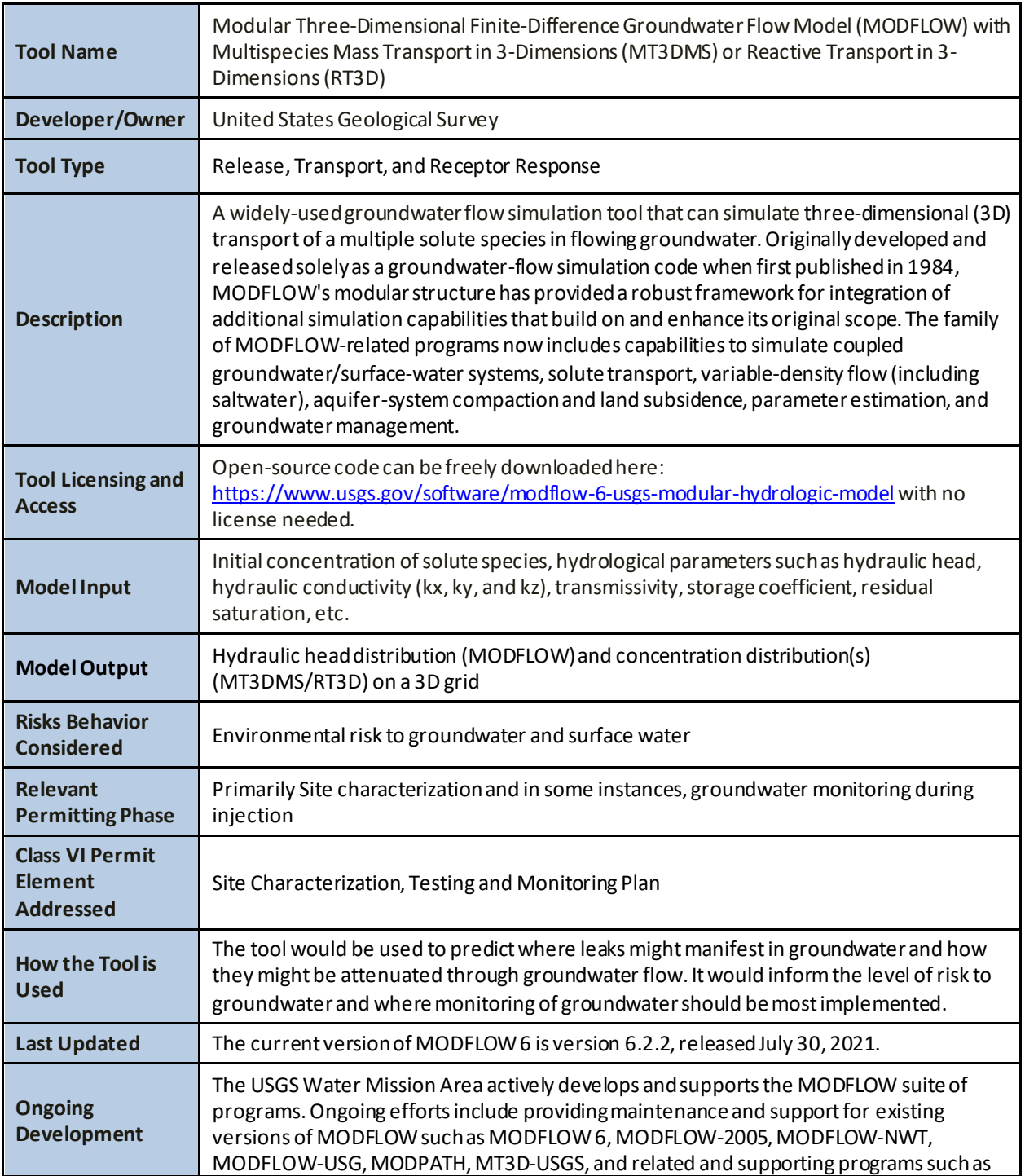

## **A.7.1 MODFLOW with MT3DMS/RT3D**

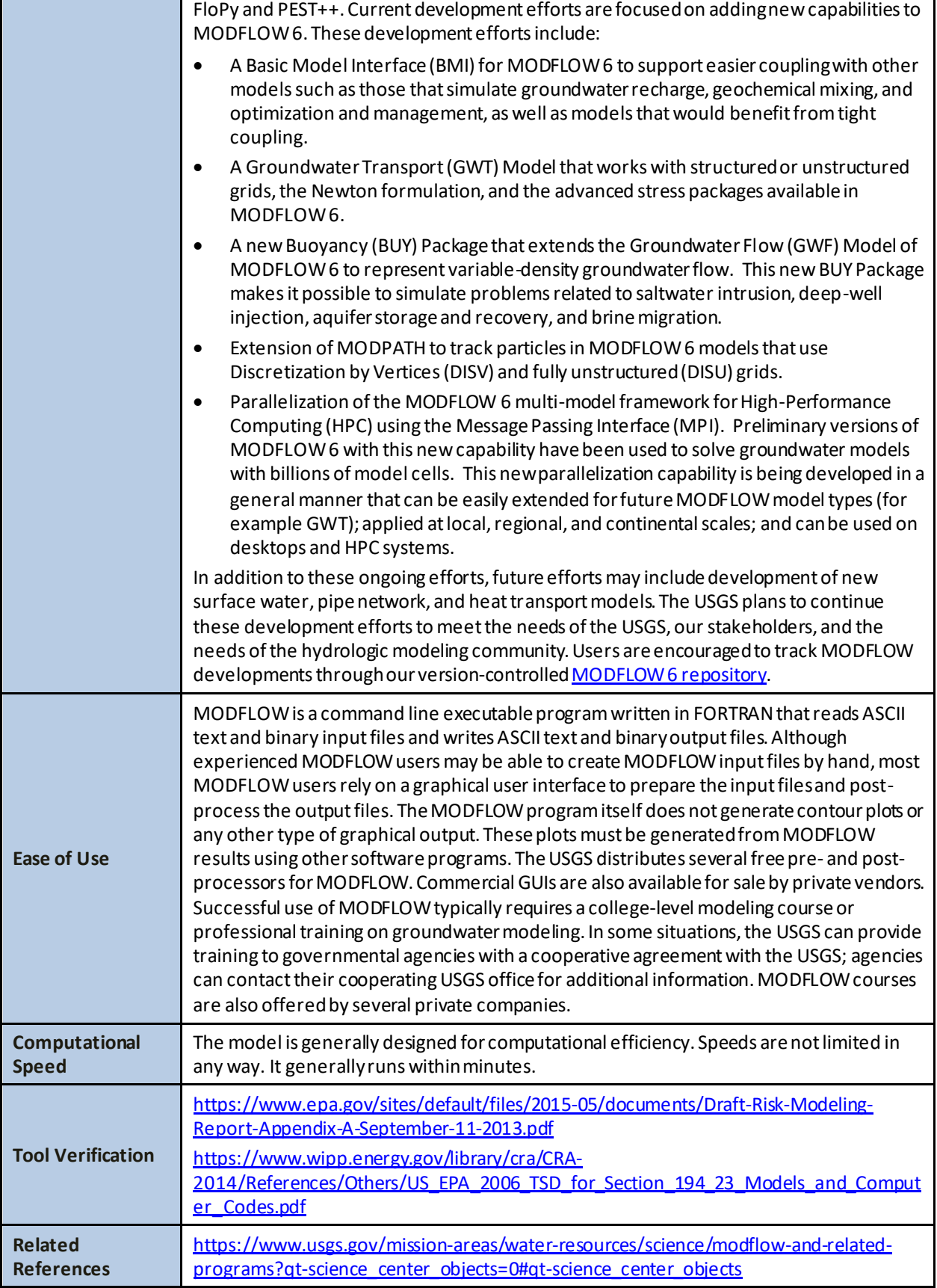

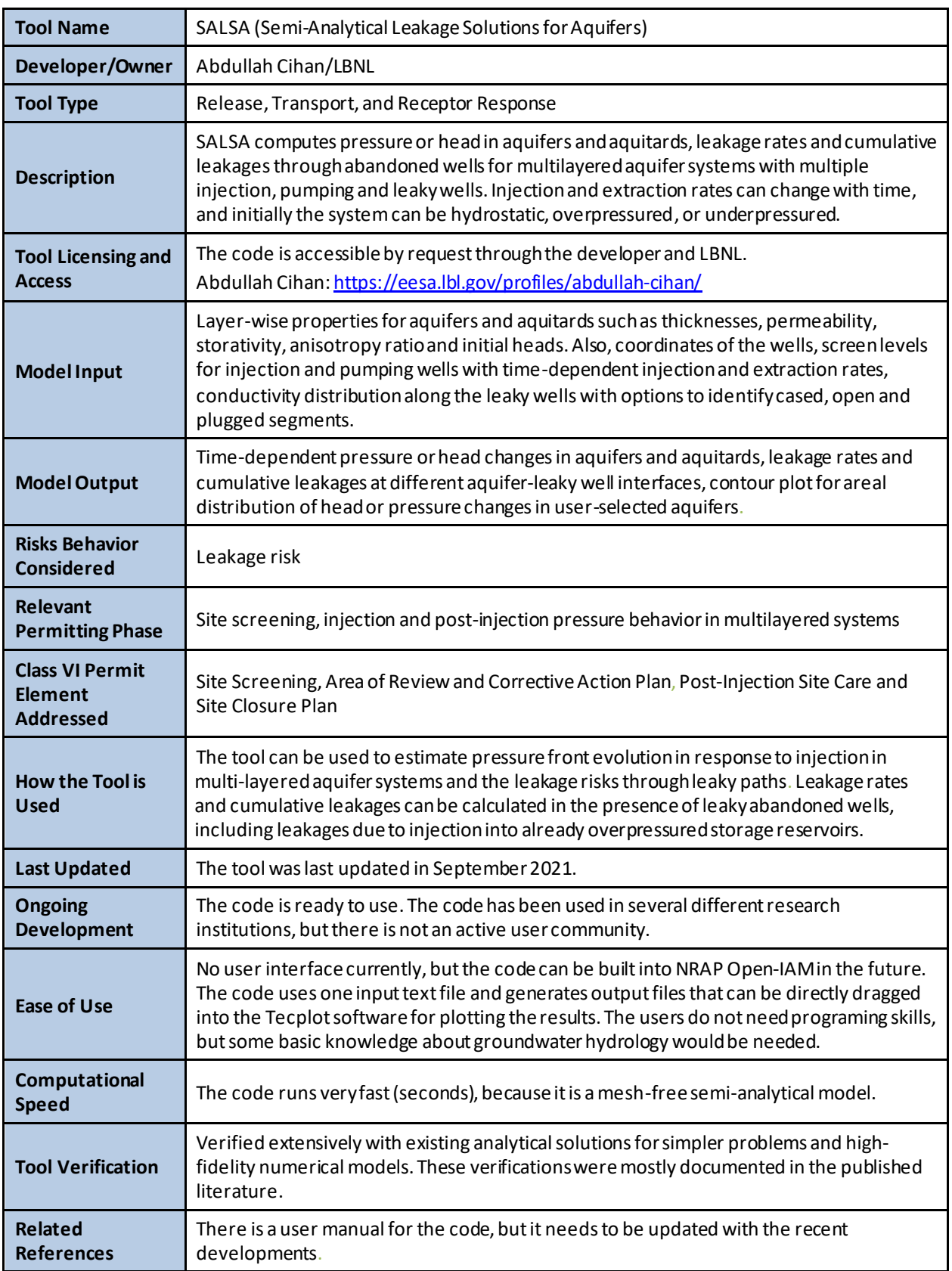

## **A.7.2 Semi-Analytical Leakage Solutions for Aquifers (SALSA)**

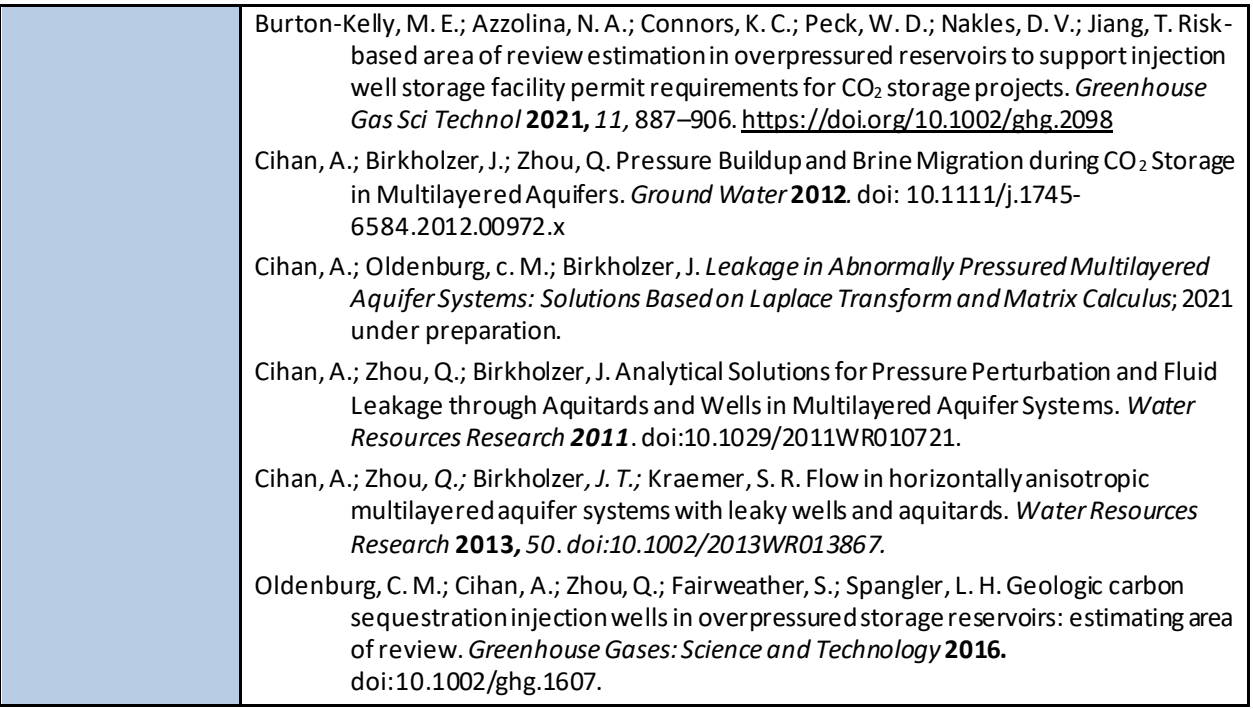

#### **A.7.3 Tfrack**

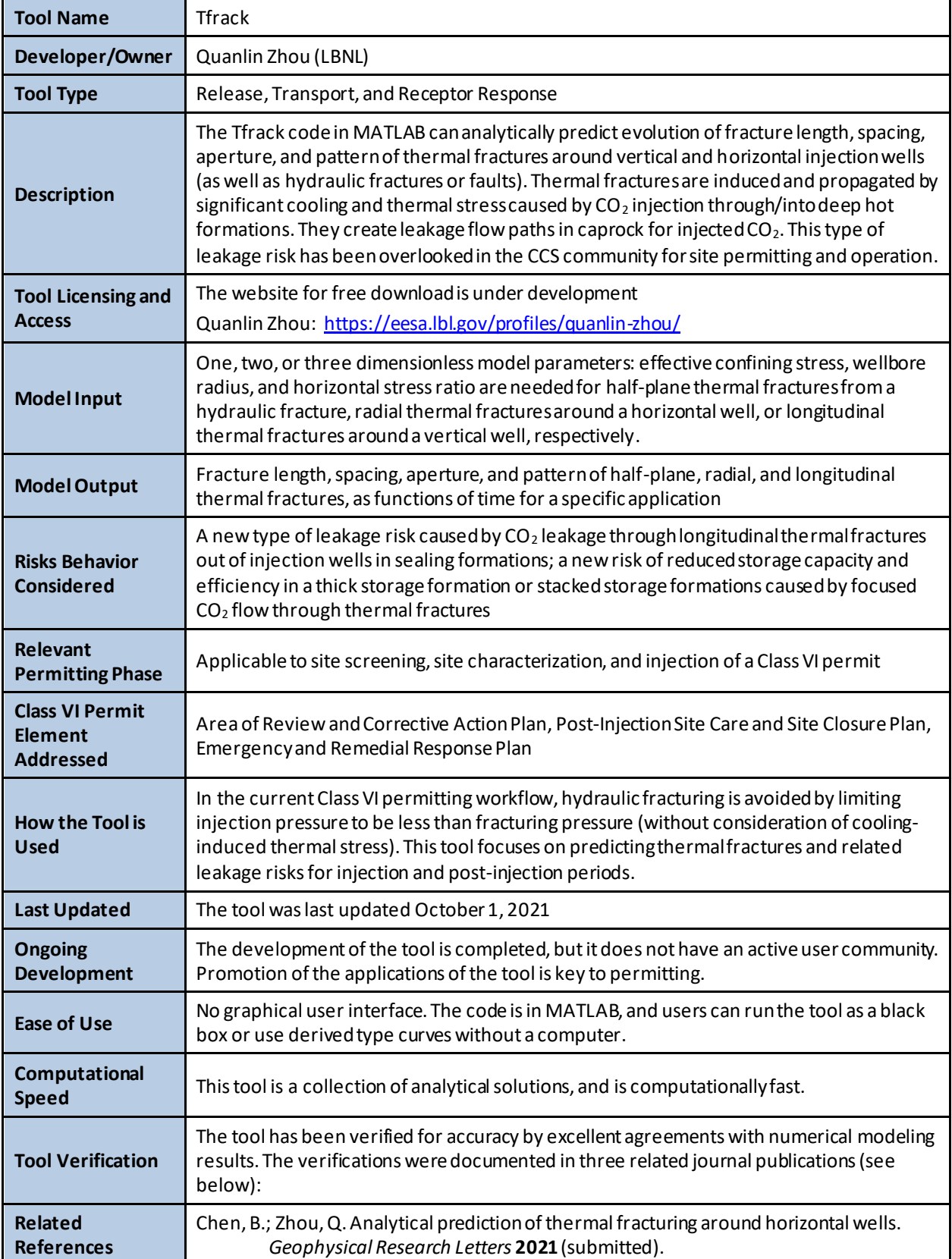

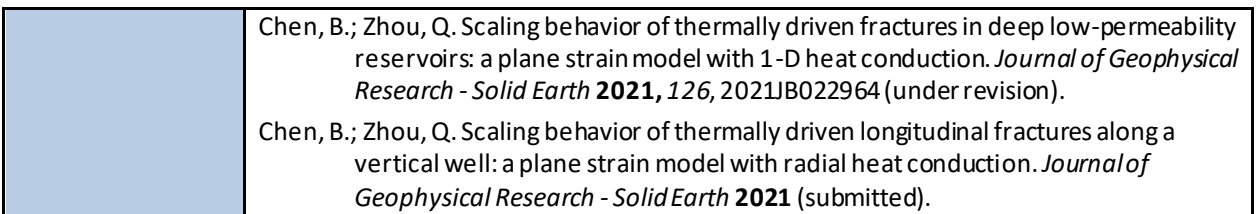

## **A.8 RESERVOIR SIMULATION**

Simulating the behavior of the subsurface  $CO<sub>2</sub>$  plume and corresponding pressure response is a fundamental requirement of the Class VI permitting process. Tools in this category were designed to simulate the complex physics associated with multiphase flow in porous media.

| <b>Tool Name</b>                                             | <b>AIM Toolbox</b>                                                                                                    |
|--------------------------------------------------------------|----------------------------------------------------------------------------------------------------|
| Developer/Owner                                              | Developer: Christian Johnson and Inci Demirkanli (PNNL)                                                                                                    |
|                                                              | Owner: Region 8 EPA (Wendy Cheung)/ORD (Rick Wilkins)                                                                                                    |
| <b>Tool Type</b>                                             | <b>Reservoir Simulation</b>                                                                                                    |
| <b>Description</b>                                           | The audience for this web application is permitting authorities or operators who do not<br>have modeling experience. The Aquifer Injection Modeling Toolbox ("AIM Toolbox")<br>software is a user-friendly app that provides a collection of analytical solutions suitable for<br>evaluating the potential extent of the area impacted by subsurface injection operations<br>with minimal data input. While specifically designed to evaluate brine disposal operations<br>(e.g., produced water from oil and gas operations that would be disposed into UIC Class<br>IID wells), it can provide a first cut evaluation of visualizing the extent of an injected<br>plume in a GIS map to assess potential vulnerable areas within the Area of Review. It is<br>also well suited to apply for an expansion of the Class II aquifer exemption and<br>demonstrate that an appropriately sized area is exempted such that the $CO2$ plume and<br>pressure front remain within the approved exempted area. The app currently contains<br>five analytical and semi-analytical solutions to delineate the area that can potentially be<br>impacted by subsurface operations that range from simple volume fill-up, incorporation<br>of natural hydraulic gradient, and consideration of the density differential between<br>injectate and formation fluids. The app also places the plume relative to existing aquifer<br>exemptions. |
|                                                              | The app is licensed for government use only. Initial deployment is at:<br>https://socrates.pnnl.gov/epa-rare-aim/index.html                                                                                                    |
| <b>Tool Licensing and</b><br><b>Access</b>                   | As of April 2022, the app will be available on the EPA Office of Research and Development<br>website: https://www.epa.gov/sites/default/files/js-scripts/aim-toolbox/index.html                                                                                                    |
| <b>Model Input</b>                                           | Depending upon the model selected, the input parameters may include: well location,<br>groundwater direction, natural hydraulic gradient and dispersivity, flow rate, injection<br>duration, injectate specific gravity, aquifer thickness, porosity, hydraulic conductivity, and<br>specific storage.                                                                                                    |
| <b>Model Output</b>                                          | The output is both in numeric and visual form.                                                                                                    |
| <b>Risks Behavior</b><br><b>Considered</b>                   | Siting issues                                                                                                    |
| <b>Relevant</b><br><b>Permitting Phase</b>                   | <b>Site Screening</b>                                                                                                    |
| <b>Class VI Permit</b><br><b>Element</b><br><b>Addressed</b> | Site Screening, Site Characterization, Area of Reviewand Corrective Action Plan, Aquifer<br><b>Exemption Expansion</b>                                                                                                    |
| <b>How the Tool is</b><br><b>Used</b>                        | Provides a quick comparison against applicant-submitted models or during pre-<br>application process, allowing assessment of potential siting issues. User can also change<br>input parameter such as project duration.                                                                                                    |

**A.8.1 Aquifer Injection Modeling Toolbox (AIM Toolbox)**

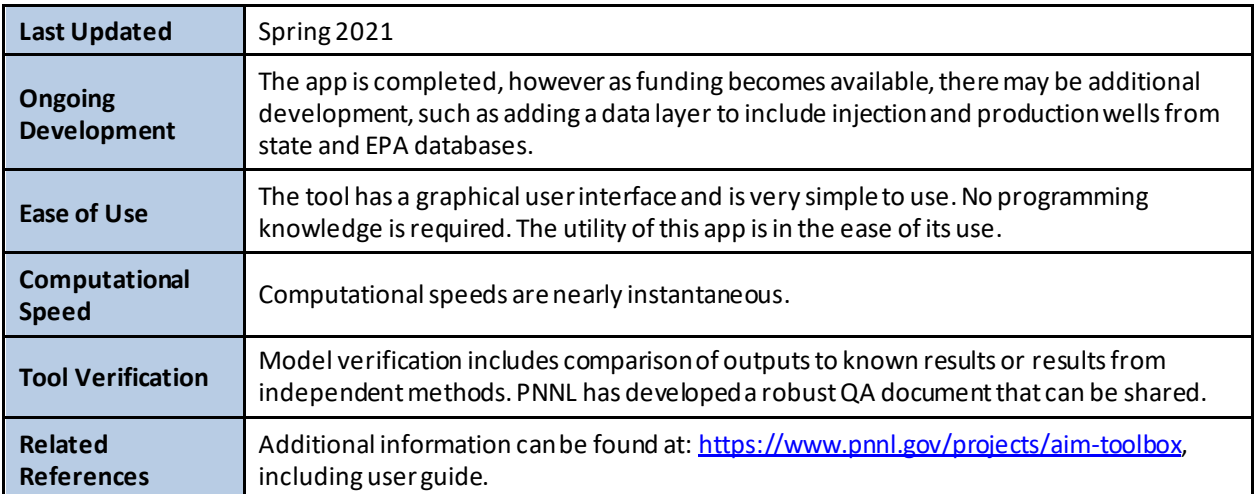

#### **A.8.2 CMG GEM**

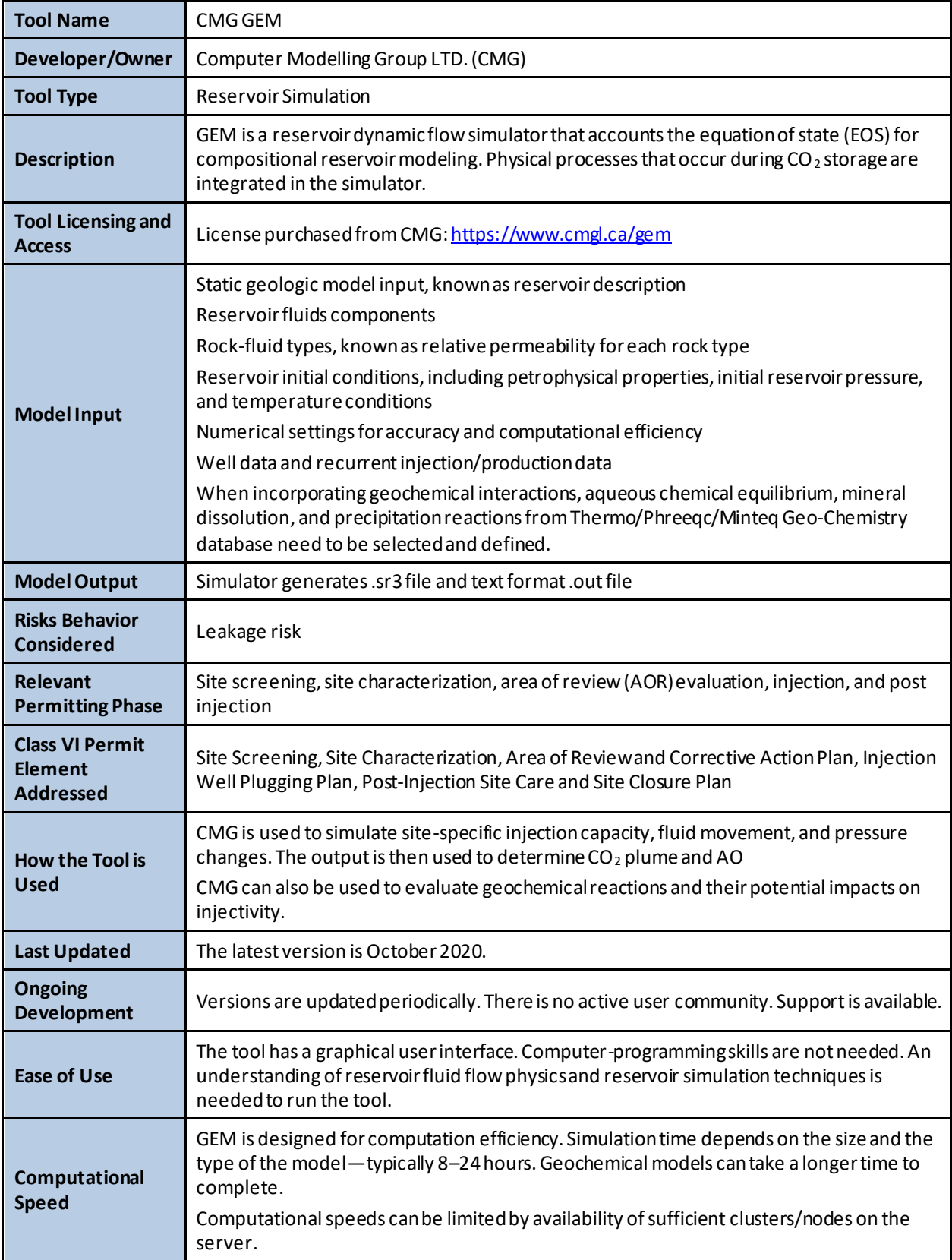

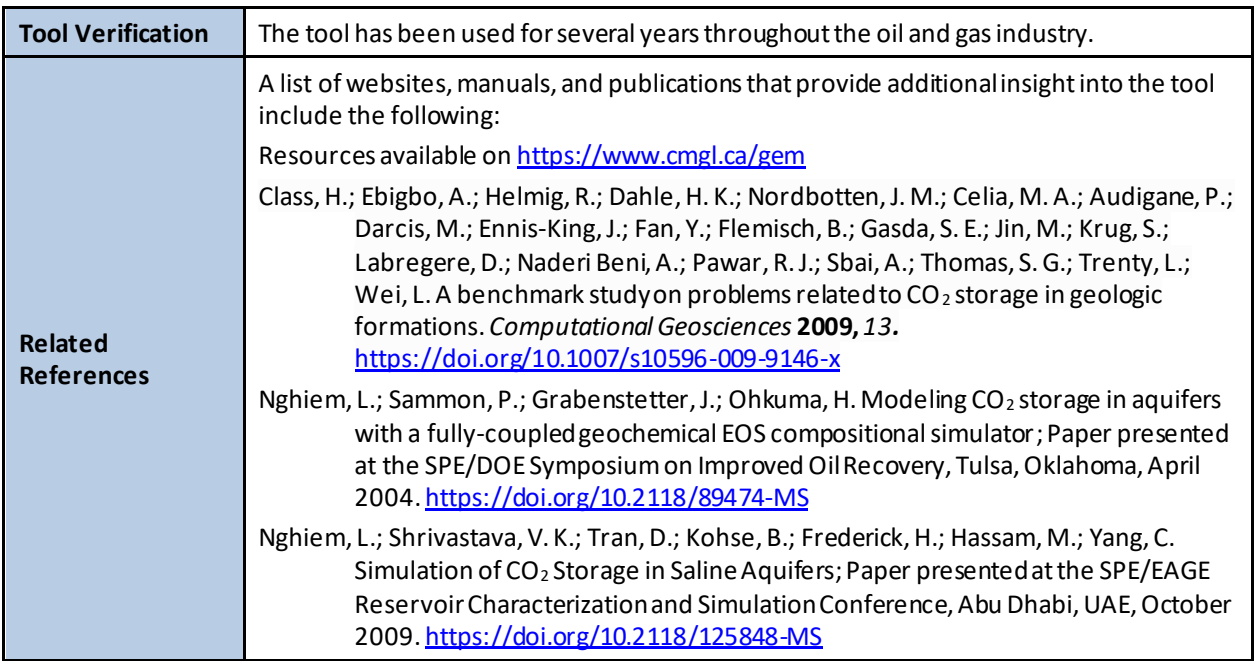

#### **A.8.3 ECLIPSE**

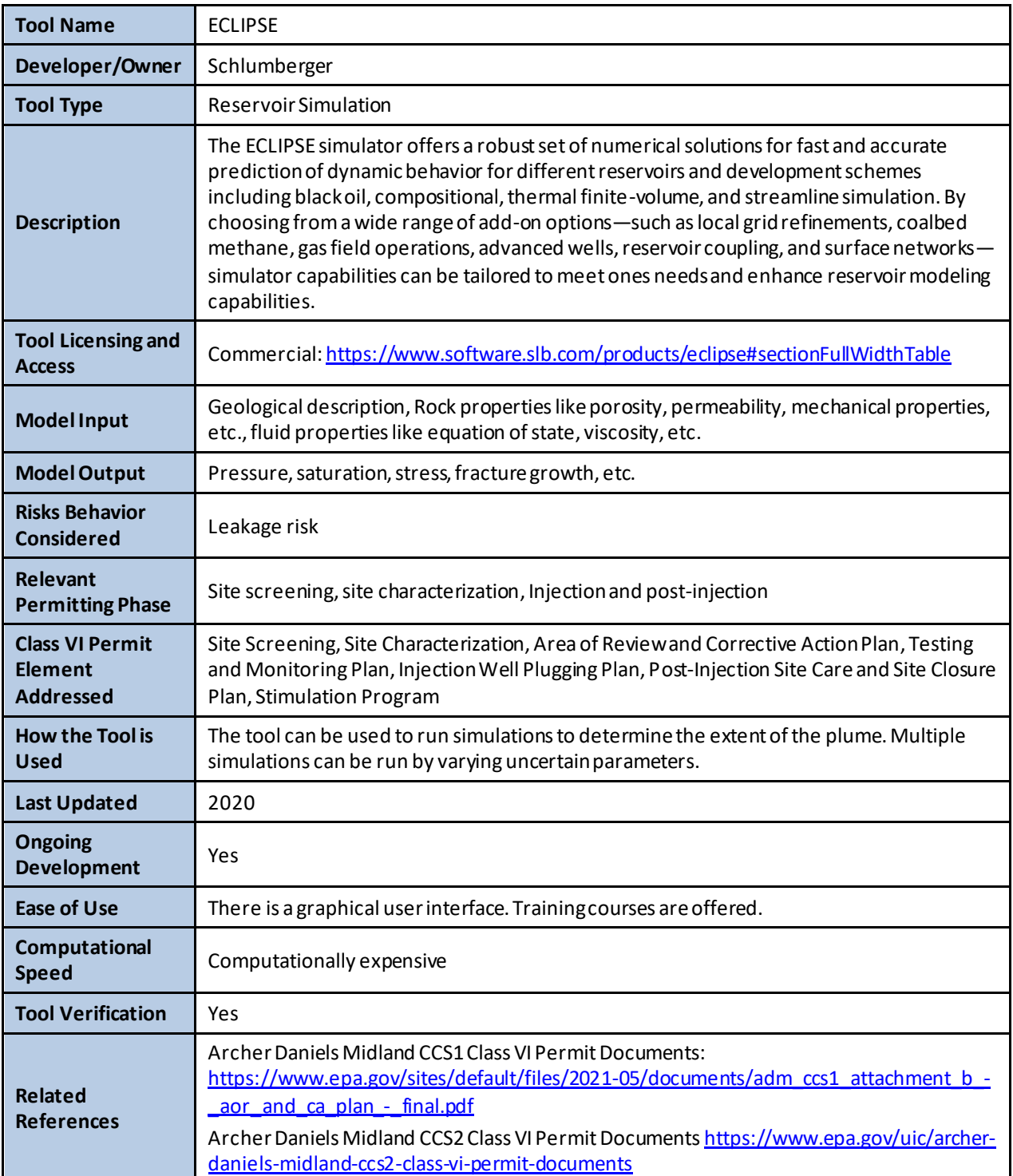

## **A.8.4 EASiTool**

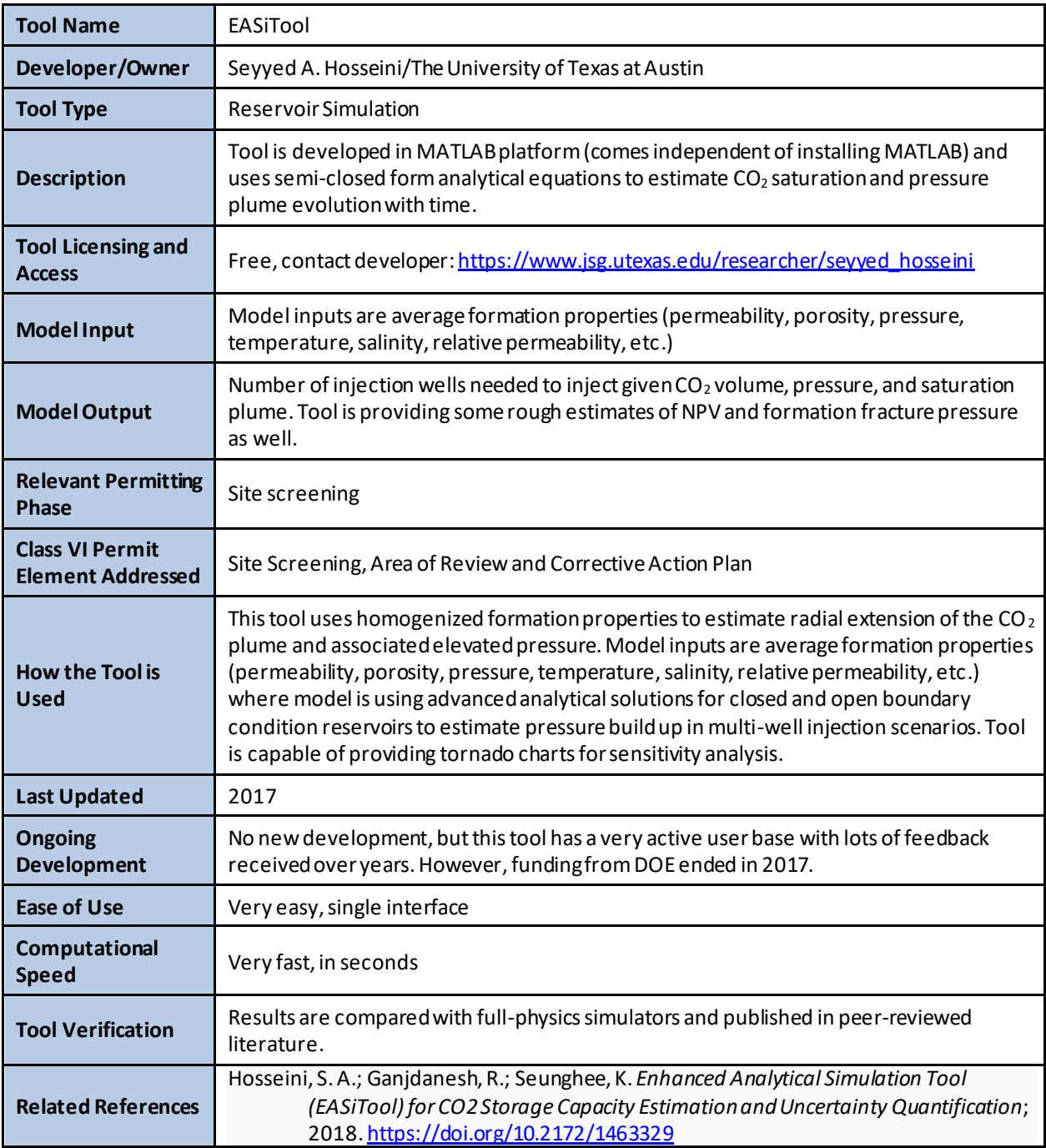
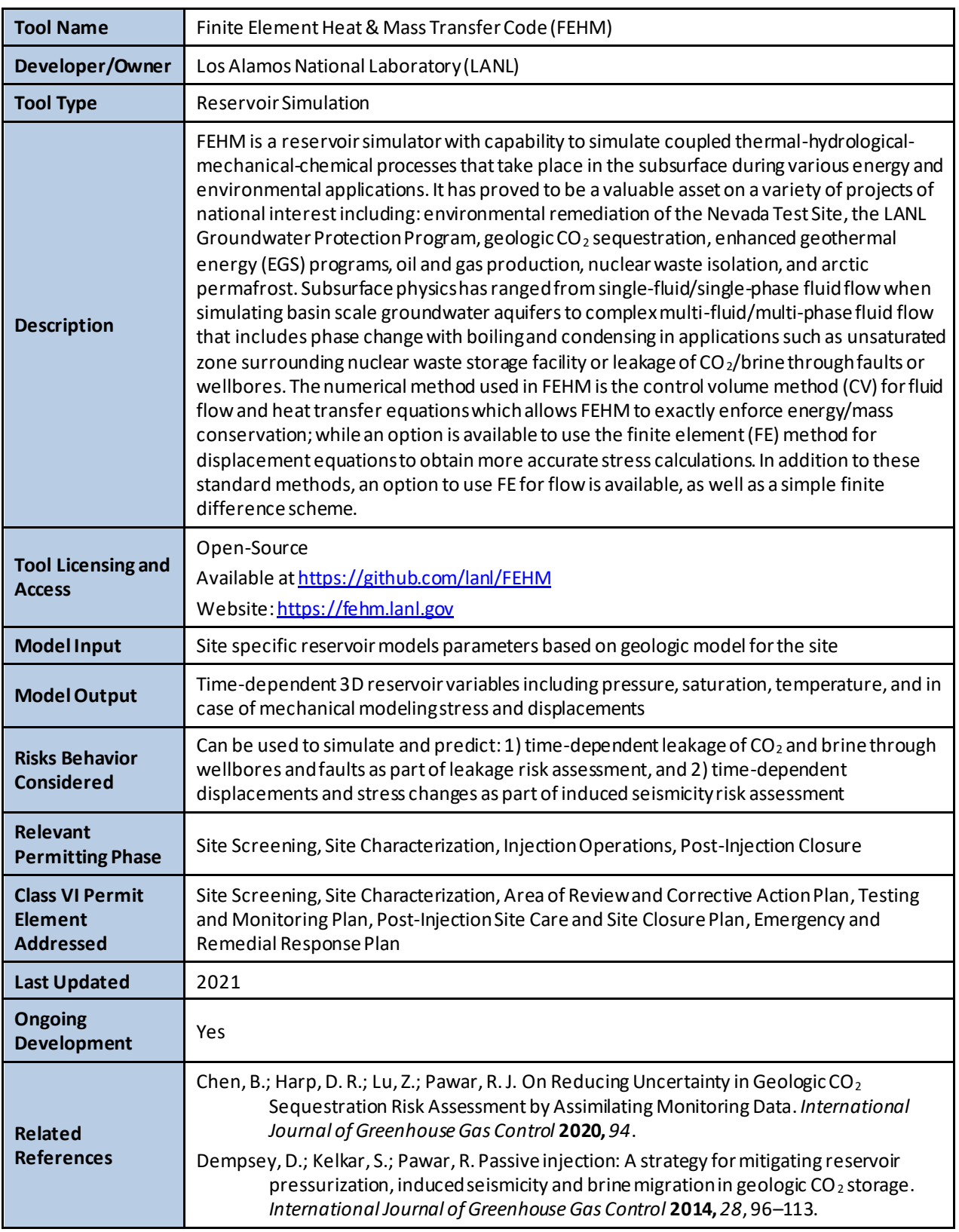

# **A.8.5 Finite Element Heat and Mass Transfer Code (FEHM)**

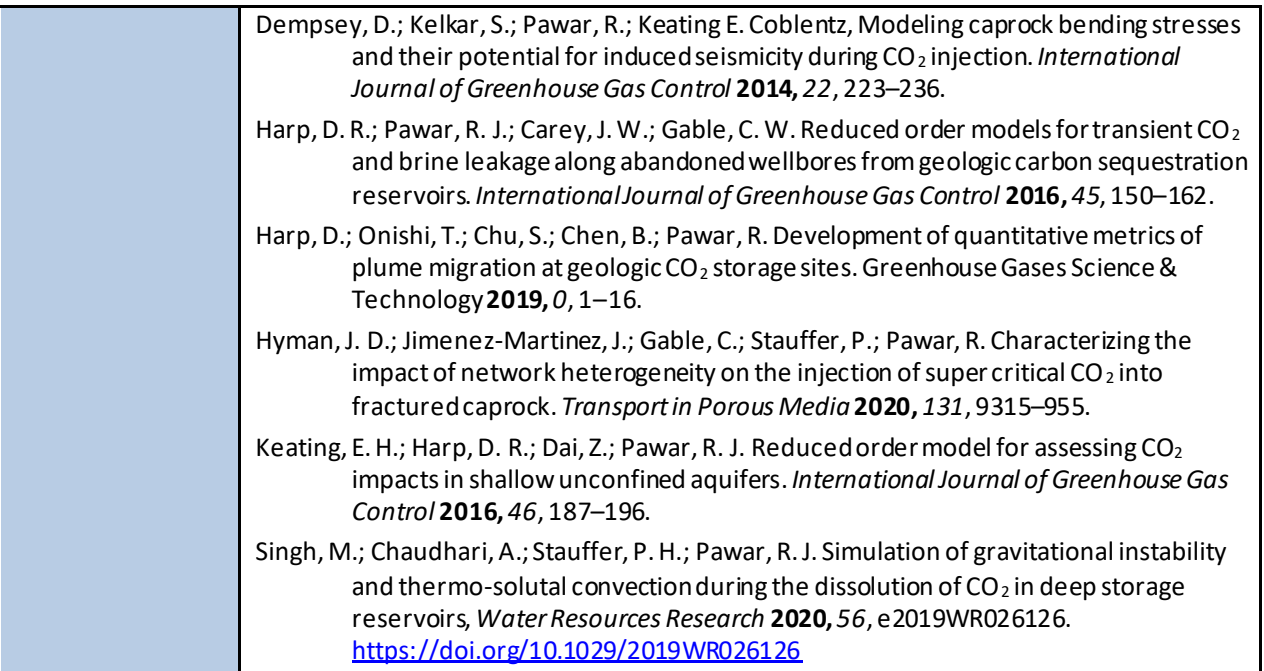

# **A.8.6 GEOSX**

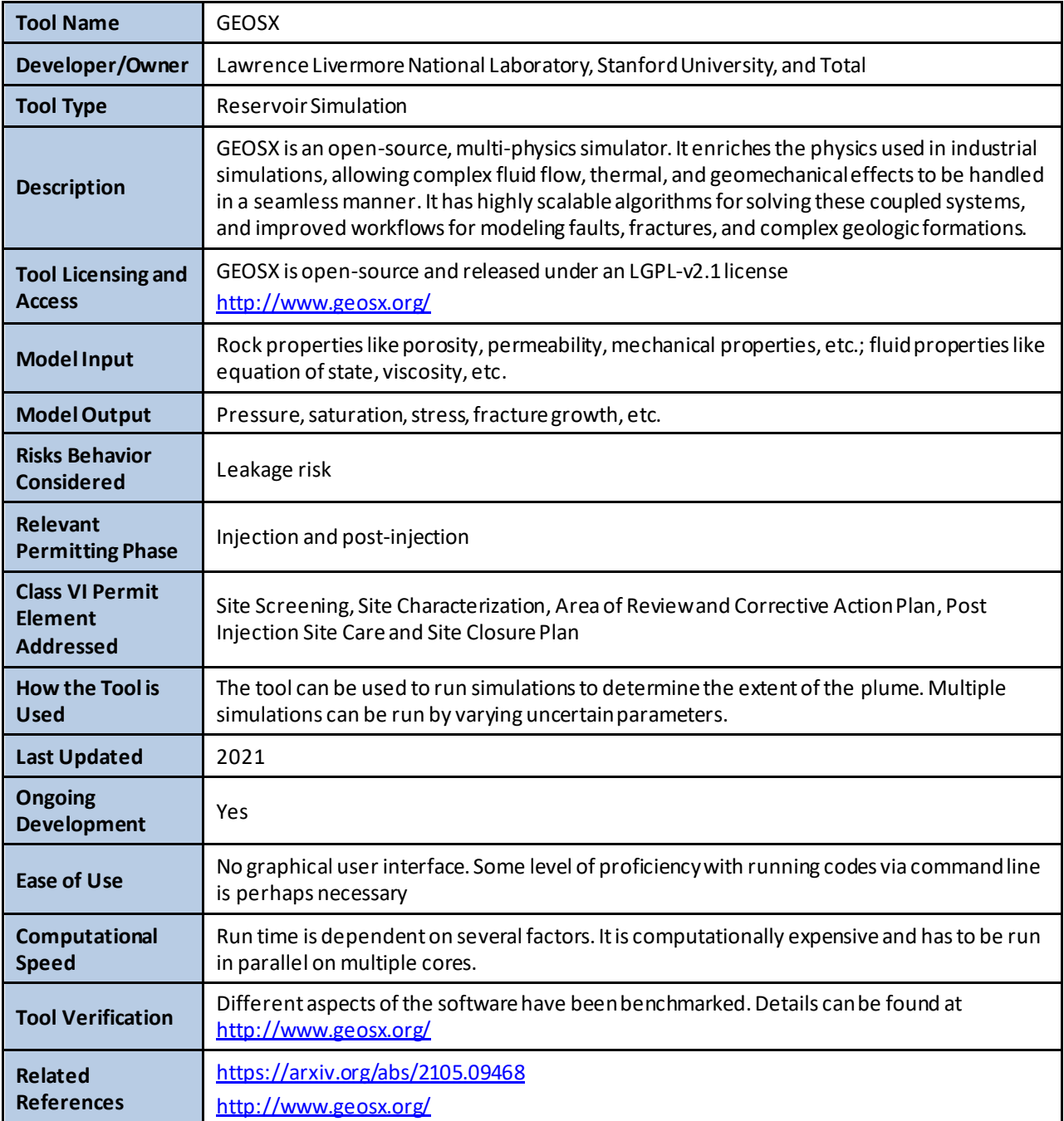

# **A.8.7 Heat and Salinity Transport (HAST)**

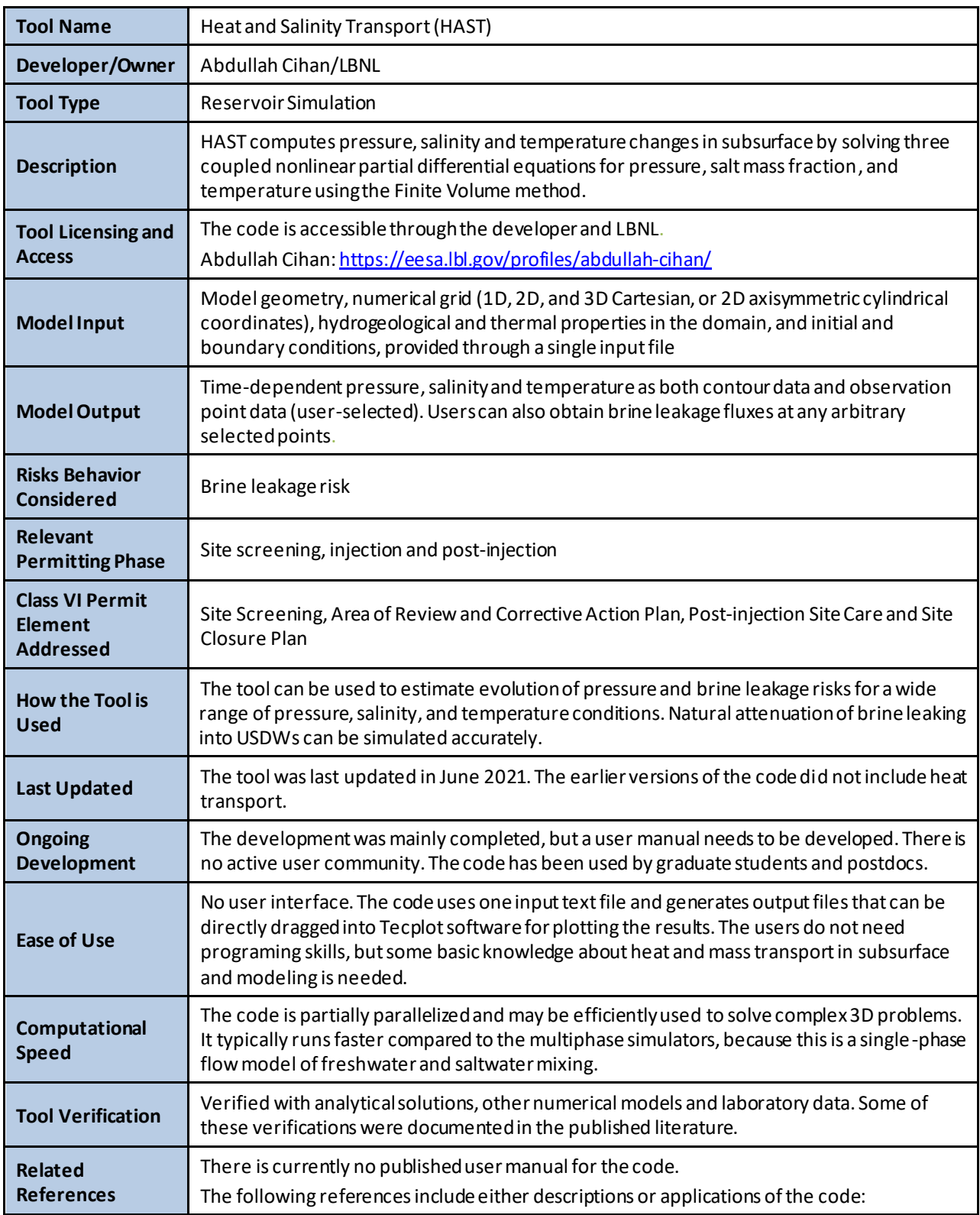

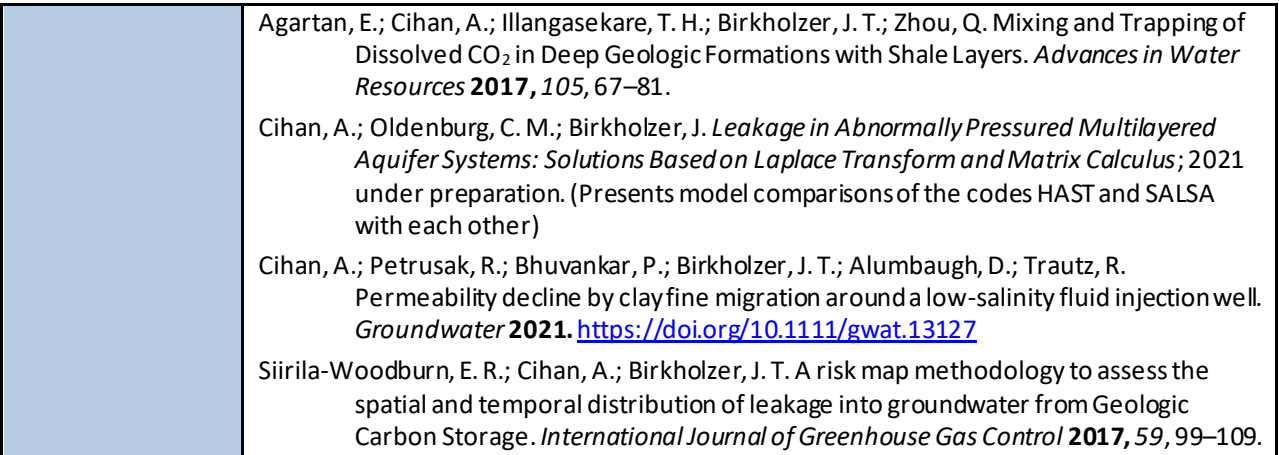

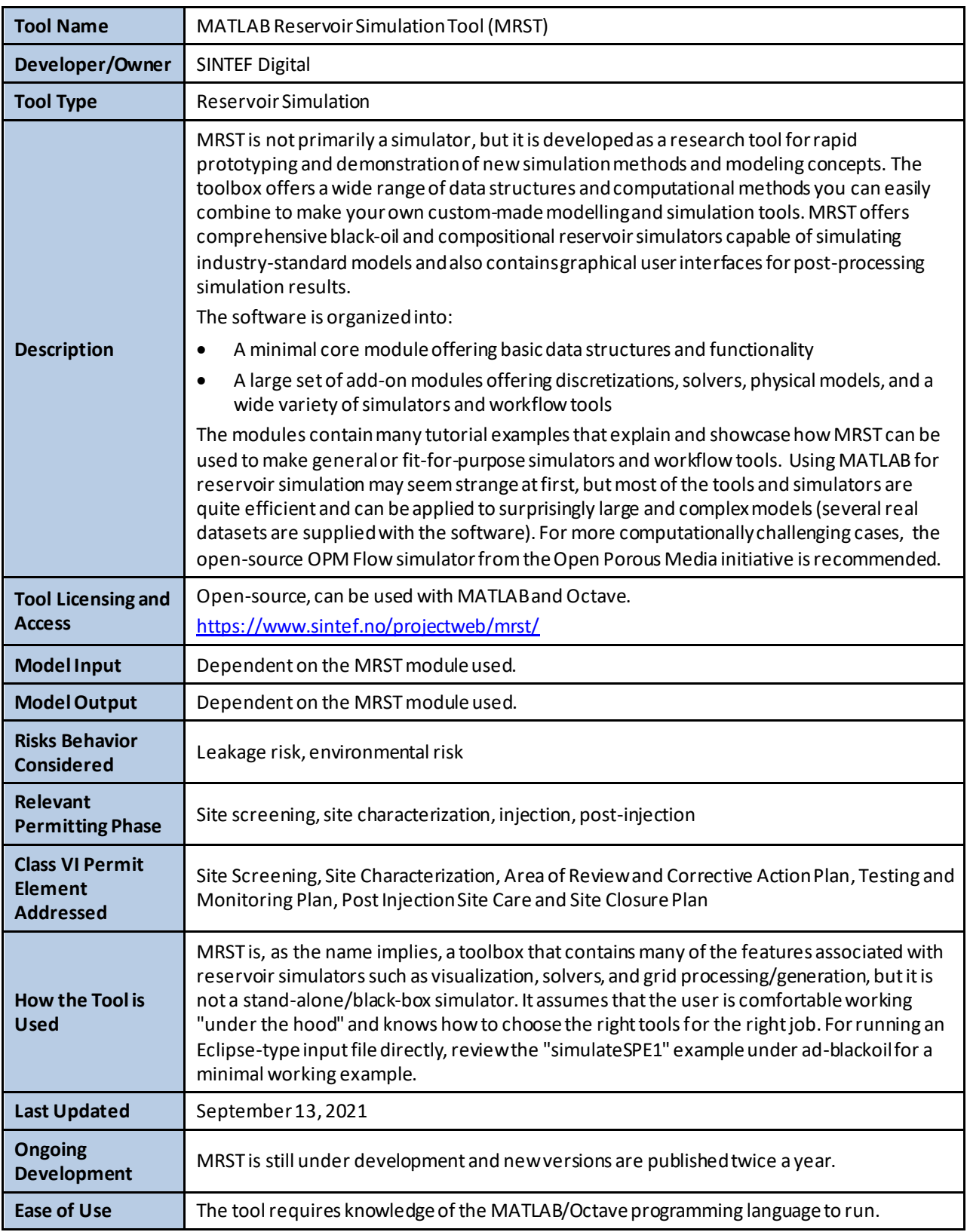

# **A.8.8 MATLAB Reservoir Simulation Tool (MRST)**

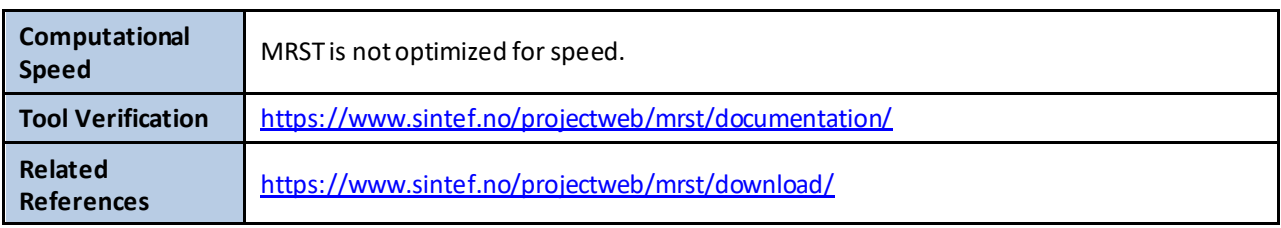

# **A.8.9 Nexus**

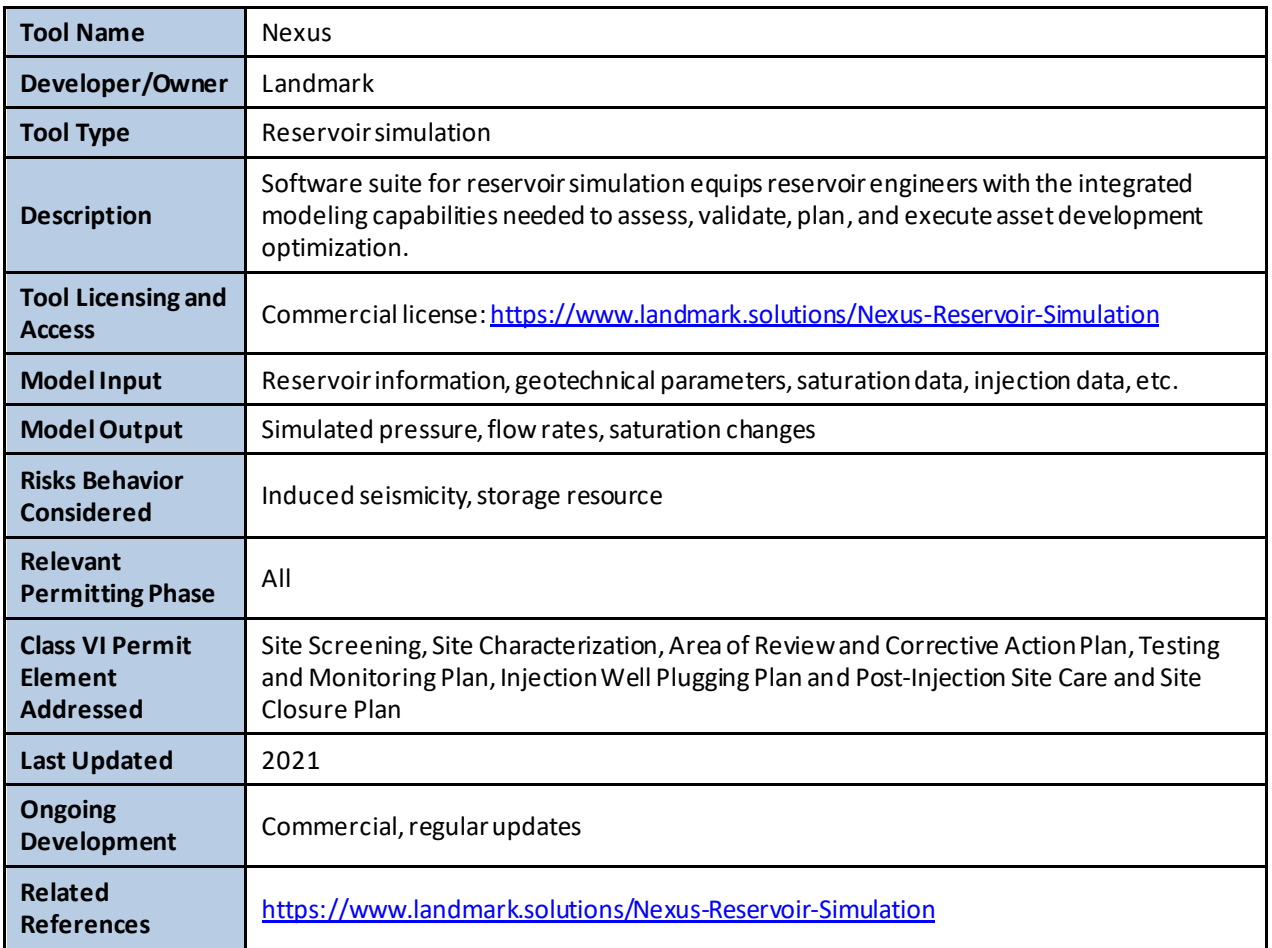

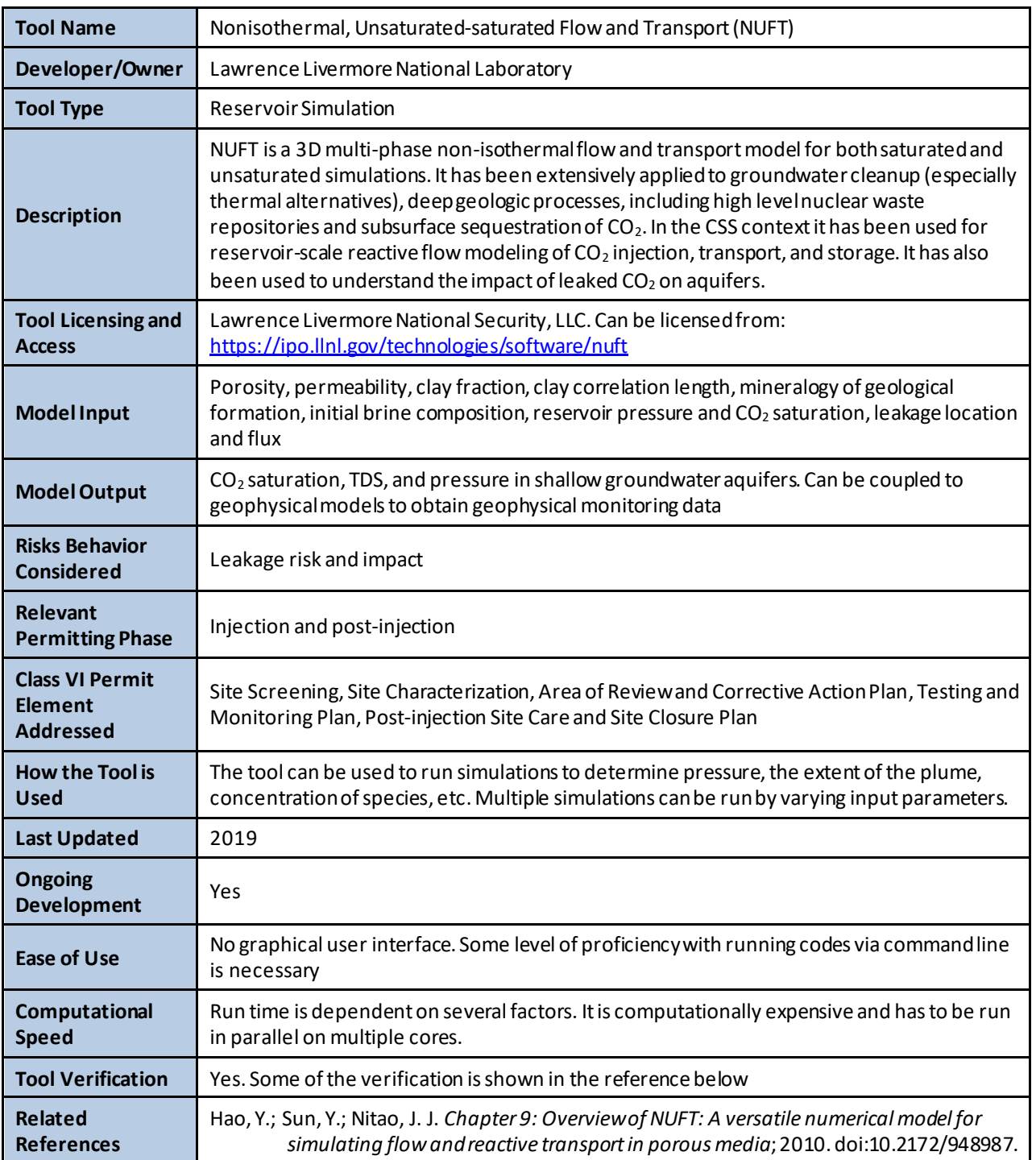

# **A.8.10 Nonisothermal, Unsaturated-saturated Flow and Transport (NUFT)**

### **A.8.11 PFLOTRAN**

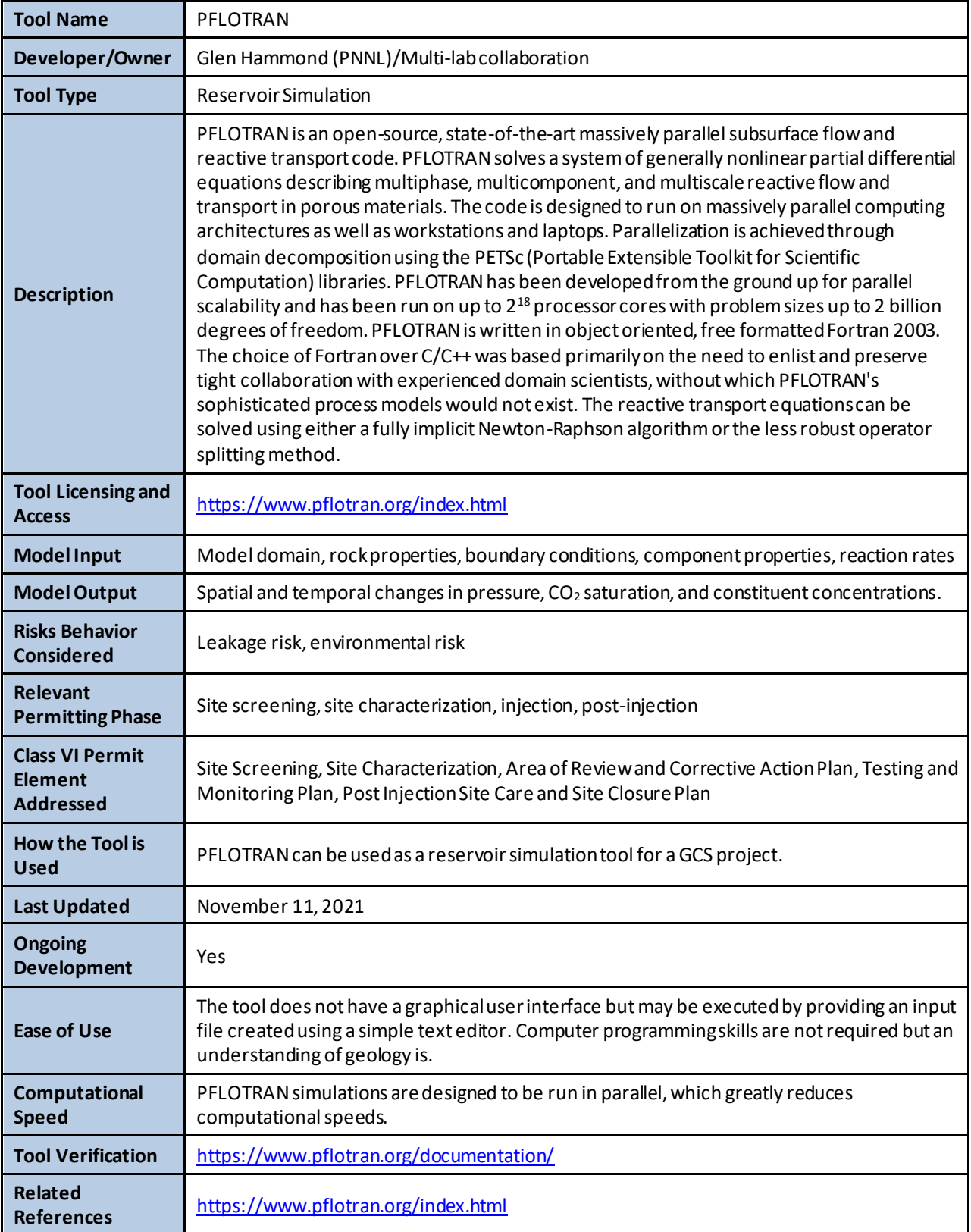

#### **A.8.12 STOMP-CO2**

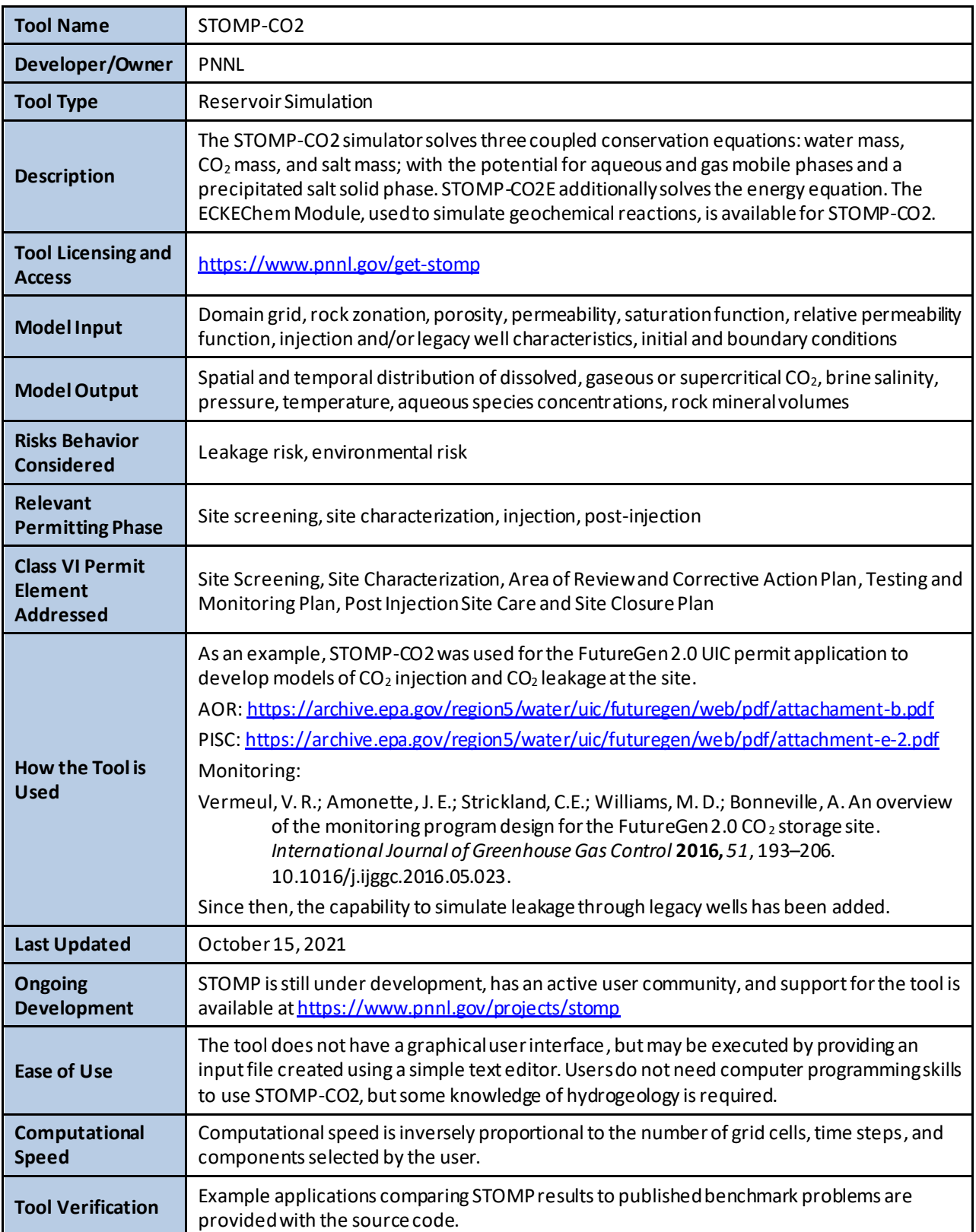

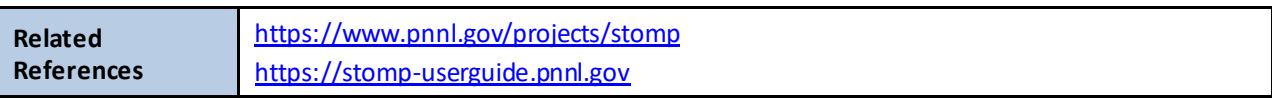

# **A.8.13 TOUGH3-ECO2N/M or iTOUGH2-ECO2N/M**

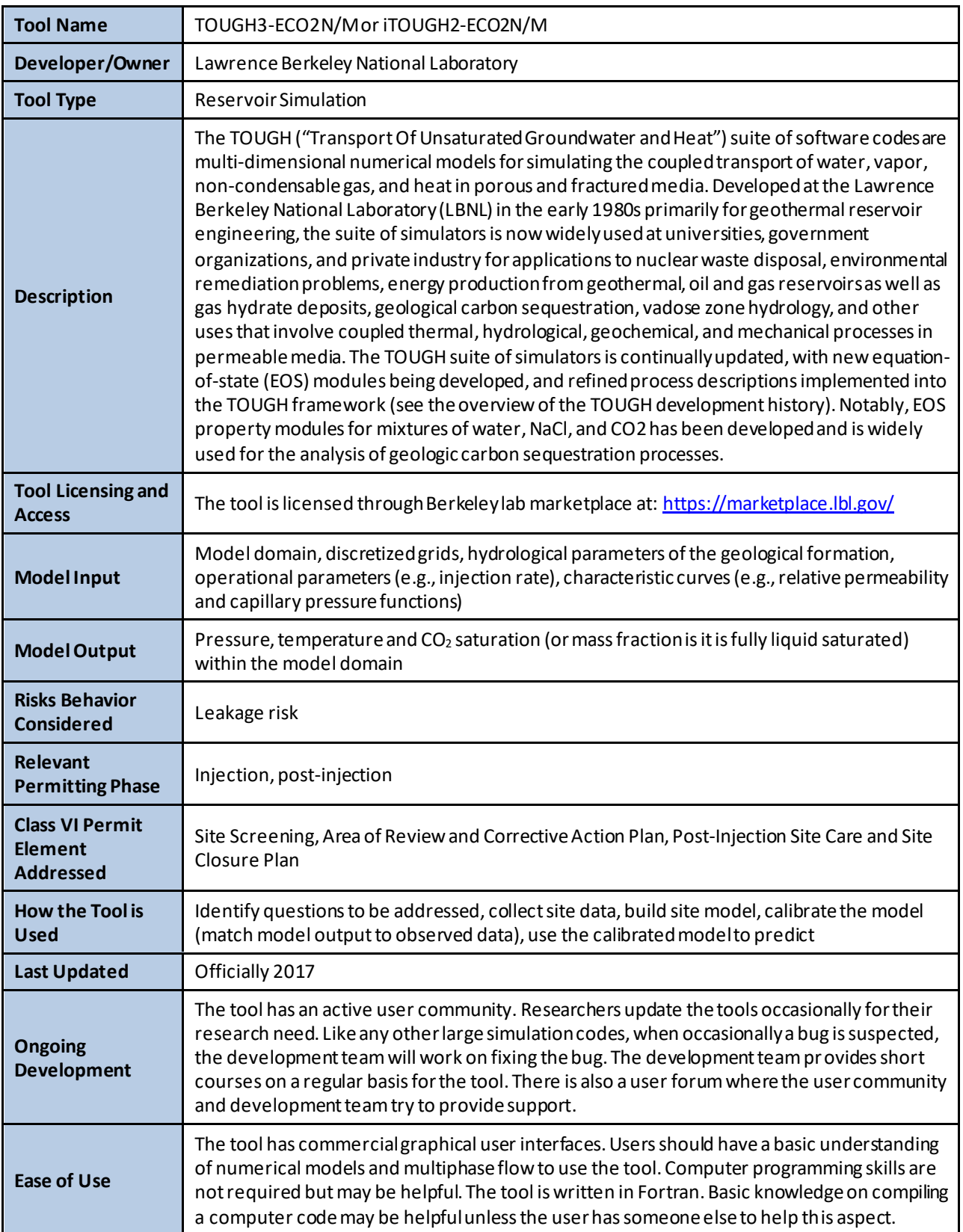

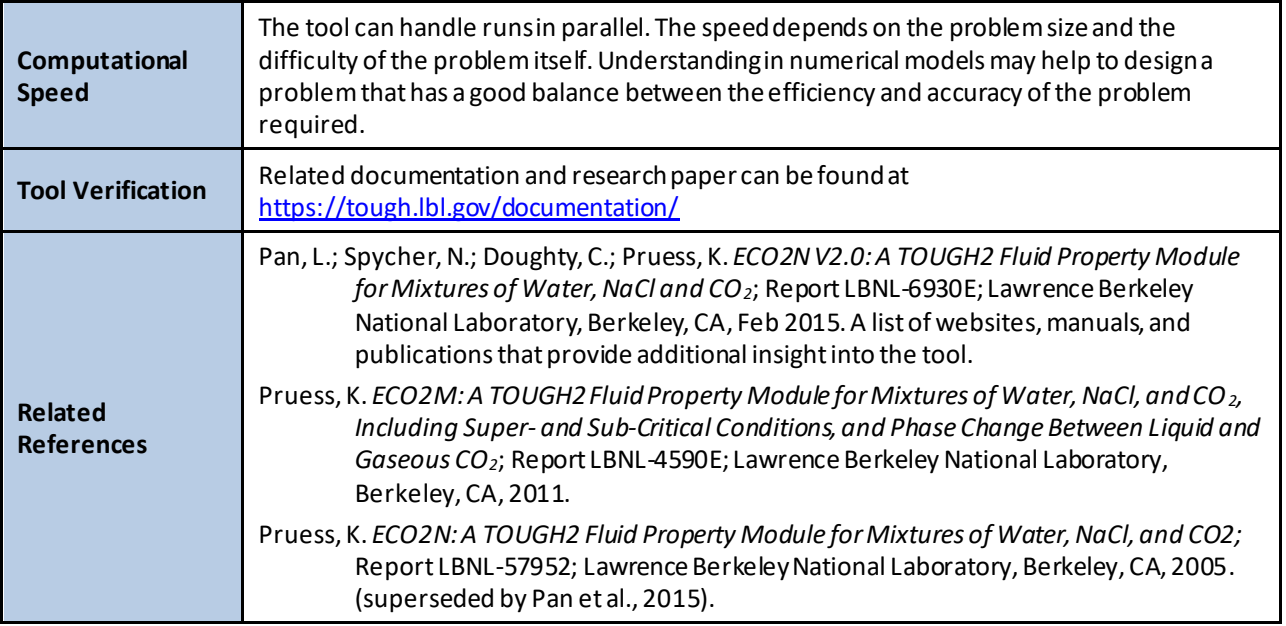

# **A.8.14 TOUGH-FLAC**

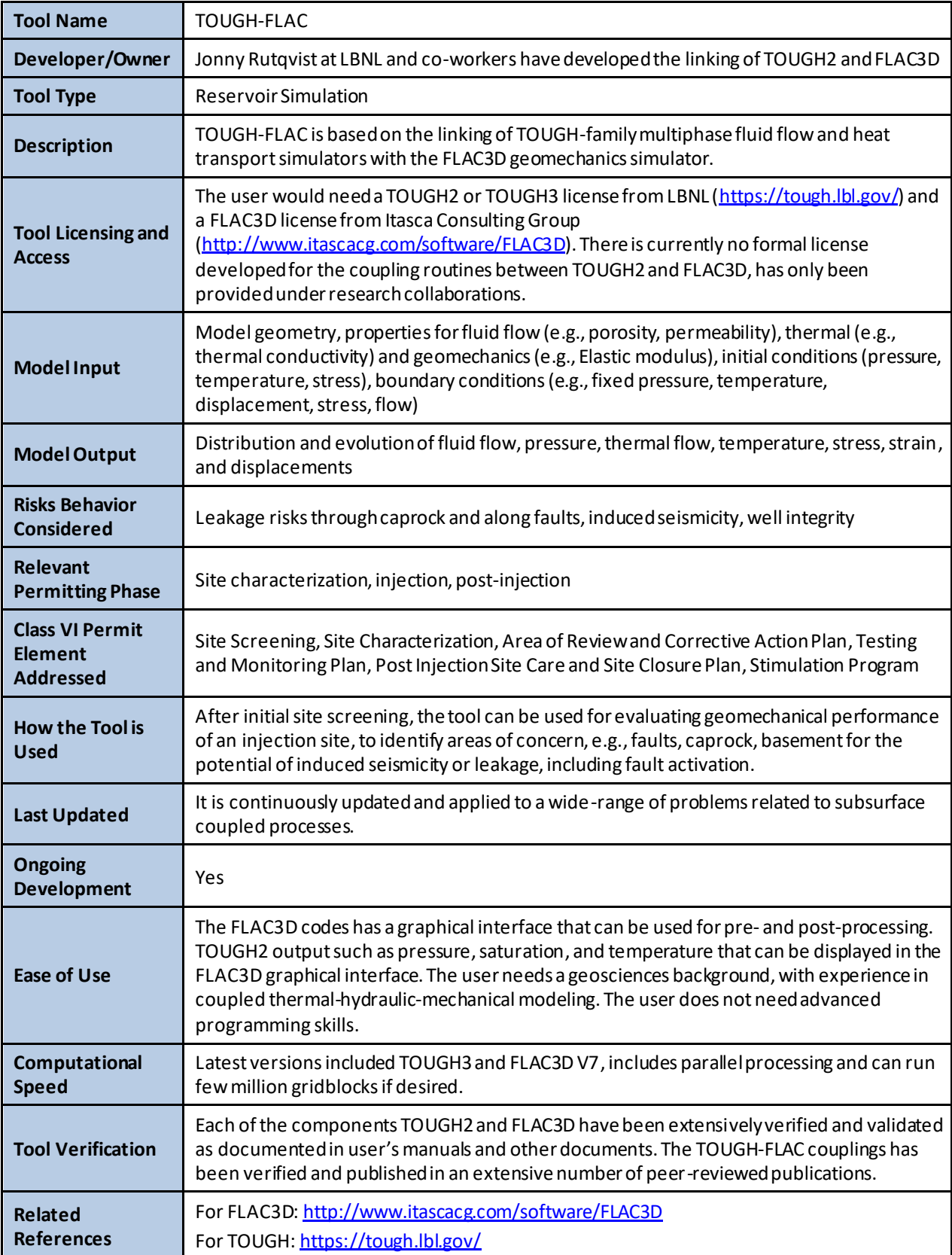

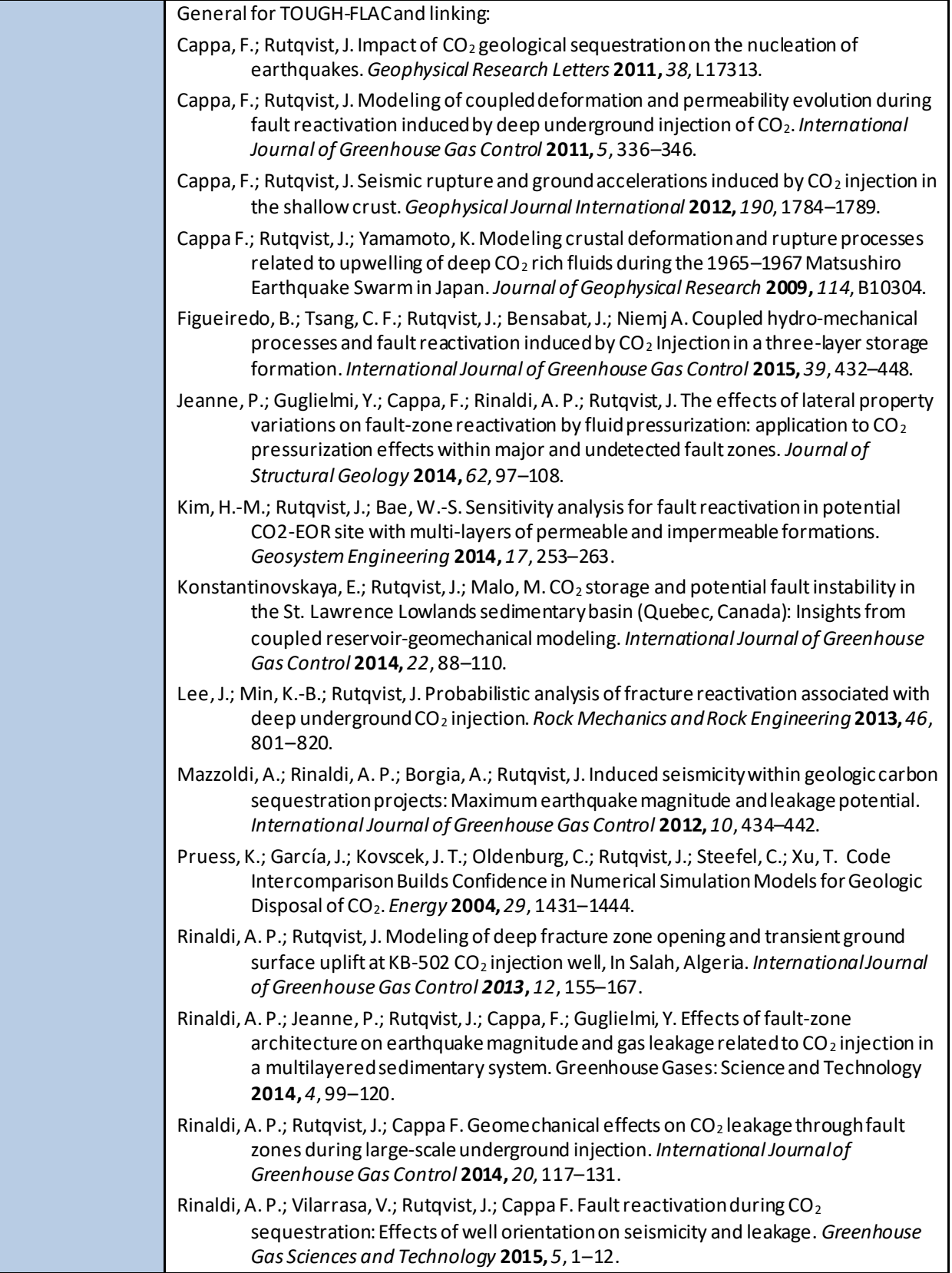

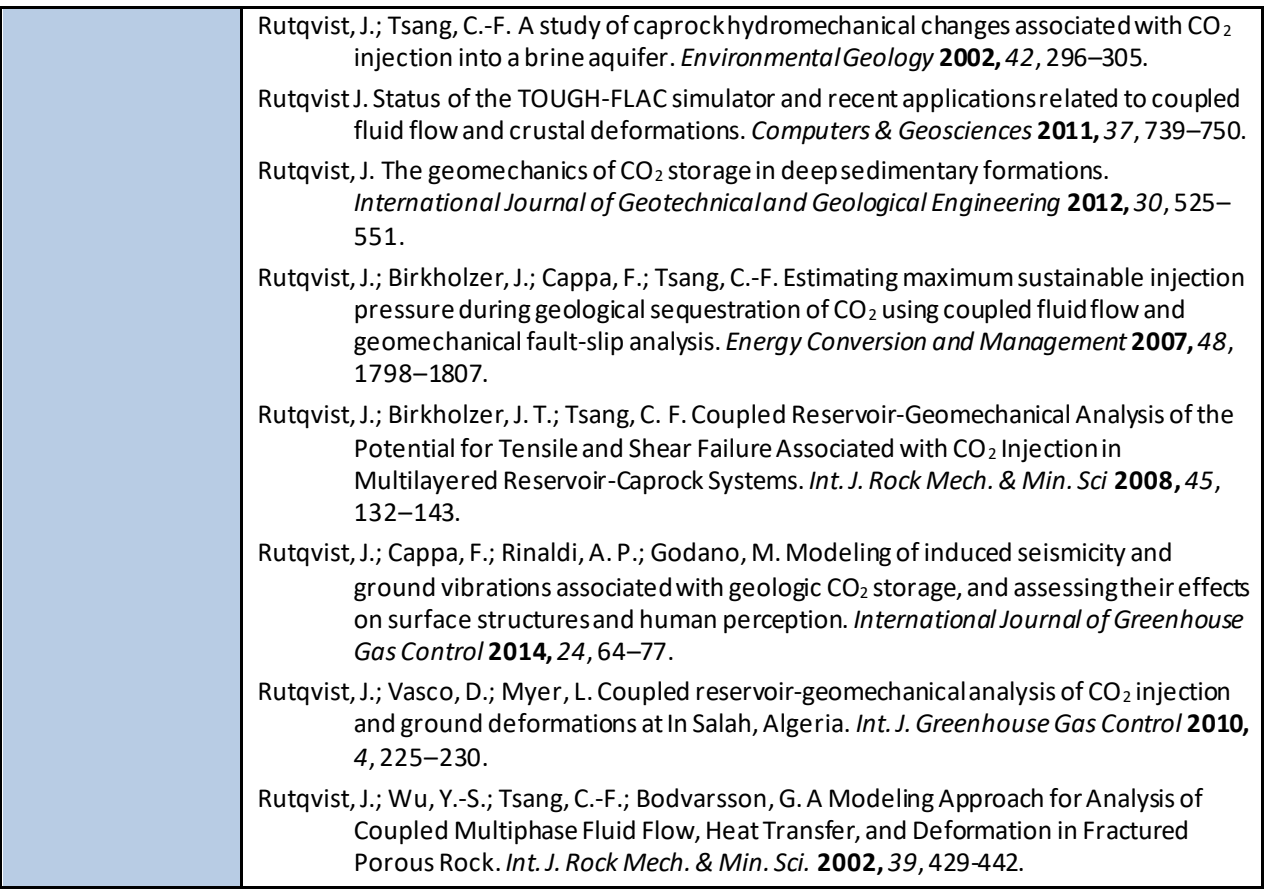

### **A.8.15 TOUGHREACT**

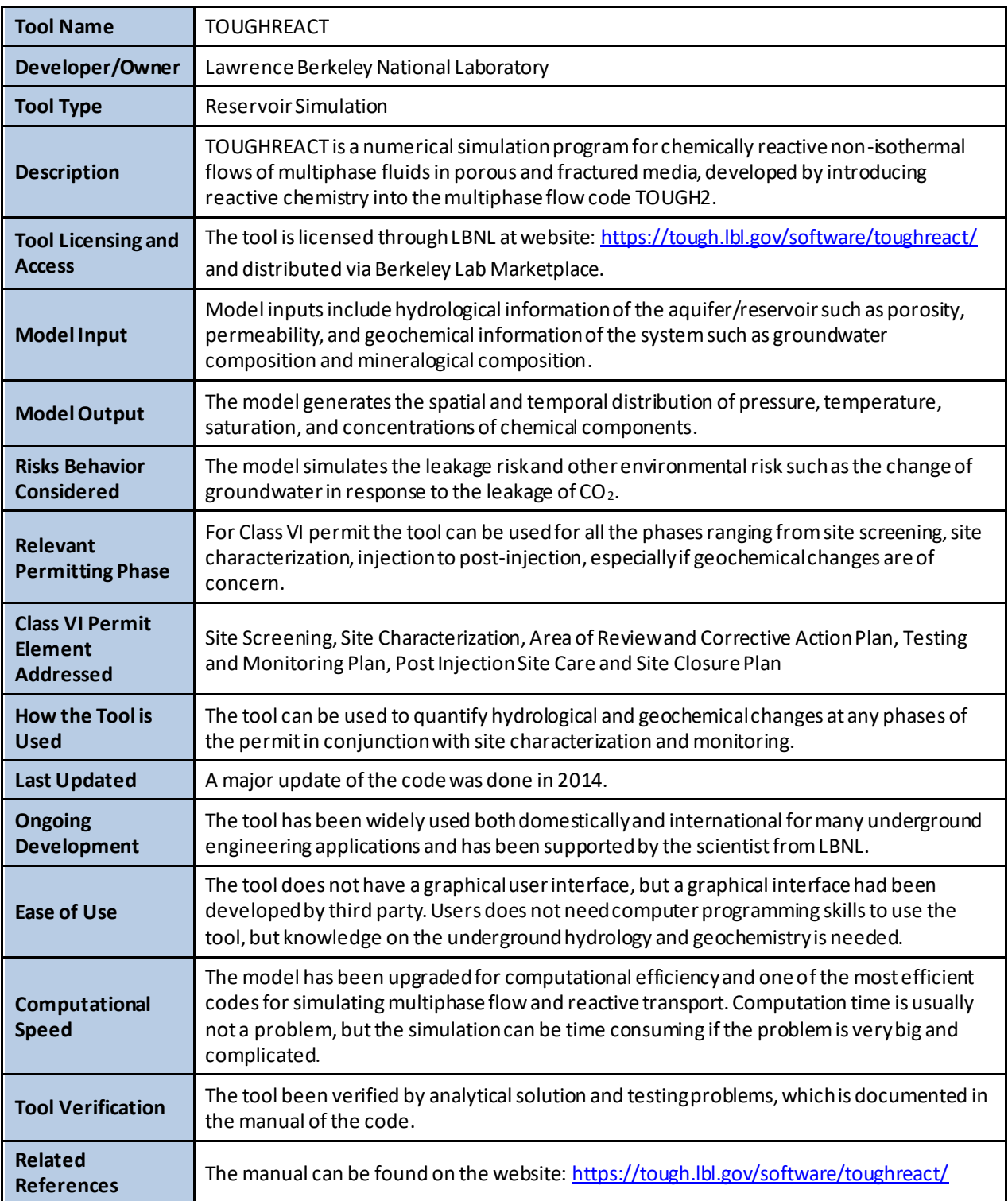

#### **A.8.16 Two-Phase Flow Model (TPFLOW)**

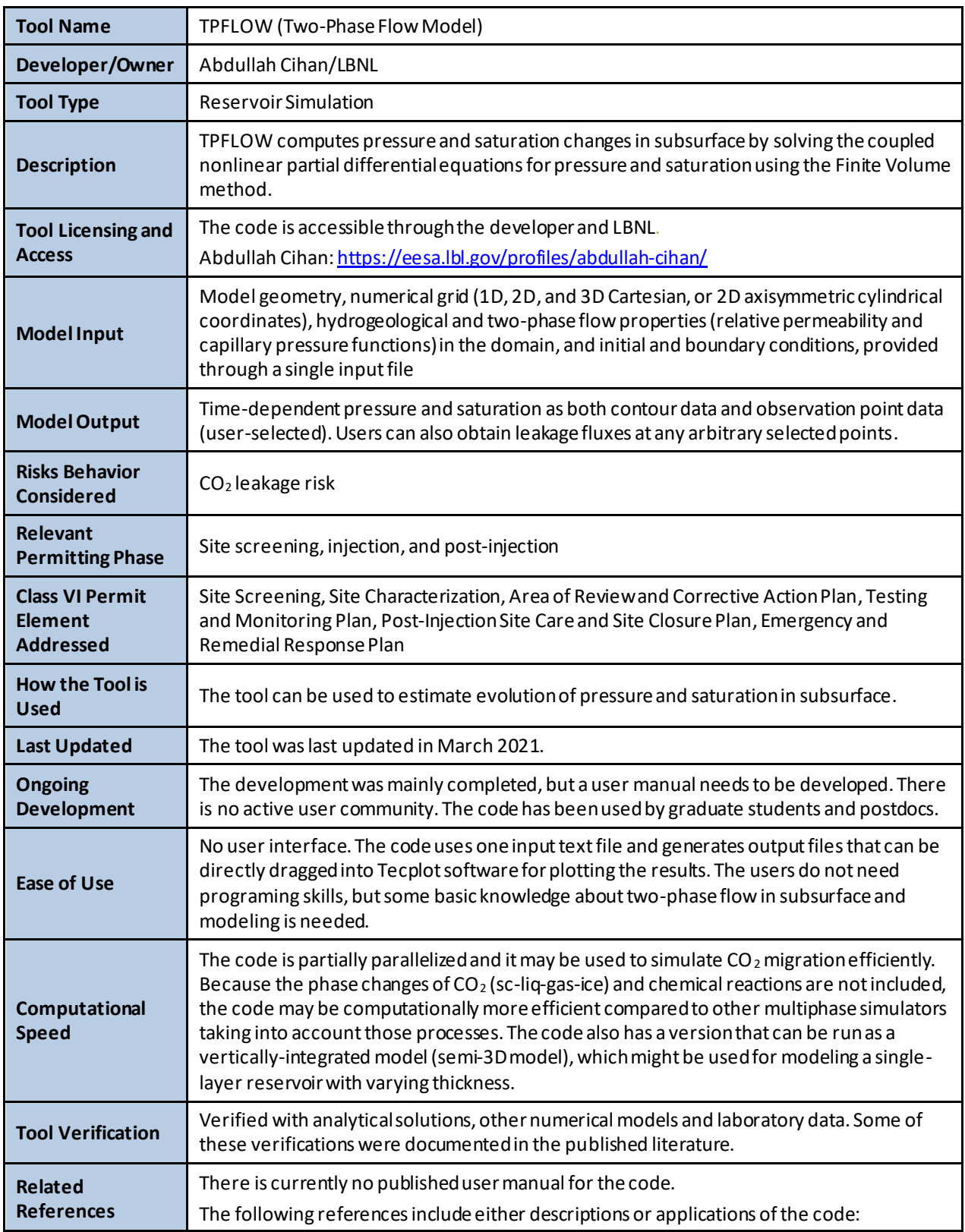

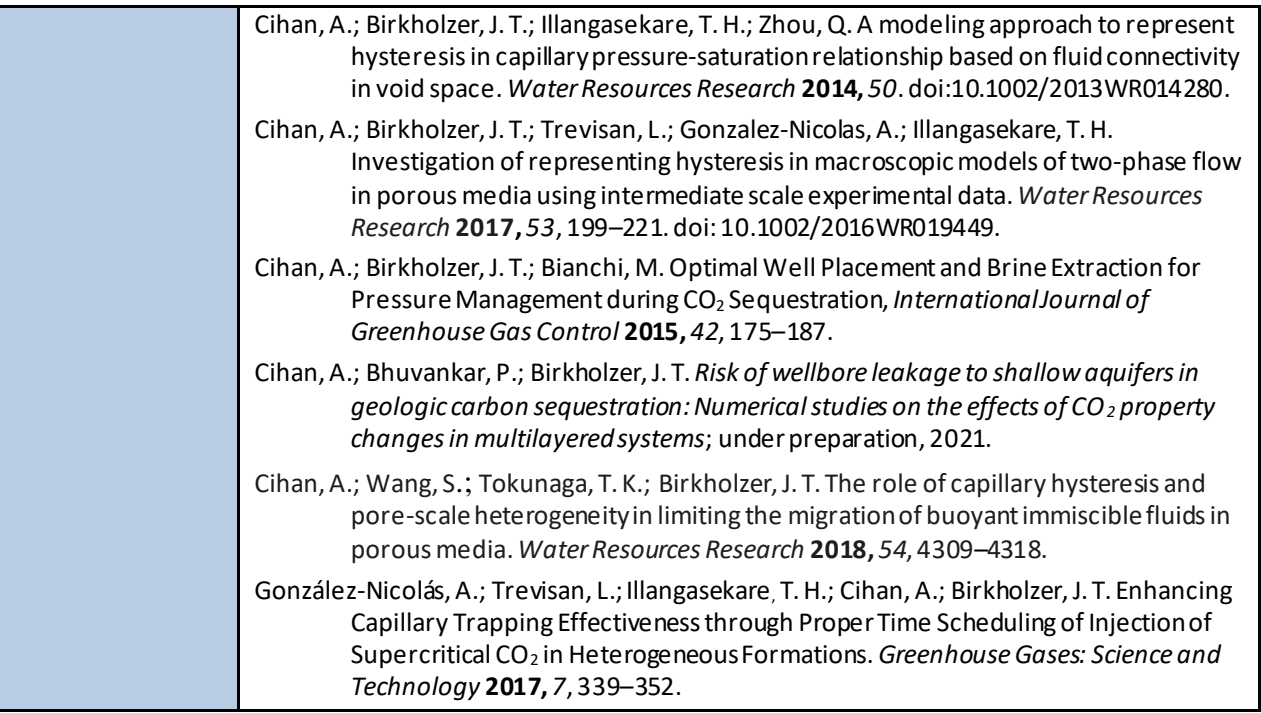

### **A.9 RESOURCE ESTIMATION**

Estimating the  $CO_2$  storage capacity of a reservoir is necessary to characterize its potential for GCS. Tools in this category accept general information about a potential storage interval and return an estimate of the quantity of  $CO<sub>2</sub>$  that can be stored in the formation.

| <b>Tool Name</b>                           | CO <sub>2</sub> -SCREEN (Storage prospeCtive Resource Estimation Excel aNalysis)                                                                                                    |
|--------------------------------------------|----------------------------------------------------------------------------------------------------|
| Developer/Owner                            | National Energy Technology Laboratory: Angela Goodman, Sean Sanguinito, Foad Haeri,<br><b>Grant Bromhal</b>                                                                                                    |
| <b>Tool Type</b>                           | Resource Estimation                                                                                                    |
| <b>Description</b>                         | CO <sub>2</sub> -SCREEN (Storage prospeCtive Resource Estimation Excel aNalysis) is a tool<br>developed by the U.S. DOE's NETL to provide prospective carbon storage resource<br>estimates in subsurface formations to establish the scale of carbon capture and storage<br>activities for governmental policy and commercial project decision-making. CO <sub>2</sub> -SCREEN<br>is coded in Python with a Java based graphical user interface which provides robust<br>probabilistic estimates within an easy-to-use framework. CO <sub>2</sub> -SCREEN is capable of<br>generating prospective carbon storage estimates for various geologic formations<br>including saline, shale, and residual oil zones.                                                                                                    |
| <b>Tool Licensing and</b><br><b>Access</b> | Open-source: Can be downloaded from: https://edx.netl.doe.gov/dataset/co2-screen                                                                                                    |
| <b>Model Input</b>                         | The CO <sub>2</sub> -SCREEN tool accepts user inputs for physical parameters and storage efficiency<br>factor terms, which differ as a function of formation type. Physical parameters are<br>geologic reservoir properties (e.g., area, thickness, porosity, etc.) that are used to<br>calculate the total volume of a formation or region of interest while storage efficiency<br>factors (e.g., net-to-total thickness, effective-to-total porosity, etc.) reduce the total<br>volume to only the volume available and accessible to CO <sub>2</sub> storage.<br>The physical parameter data are dependent on formation type based on how $CO2$ is<br>stored. CO <sub>2</sub> is stored as a free phase for all formation types (saline, shale, residual oil<br>zones) and required physical parameters include total area, gross thickness, total<br>porosity, and temperature, and pressure of the CO <sub>2</sub> injection depth. Because of the<br>higher clay and organic content in shales, CO <sub>2</sub> can be stored as a sorbed phase. To<br>account for this, additional physical parameters include total organic content, Langmuir<br>slope, and Langmuir y-intercept. In residual oil zones, a significant portion of $CO2$ can be<br>stored as a dissolved phase in the residual oil and additional physical parameters<br>include irreducible water saturation, residual oil saturation, and concentration of $CO2$ in<br>oil. All physical parameter inputs require mean values, and a standard deviation can be<br>provided to account for uncertainties. The tool automatically calculates density of CO <sub>2</sub><br>based on pressure and temperature inputs.<br>Efficiency factor ranges are also dependent on formation type. For the most accurate<br>CO <sub>2</sub> storage estimations, it is recommended that region-specific data are used for<br>efficiency factor ranges. Since these data are not always readily available, CO <sub>2</sub> -SCREEN<br>has the unique capability to provide users efficiency factor ranges based on reservoir<br>modeling and numerical simulations. For saline and residual oil zone formations,<br>efficiency factors have been simulated for a variety of depositional environments (IEA,<br>2009). Users can select the depositional environment most relevant to their dataset to<br>auto-populate a set of efficiency factor ranges. For shale formations, well-scale<br>efficiency factors (effective-to-total-porosity and effective-to-total-sorption) were |

**A.9.1 Storage Prospective Resource Estimation Excel Analysis (CO<sup>2</sup> SCREEN)**

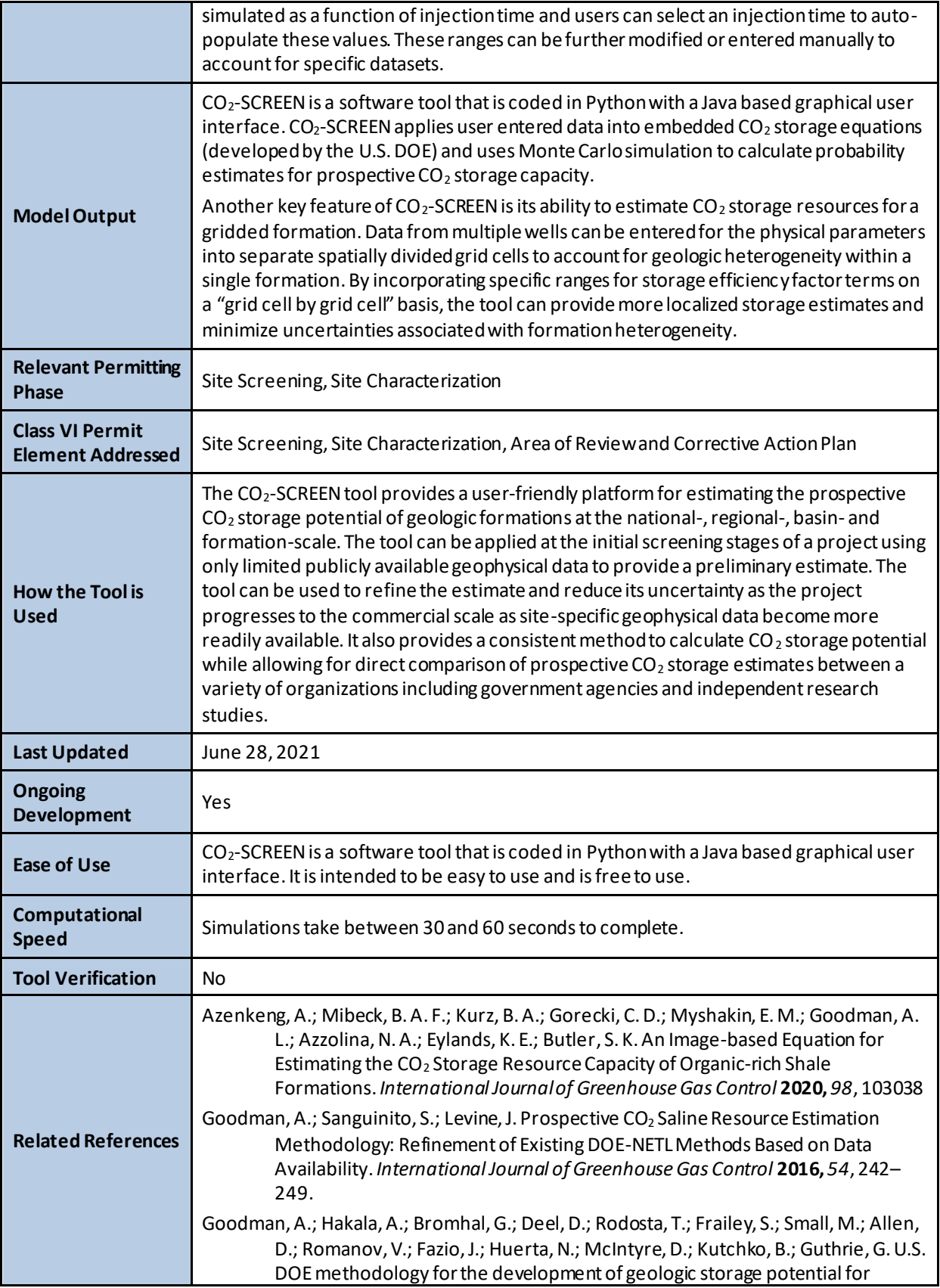

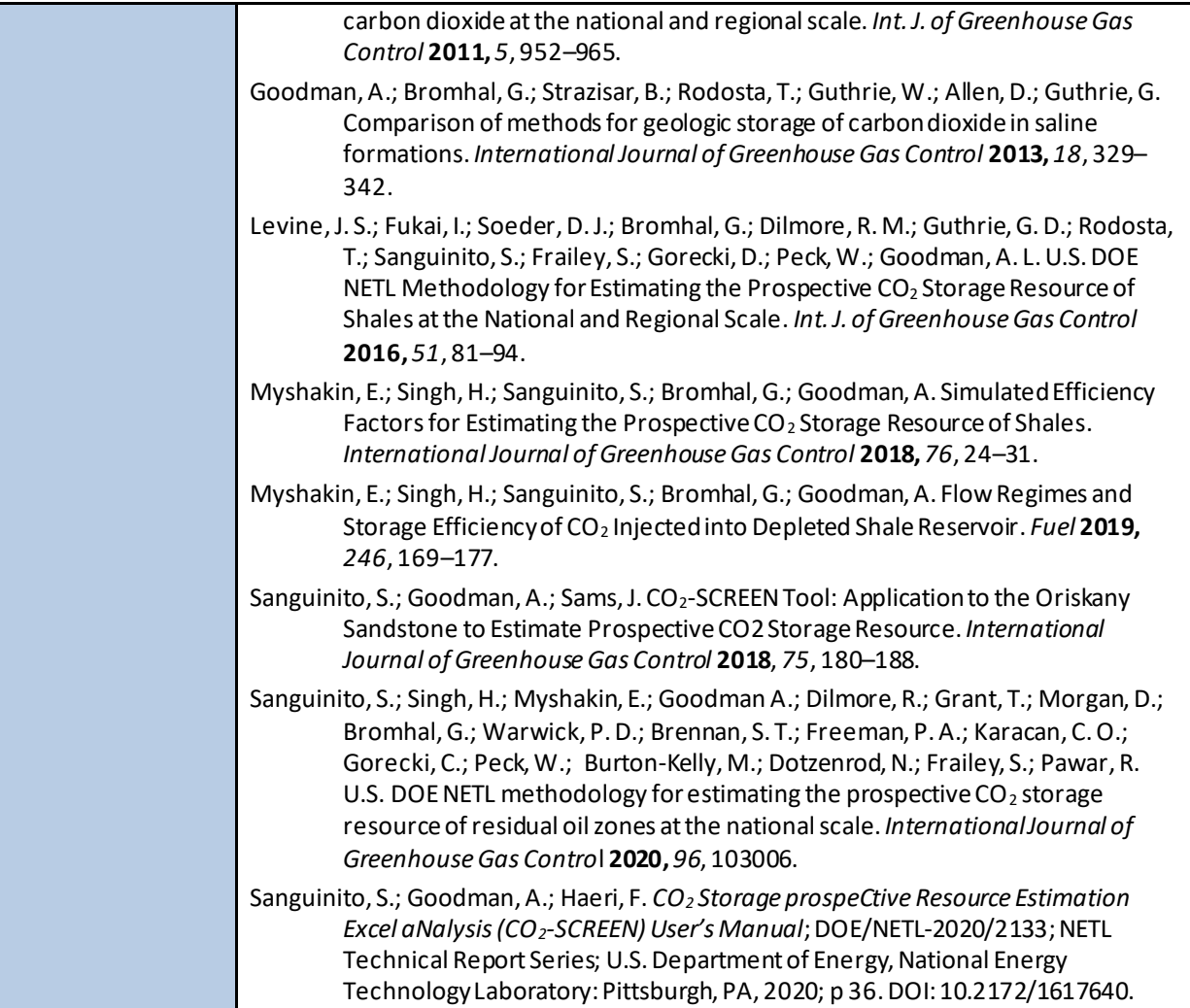

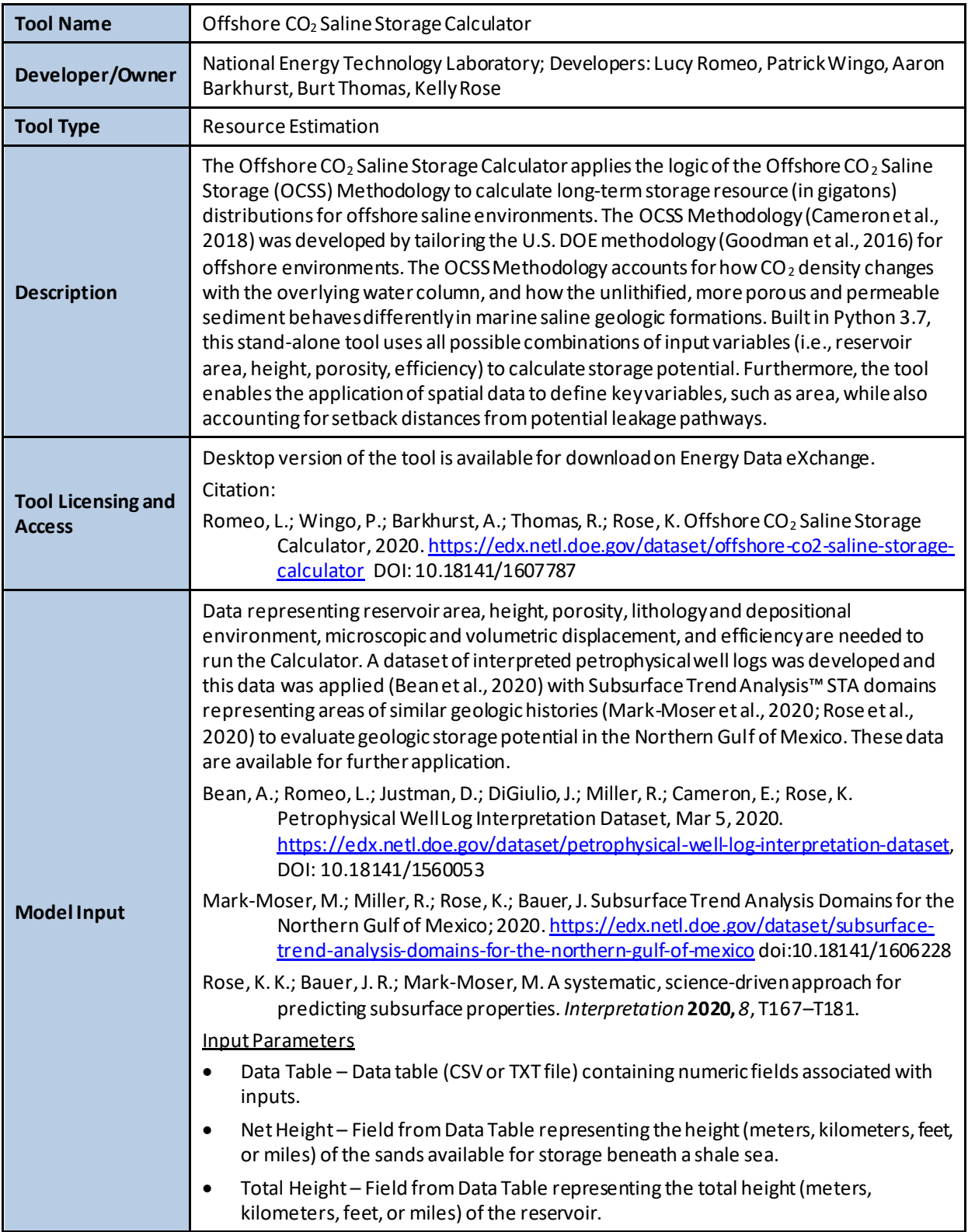

# **A.9.2 Offshore CO<sup>2</sup> Saline Storage Calculator**

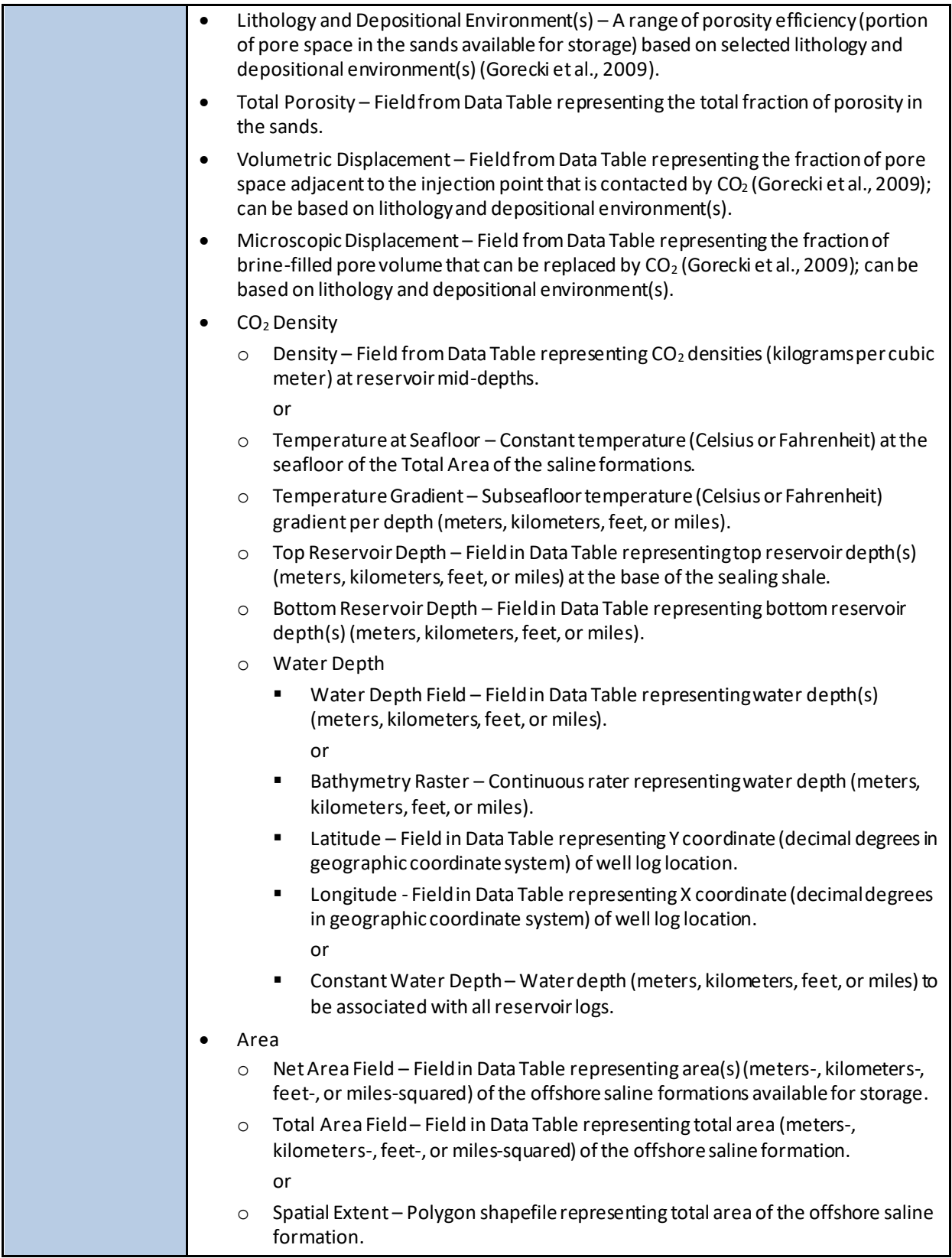

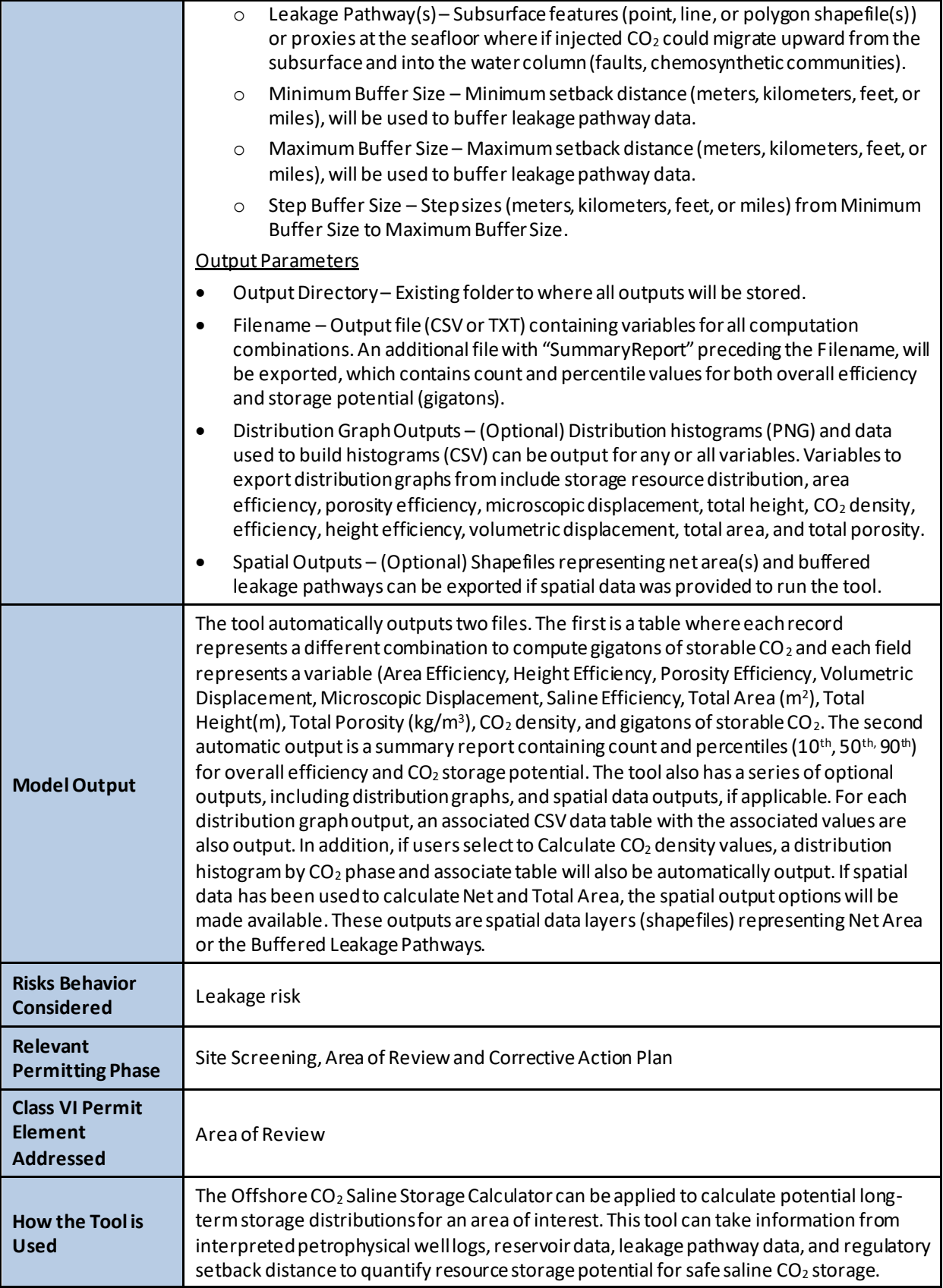

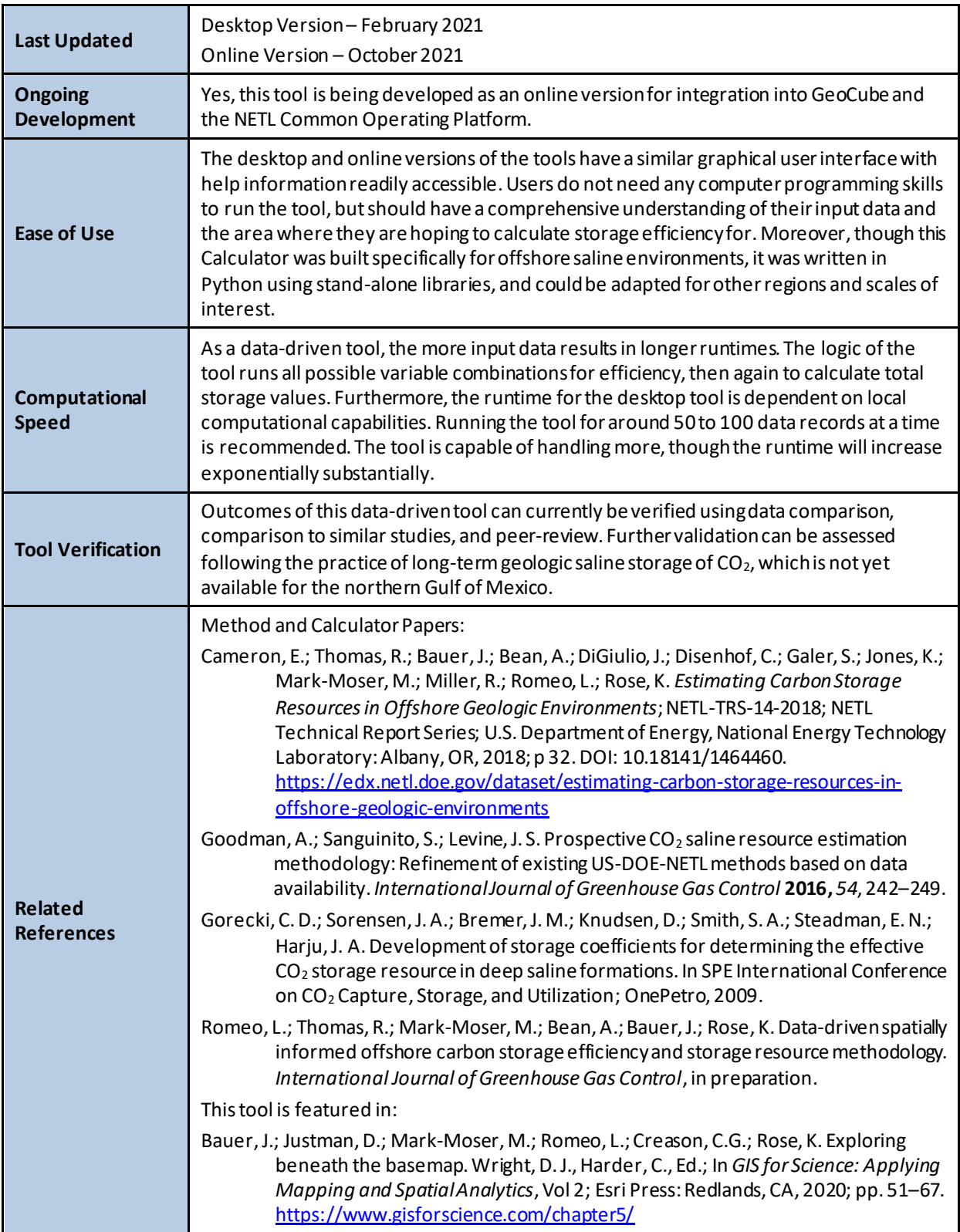

#### **A.10 RISK ASSESSMENT**

Risk assessment is a necessary element of the Class VI permitting process. Tools in this category are used to identify and/or quantify the risks associated with geologic carbon storage.

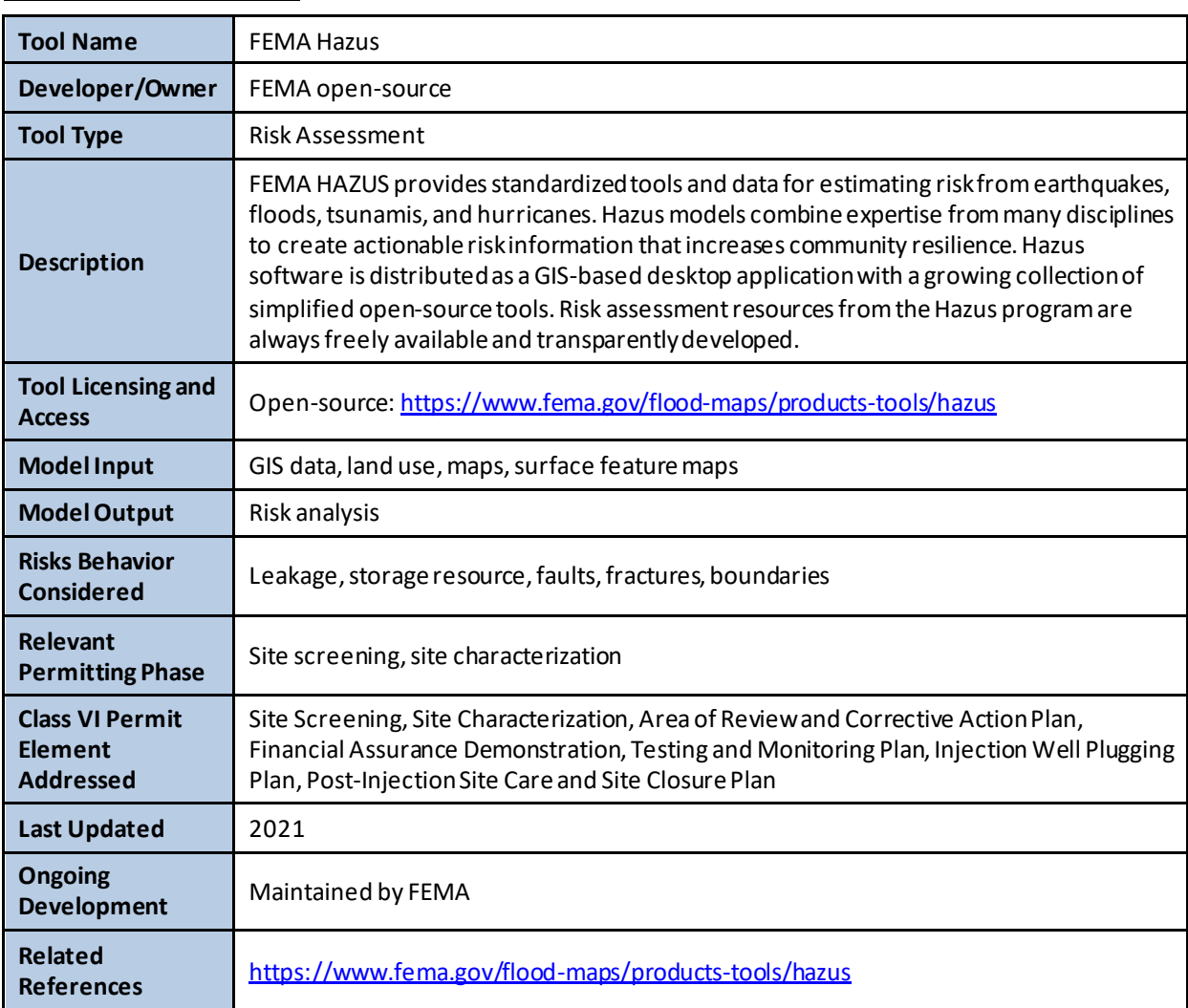

# **A.10.1 FEMA HAZUS**

#### **A.10.2 National Risk Assessment Partnership Open-Source Integrated Assessment Model (NRAP-Open-IAM)**

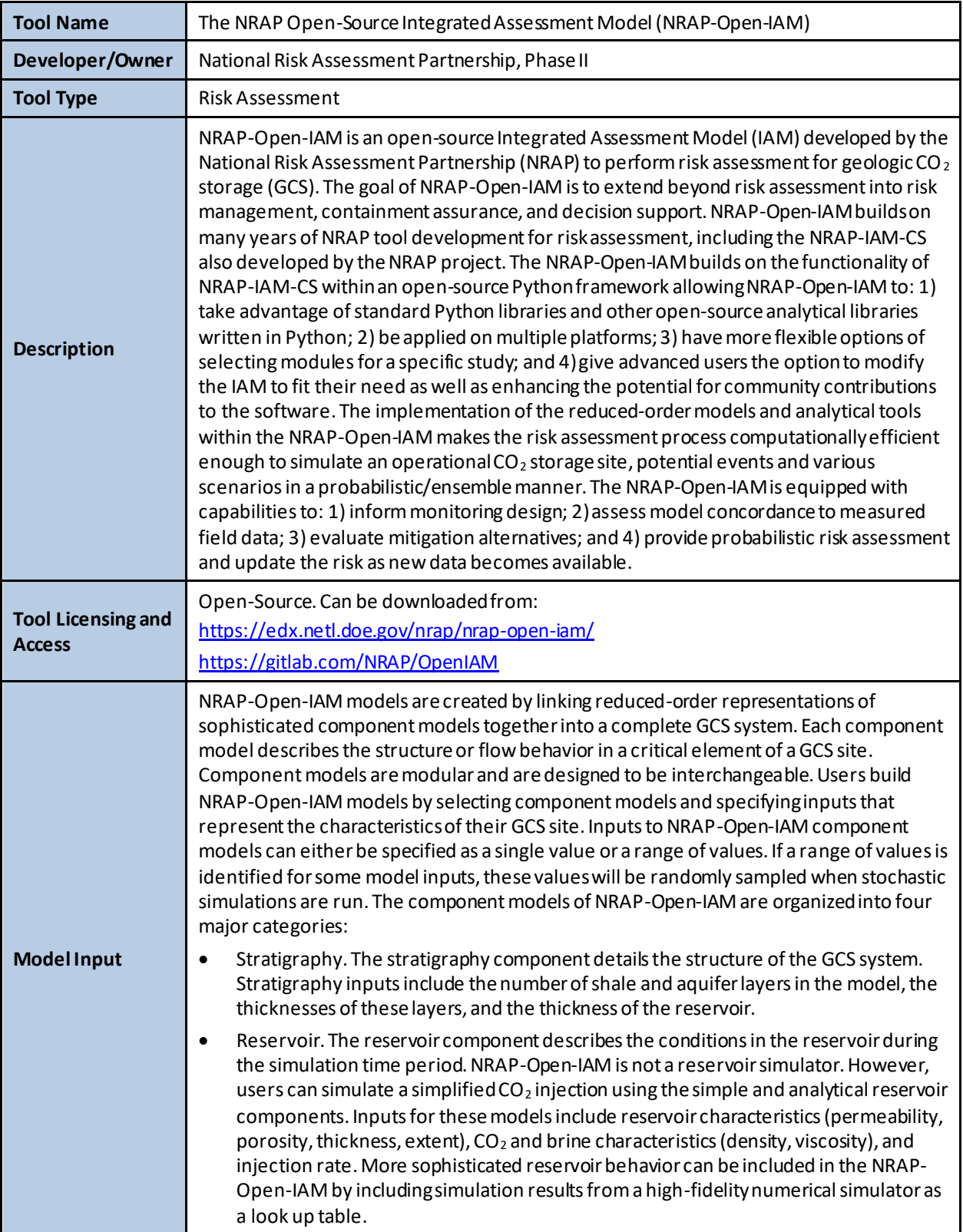

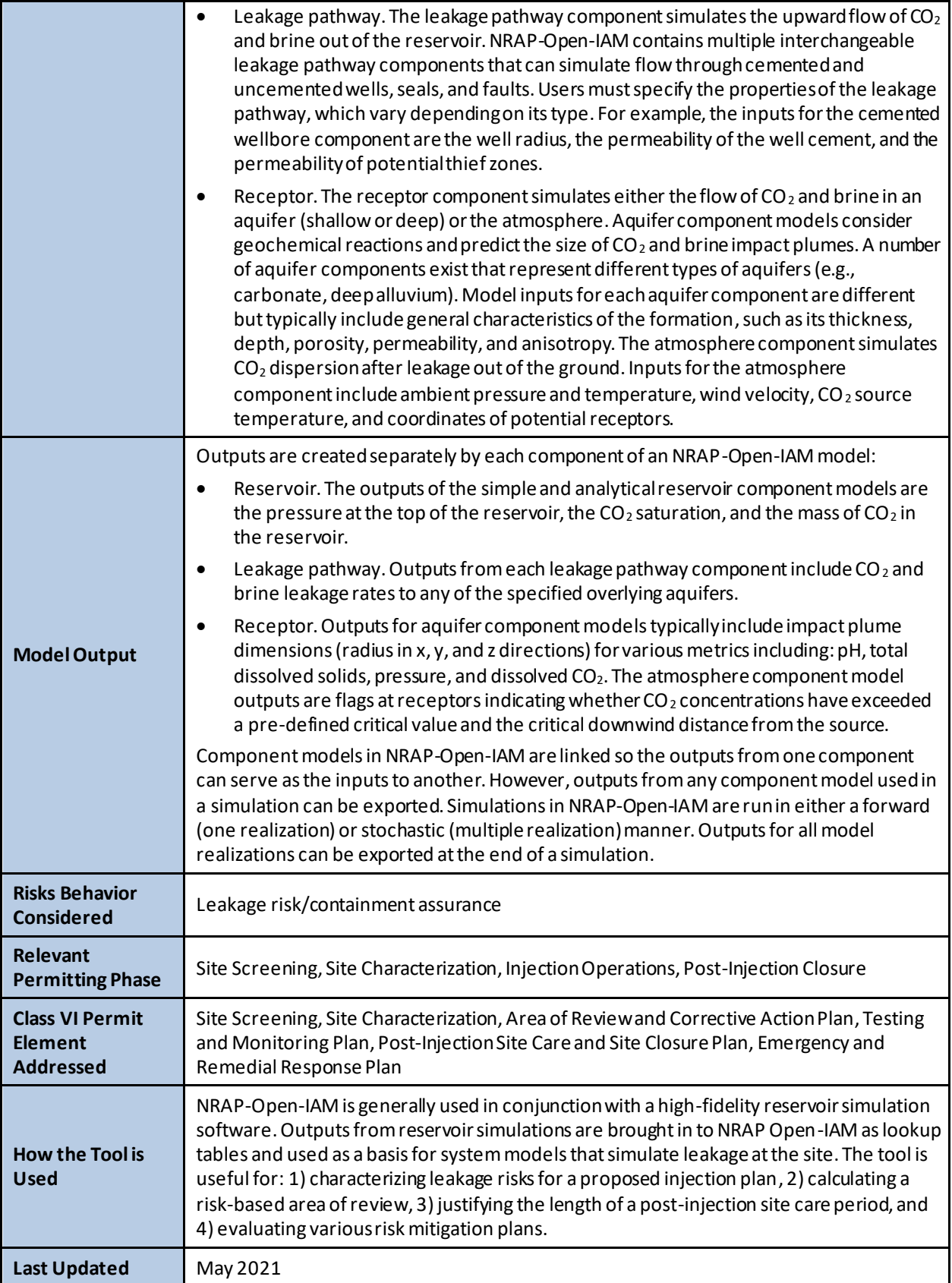

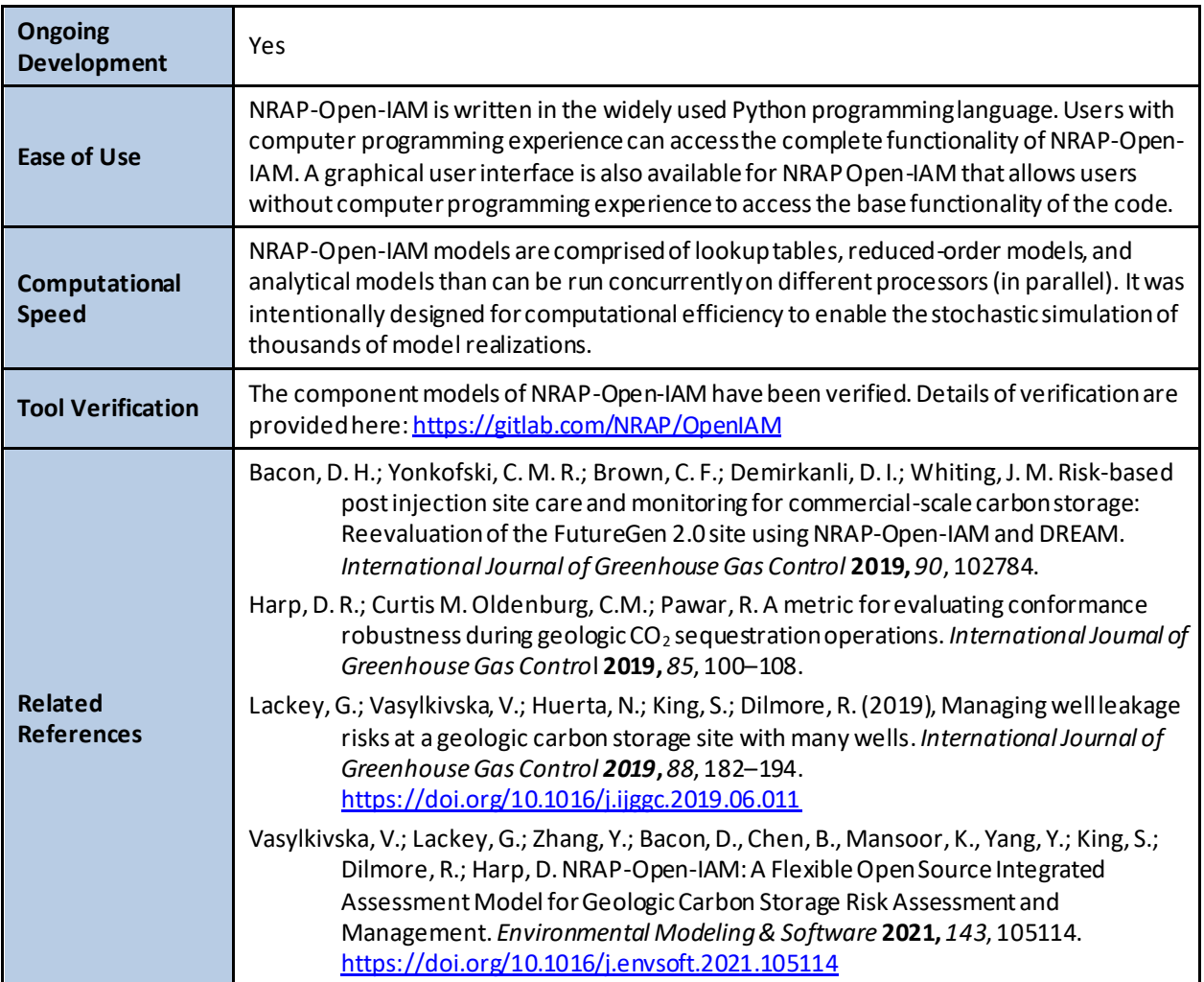

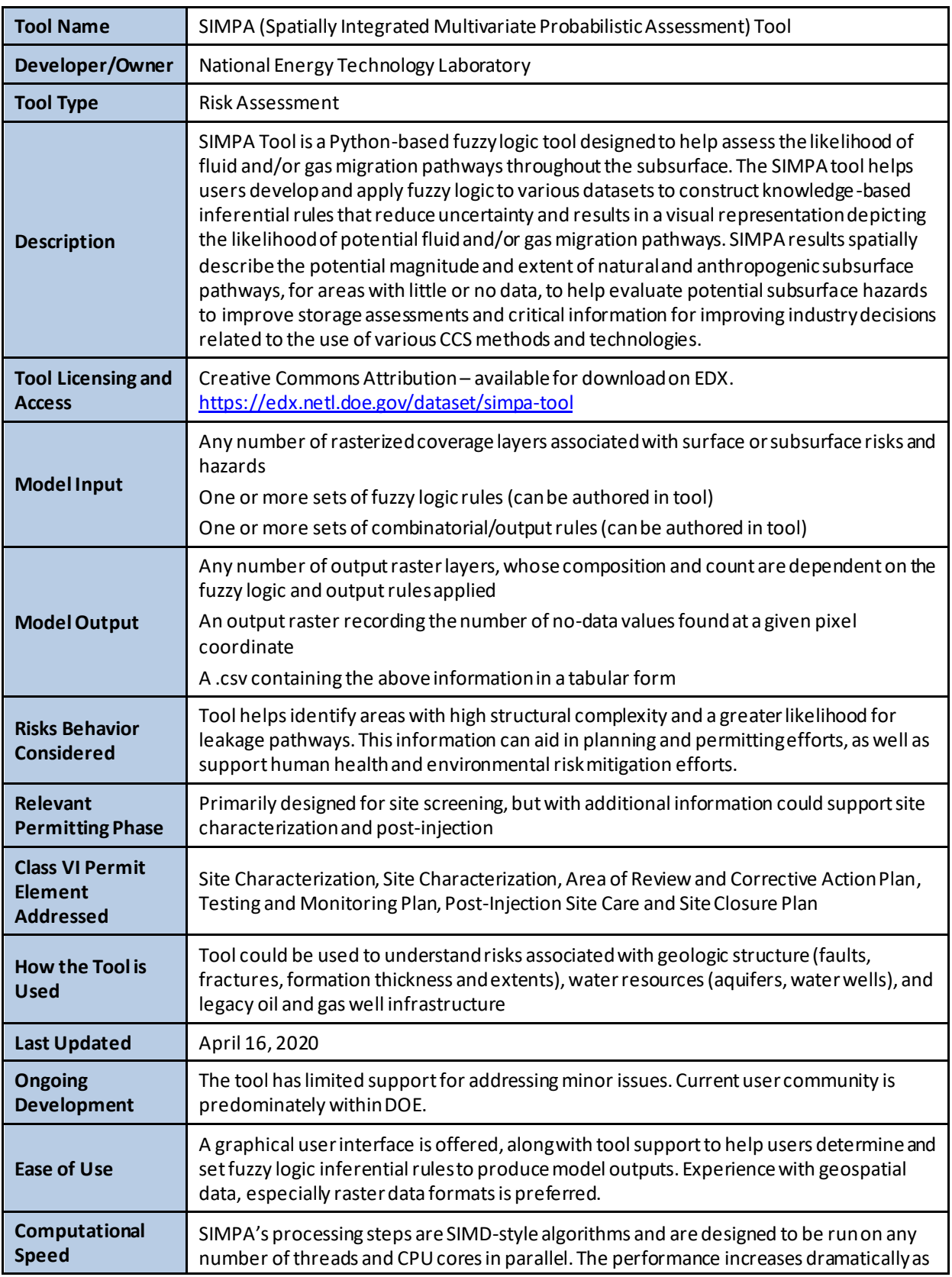

# **A.10.3 Spatially Integrated Multivariate Probabilistic Assessment (SIMPA)**

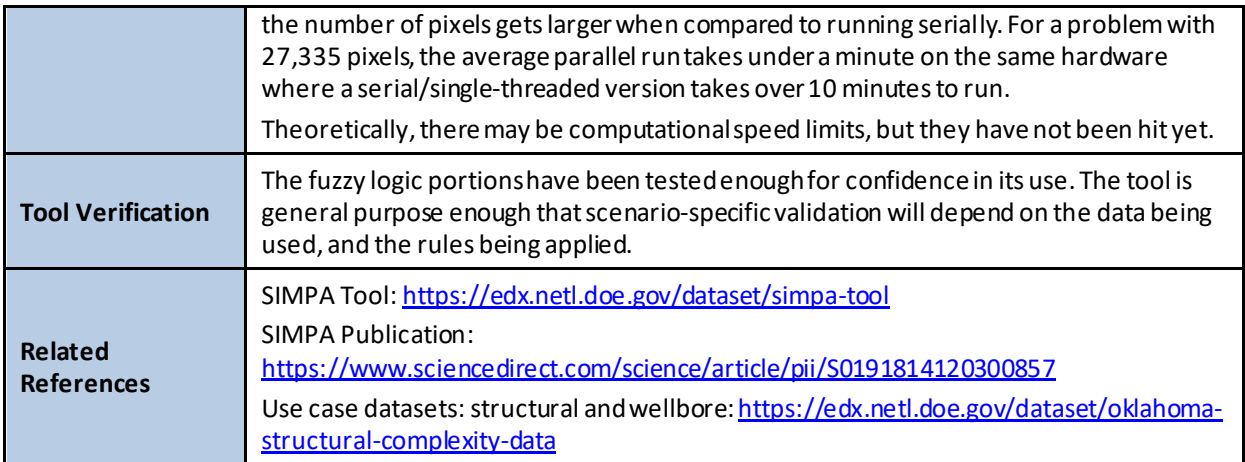

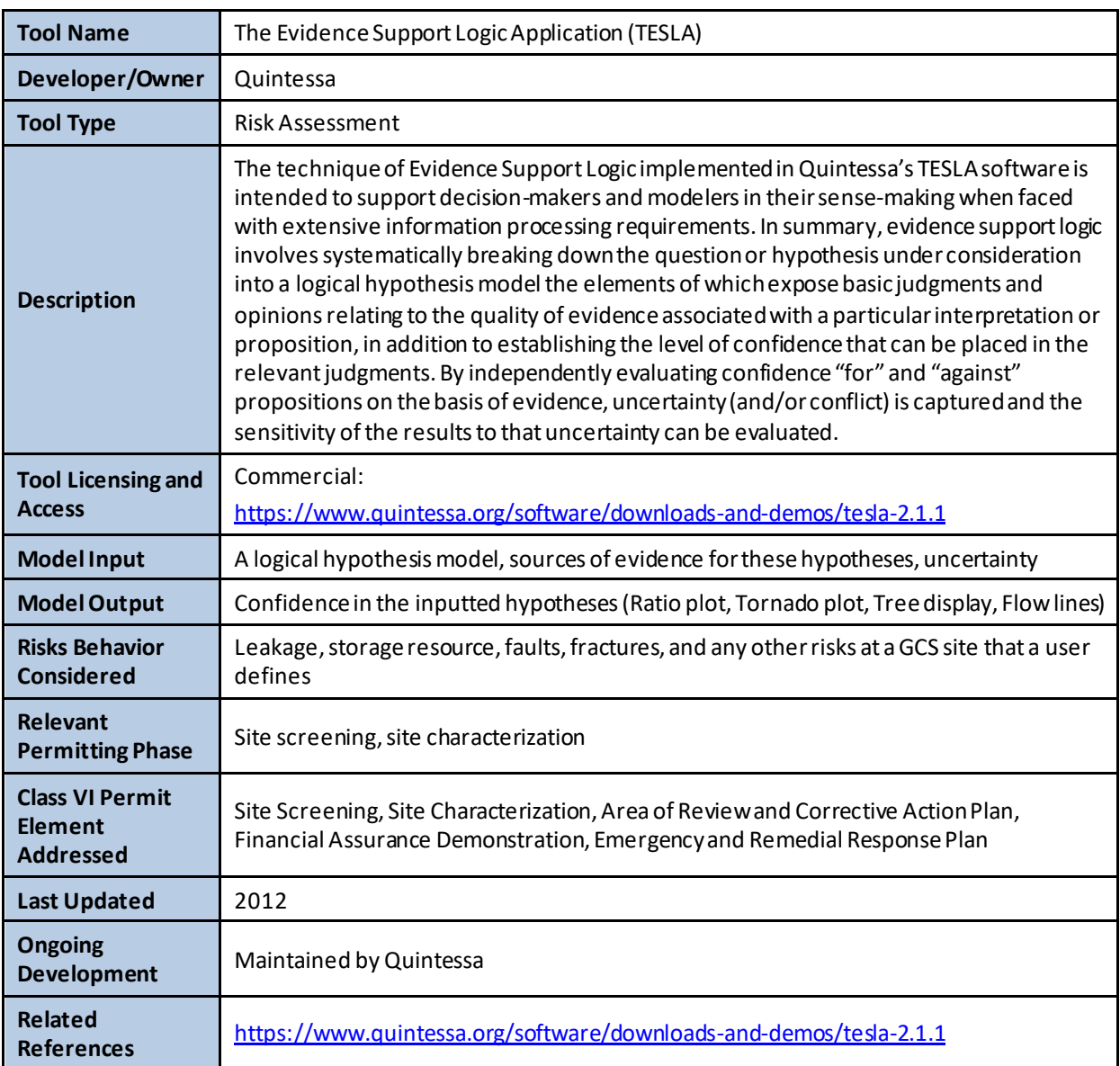

# **A.10.4 The Evidence Support Logic Application (TESLA)**

### **A.11 SEISMIC AND GEOMECHANICAL RISK**

Underground injection of  $CO<sub>2</sub>$  causes a pressure increase that can increase the risk of triggering seismic events or inducing fractures in existing formations. Tools in this category are used to characterize the seismic and geomechanical risks associated with underground  $CO<sub>2</sub>$  injection.

| <b>Tool Name</b>                                             | Athena Data Management System                                                                                                    |
|--------------------------------------------------------------|----------------------------------------------------------------------------------------------------|
| Developer/Owner                                              | Nanometrics                                                                                                    |
| <b>Tool Type</b>                                             | Seismic and Geomechanical Risk                                                                                                    |
| <b>Description</b>                                           | The Athena Data Management System allows one to browse up-to-date event<br>catalogues, view all recorded event source parameters and waveforms, select and<br>download sections of the catalogue, plot frequency/magnitude relationships for event<br>clusters, examine maps showing distribution of ground motions from each recorded<br>event and track network seismicity rate to manage risks associated with induced<br>seismicity in real time. It is integrated with real-time monitoring that tracks probabilistic<br>estimates of future maximum magnitude and seismicity rate. |
| <b>Tool Licensing and</b><br><b>Access</b>                   | Commercial: Contact Nanometrics at https://www.nanometrics.ca/services/passive-<br>seismic-monitoring/athena-data-management-system<br>Open-source version called ORION being developed as part of NRAP and SMART                                                                                                    |
| <b>Model Input</b>                                           | High-precision catalog of seismic events, magnitudes, injection rate                                                                                                    |
| <b>Model Output</b>                                          | Short-term seismic hazard assessment                                                                                                    |
| <b>Risks Behavior</b><br>Considered                          | Seismic Hazard                                                                                                    |
| <b>Relevant</b><br><b>Permitting Phase</b>                   | Monitoring plan and risk mitigation                                                                                                    |
| <b>Class VI Permit</b><br><b>Element</b><br><b>Addressed</b> | Testing and Monitoring Plan, Emergency and Remedial Response Plan, Stimulation<br>Program                                                                                                    |
| <b>How the Tool is</b><br>Used                               | It is a service that is provided to operators. The operator is given a link to look at the<br>dashboard, but there is no ability for users to "interact" or change properties.                                                                                                    |
| <b>Ongoing</b><br><b>Development</b>                         | Yes                                                                                                    |
| <b>Ease of Use</b>                                           | Comes with a graphical user interface. Programming skills may not be needed to learn<br>the software.                                                                                                    |
| Computational<br><b>Speed</b>                                | It is reasonably fast and near real time                                                                                                    |
| <b>Related</b><br><b>References</b>                          | https://www.nanometrics.ca/services/passive-seismic-monitoring/athena-data-<br>management-system                                                                                                    |

**A.11.1 Athena Data Management**

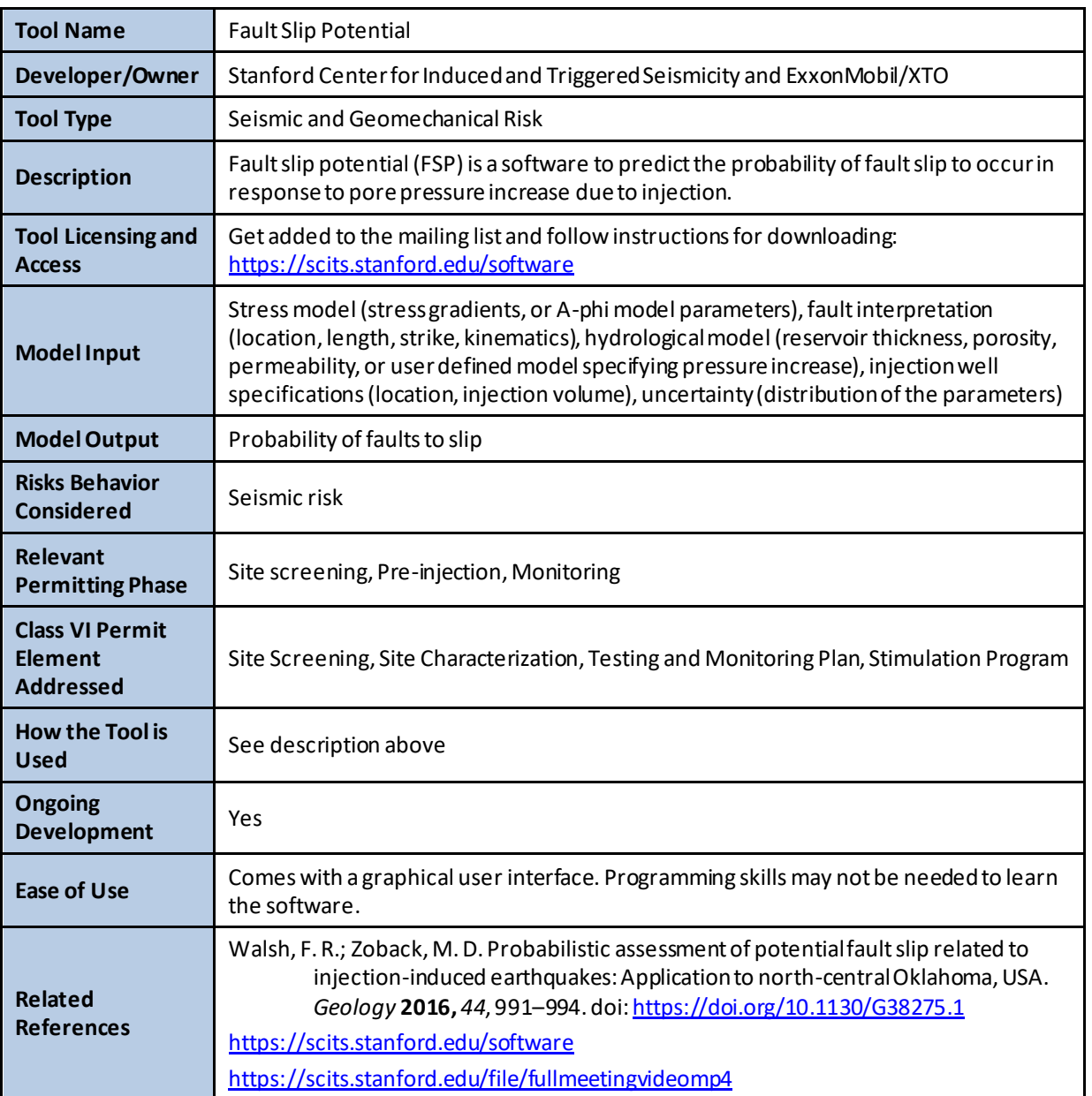

# **A.11.2 Fault Slip Potential**
# **A.11.3 RiskCat**

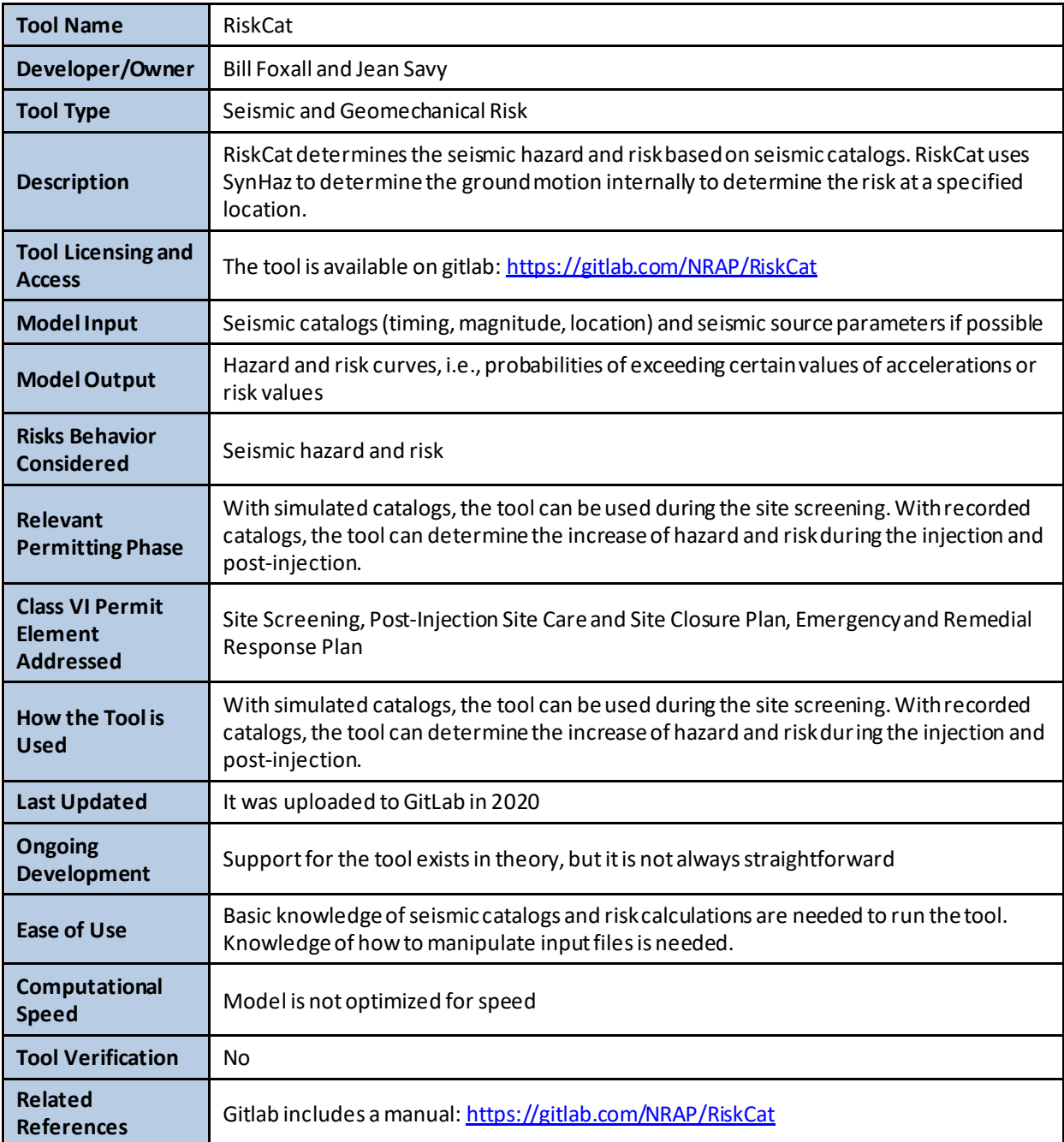

### **A.11.4 RSQSim**

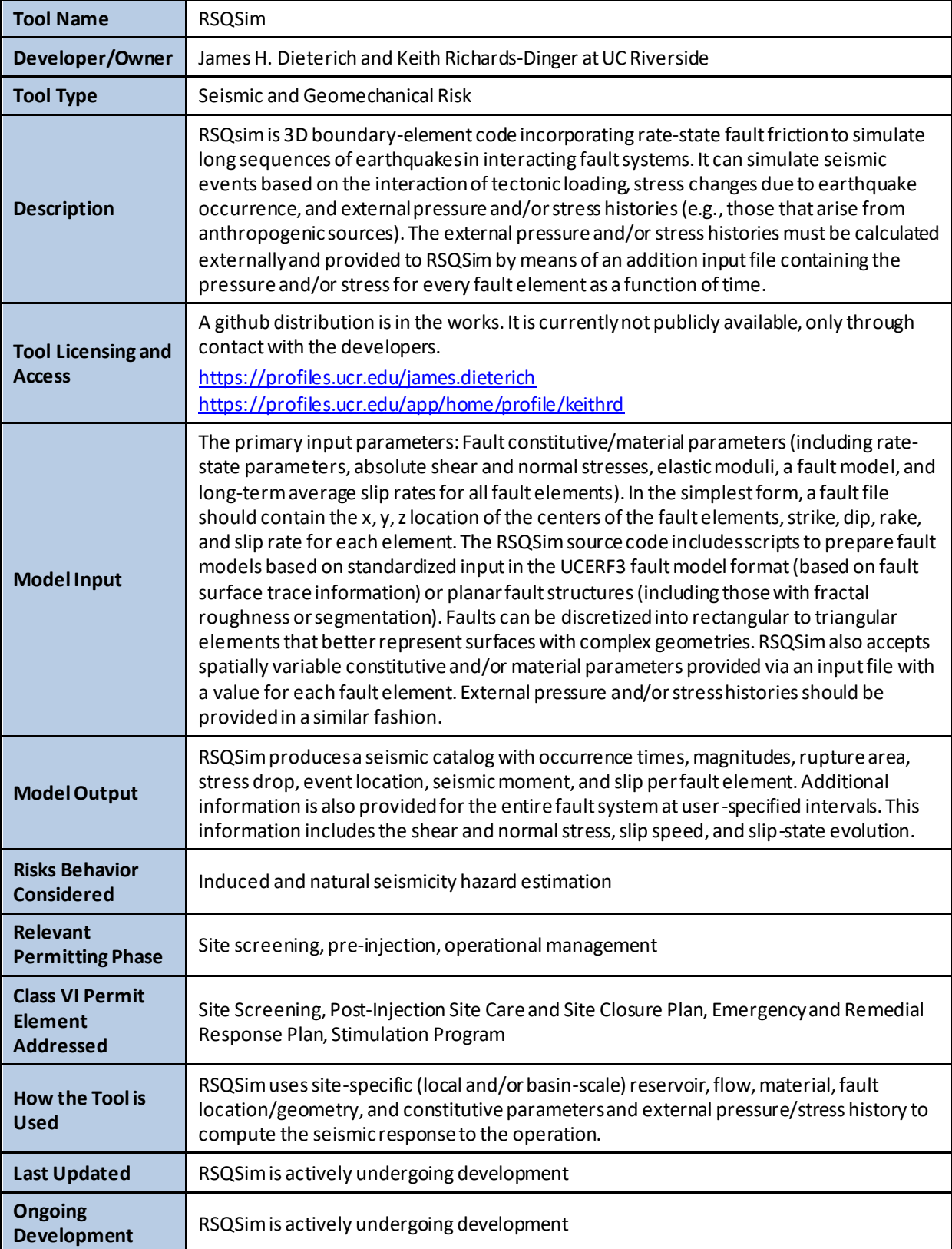

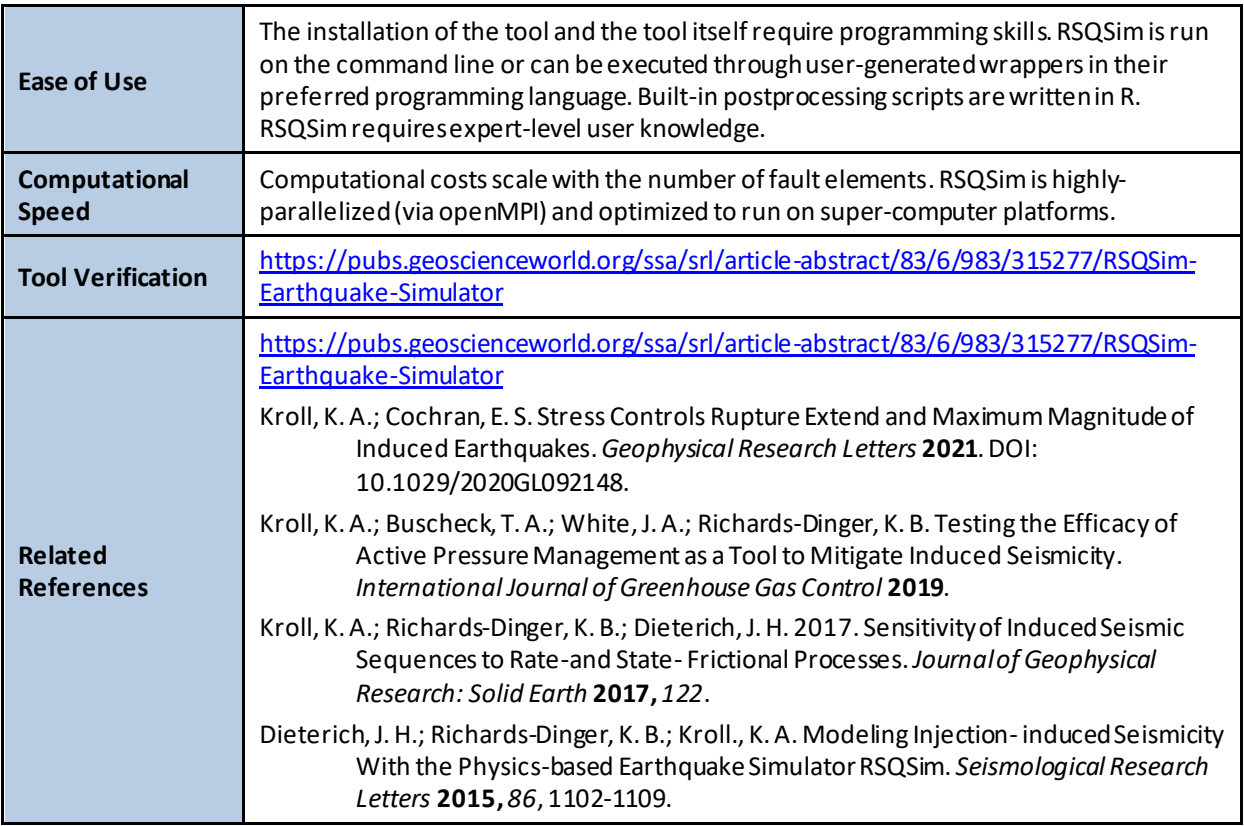

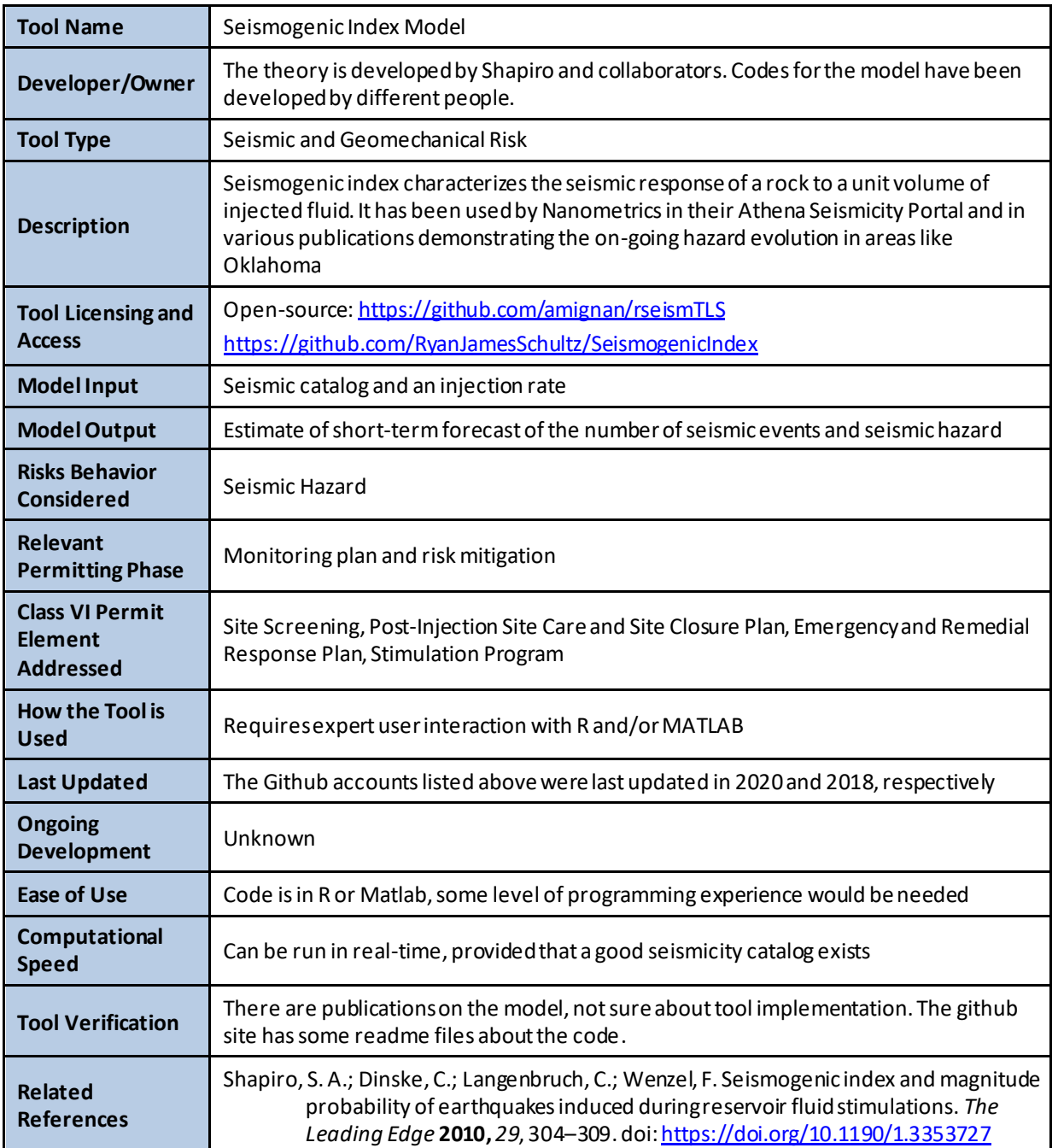

# **A.11.5 Seismogenic Index Model**

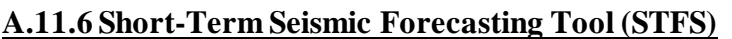

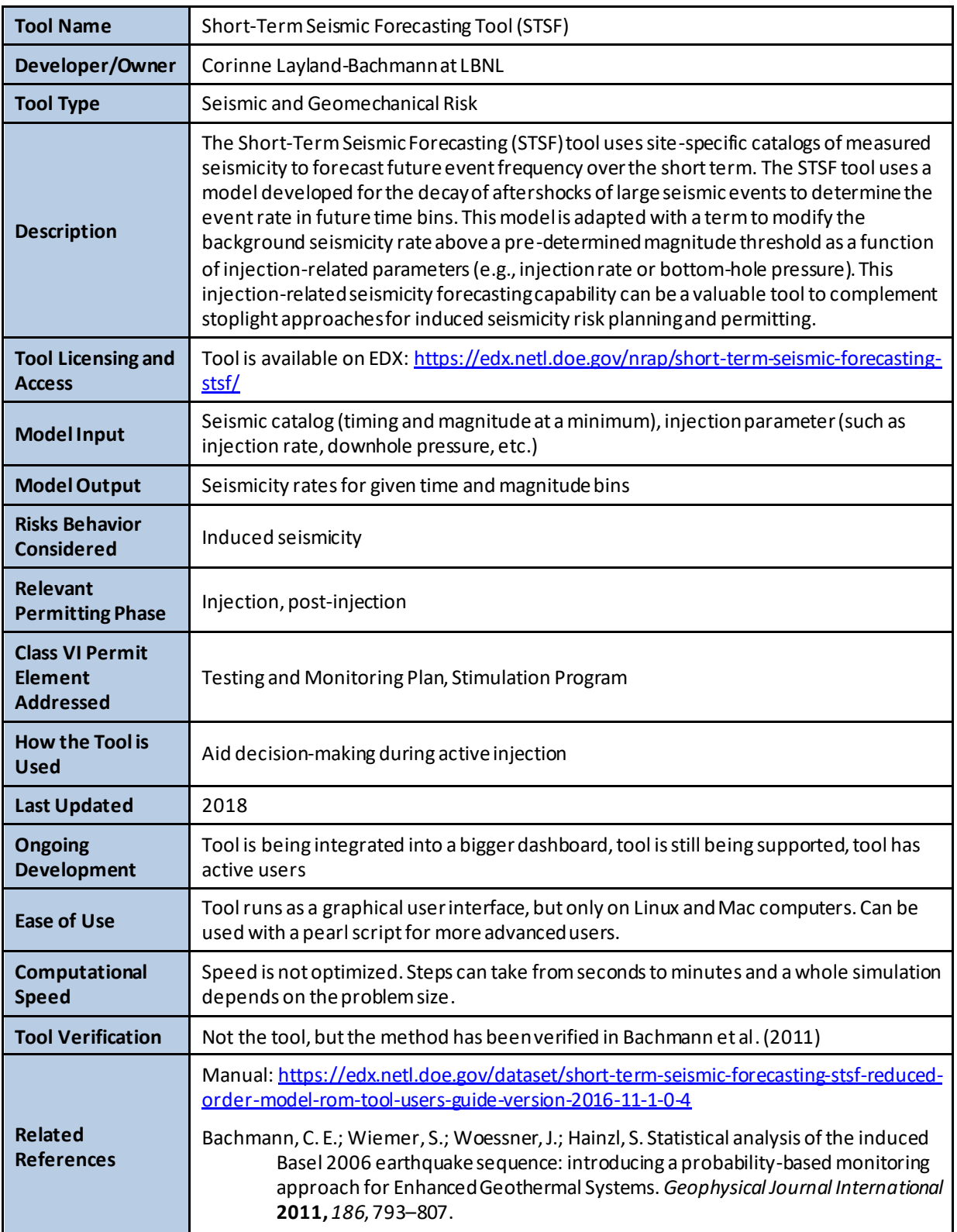

# **A.11.7 State of Stress Analysis Tool (SOSAT)**

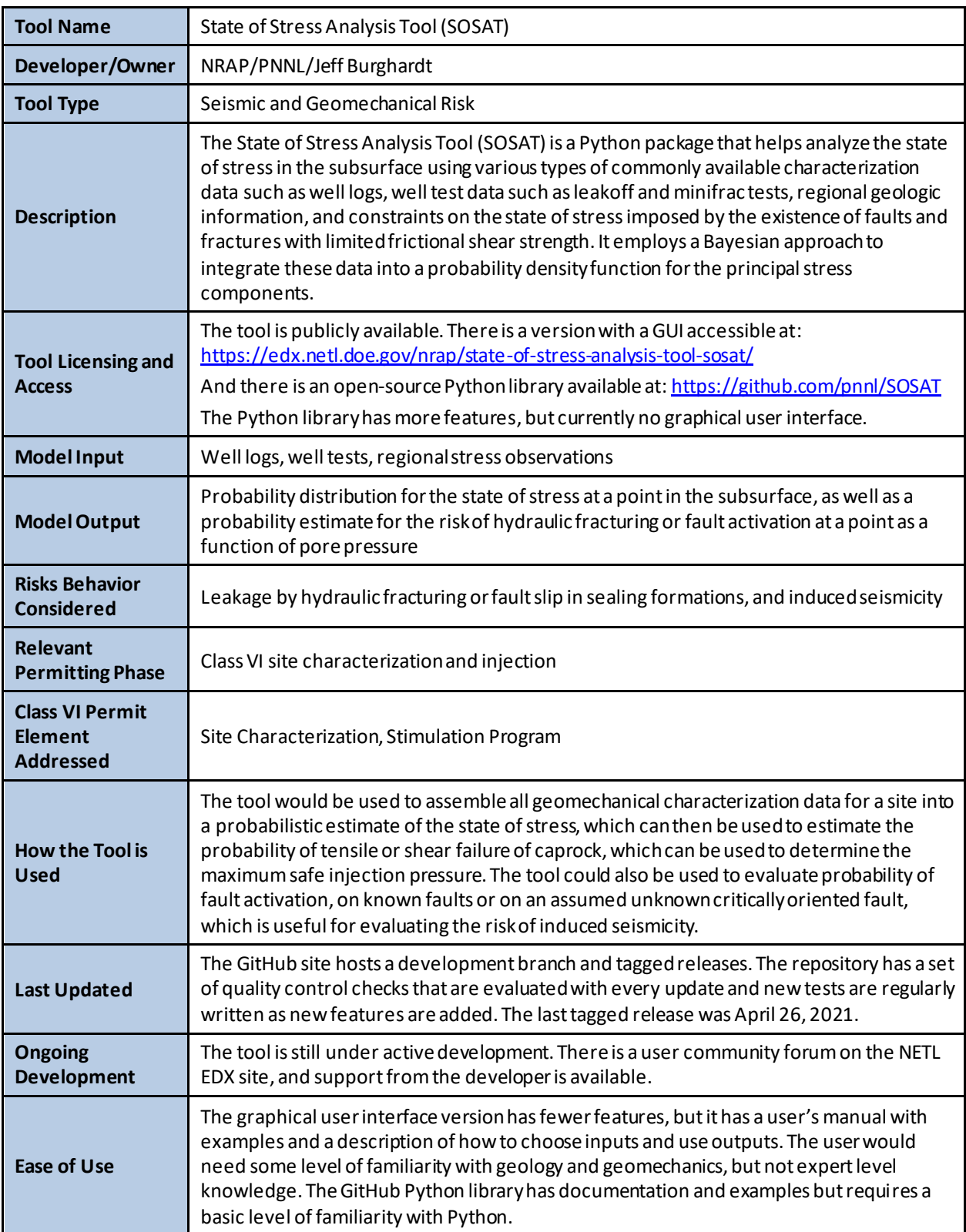

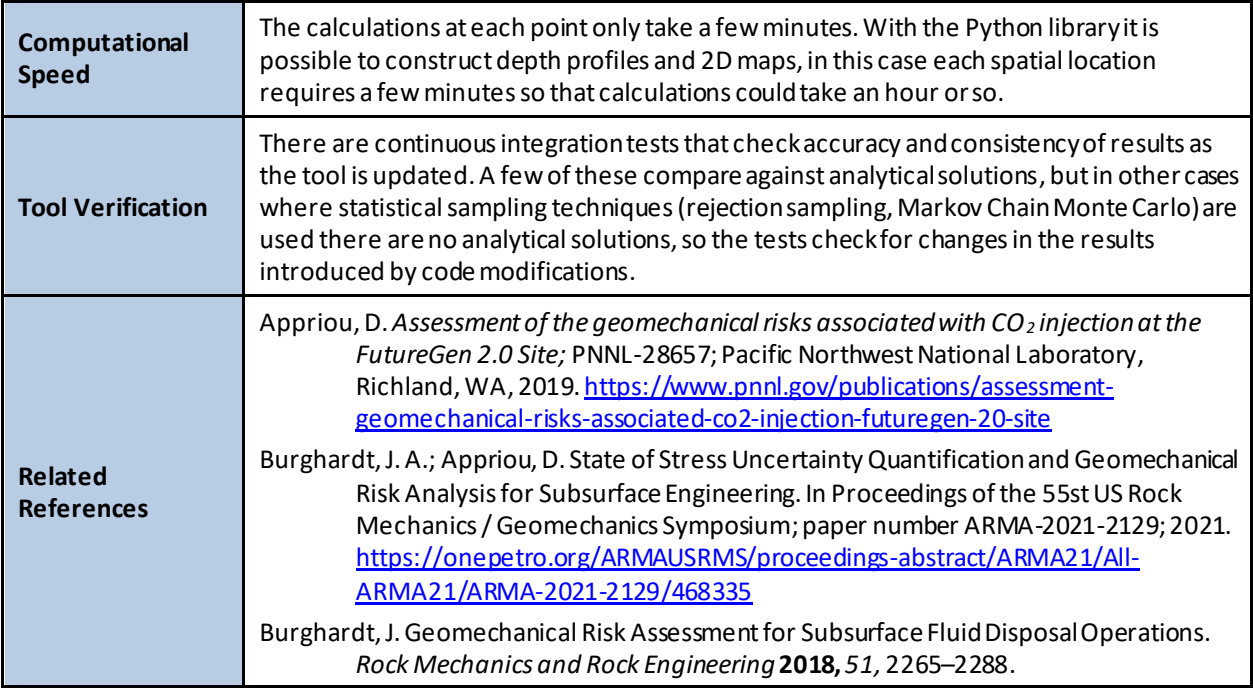

### **A.12 WELL TEST AND LOG INTERPRETATION**

A variety of well logging and testing techniques exist that provide insight into the characteristics of subsurface formations. Tools in this category are used to interpret and organize diverse well testing and logging information.

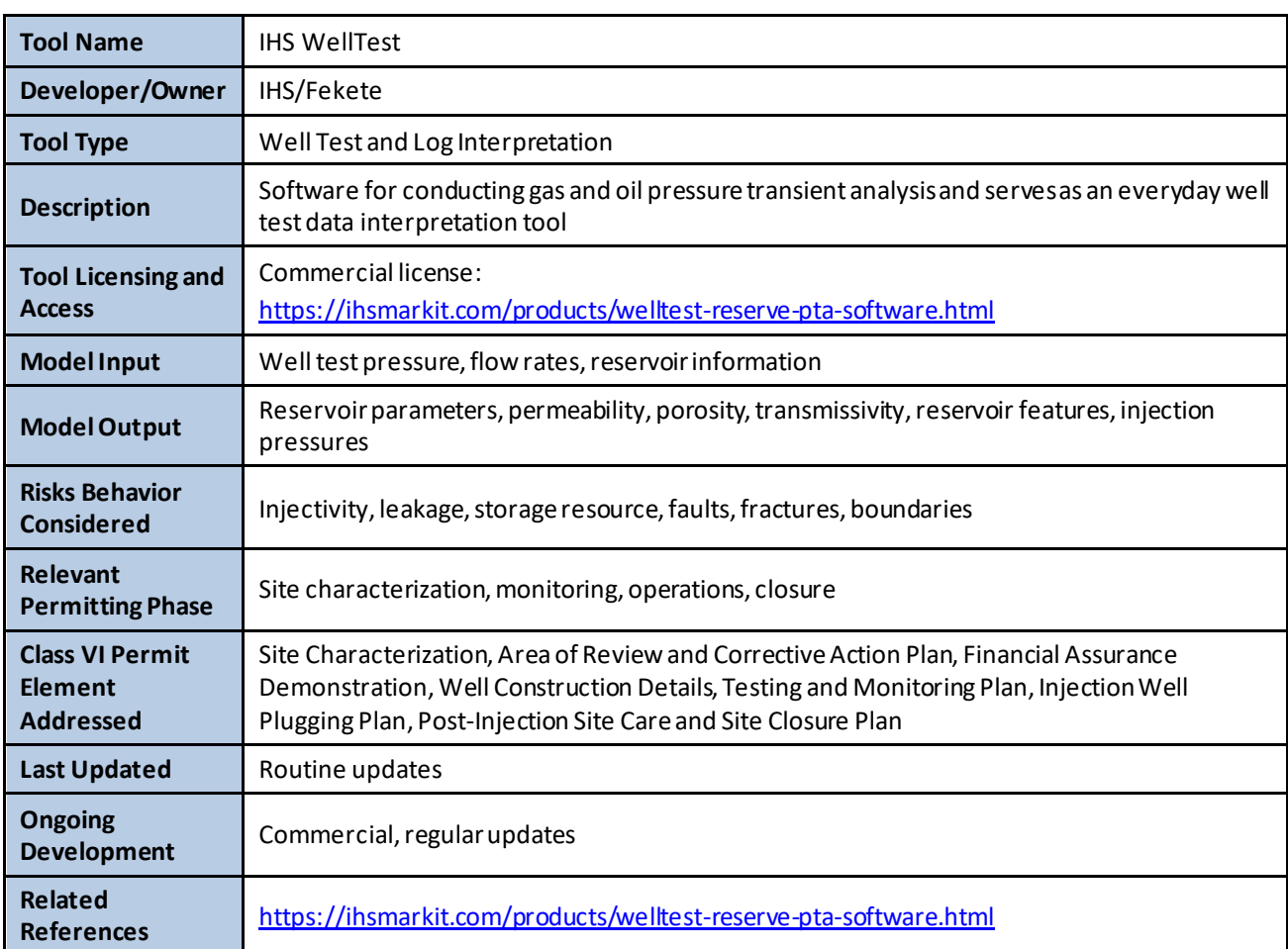

## **A.12.1 IHS WellTest**

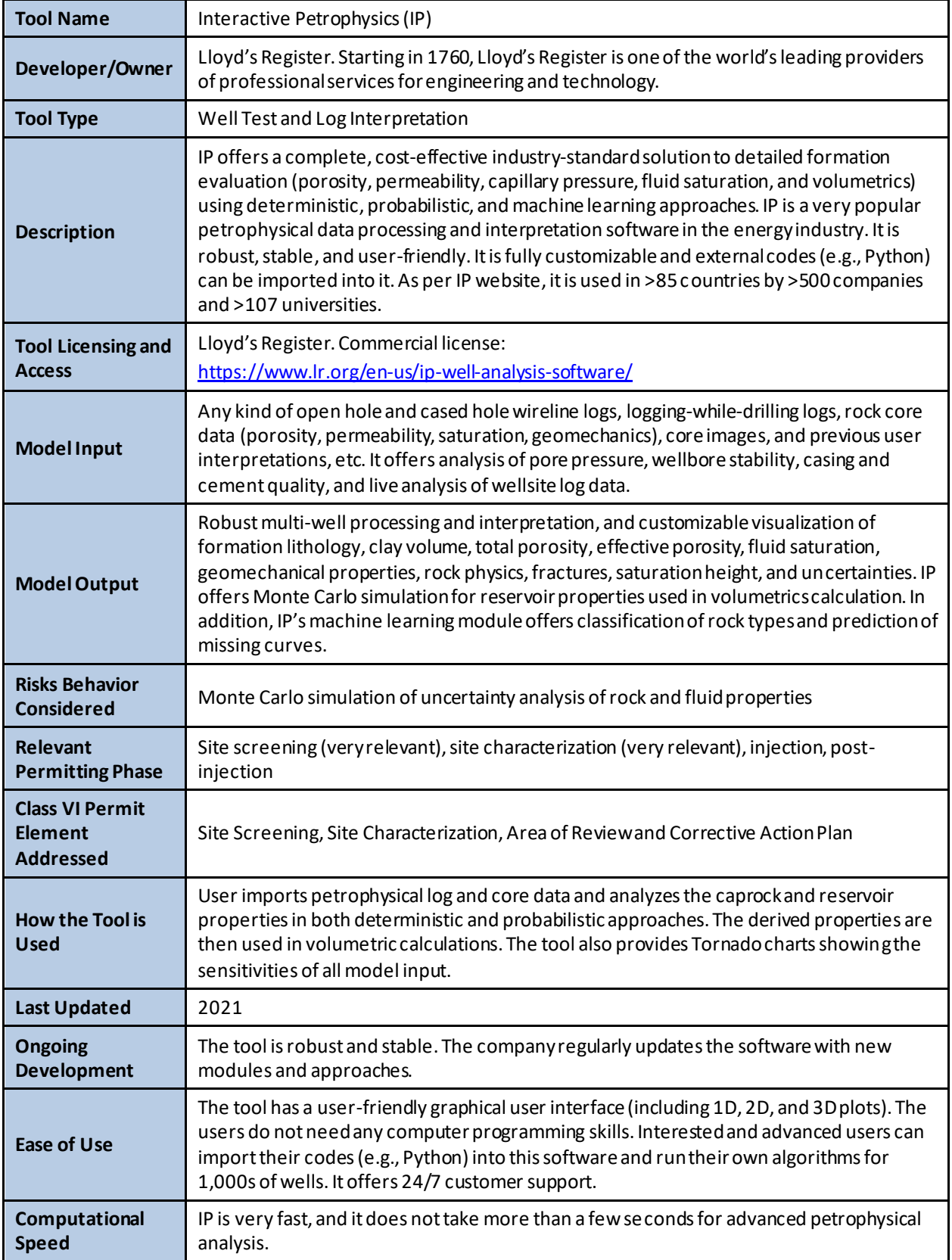

# **A.12.2 Interactive Petrophysics (IP)**

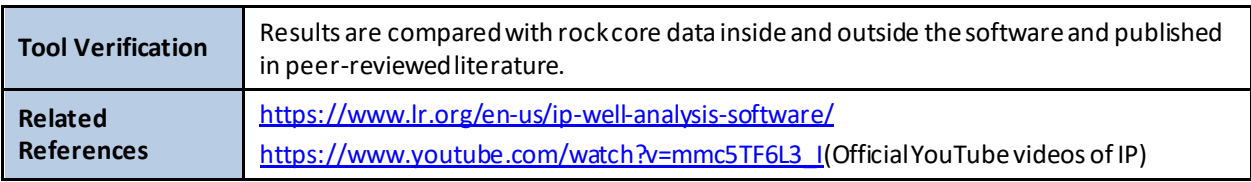

# **A.12.3 Neuralog**

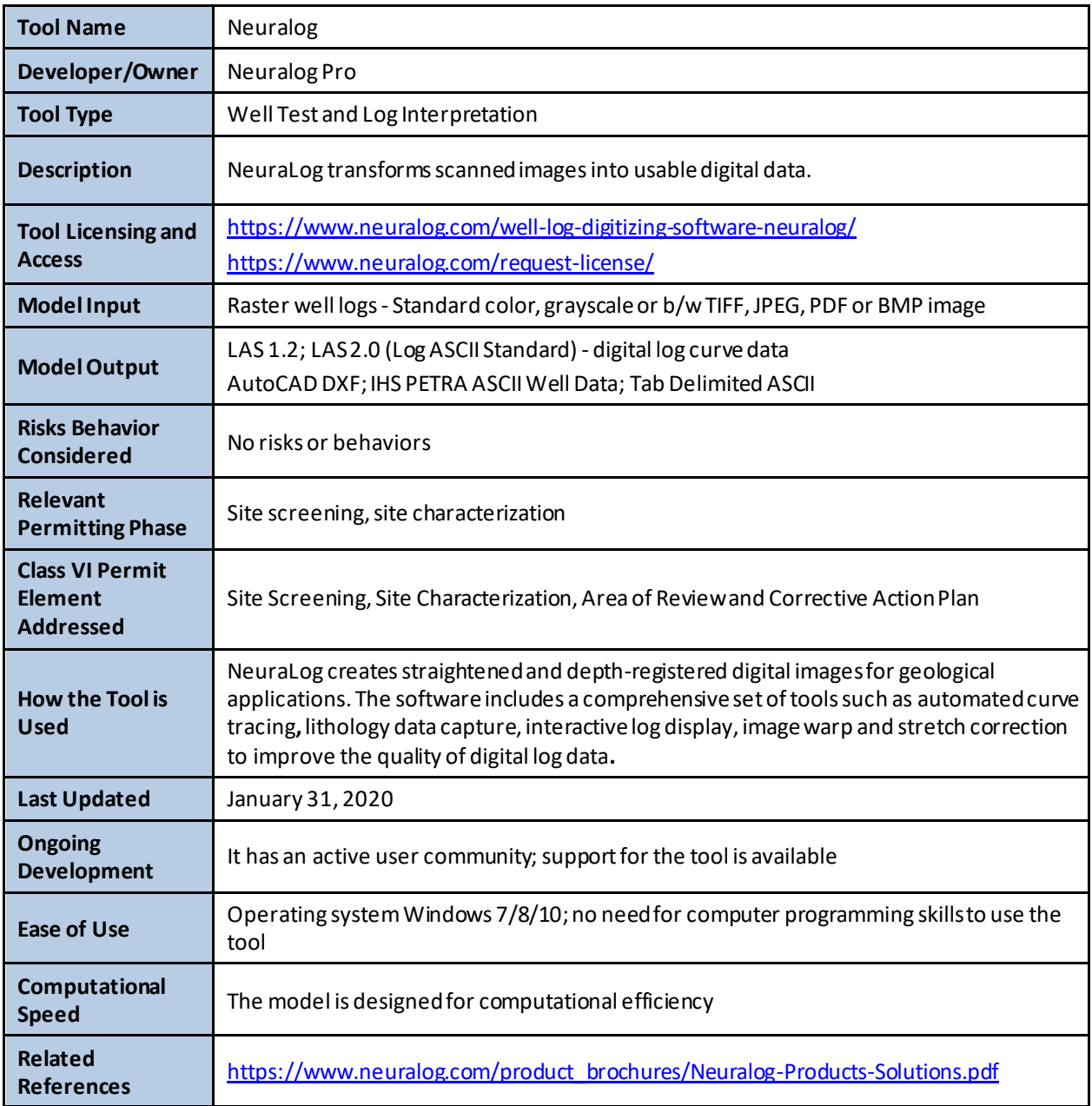

# **A.12.4 Strater**

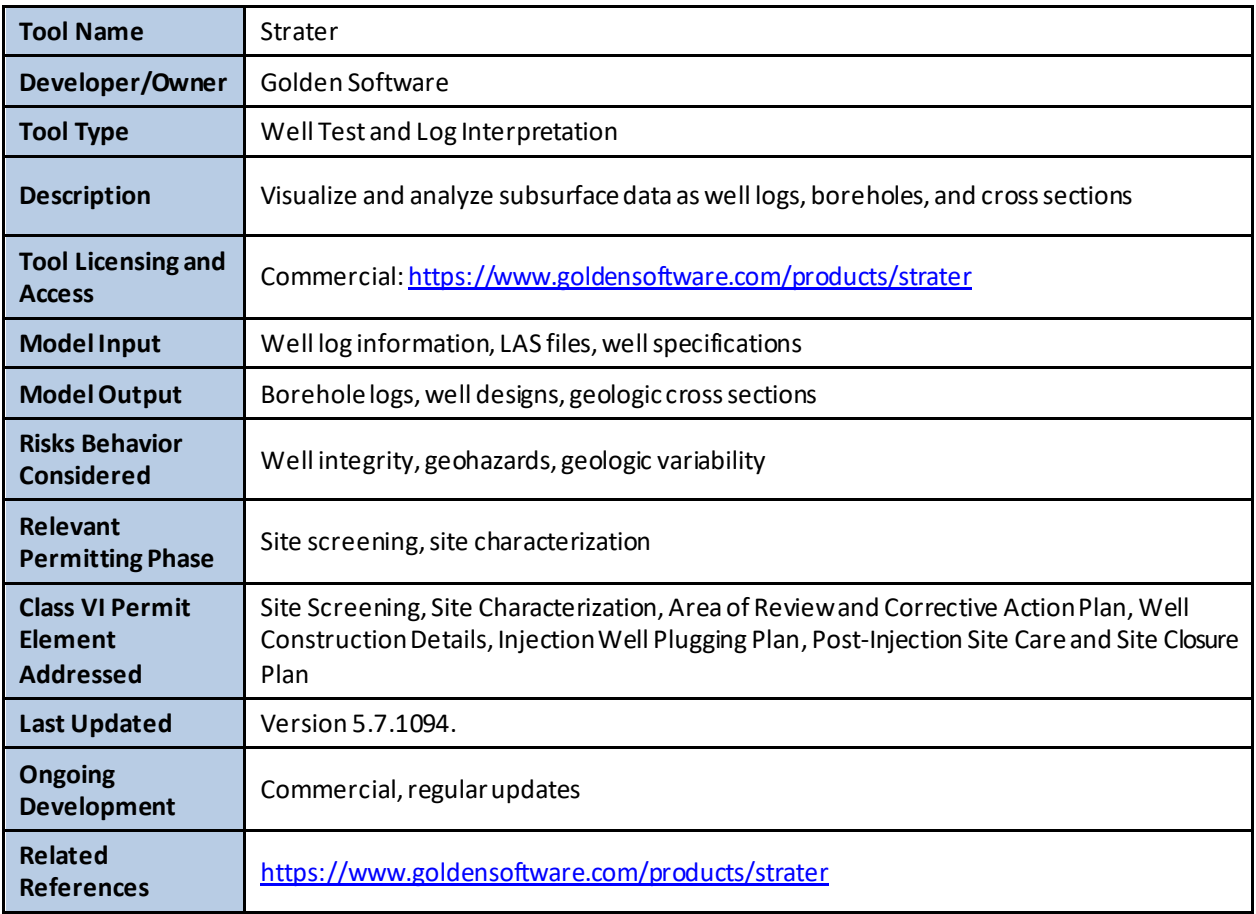

# **A.12.5 Techlog**

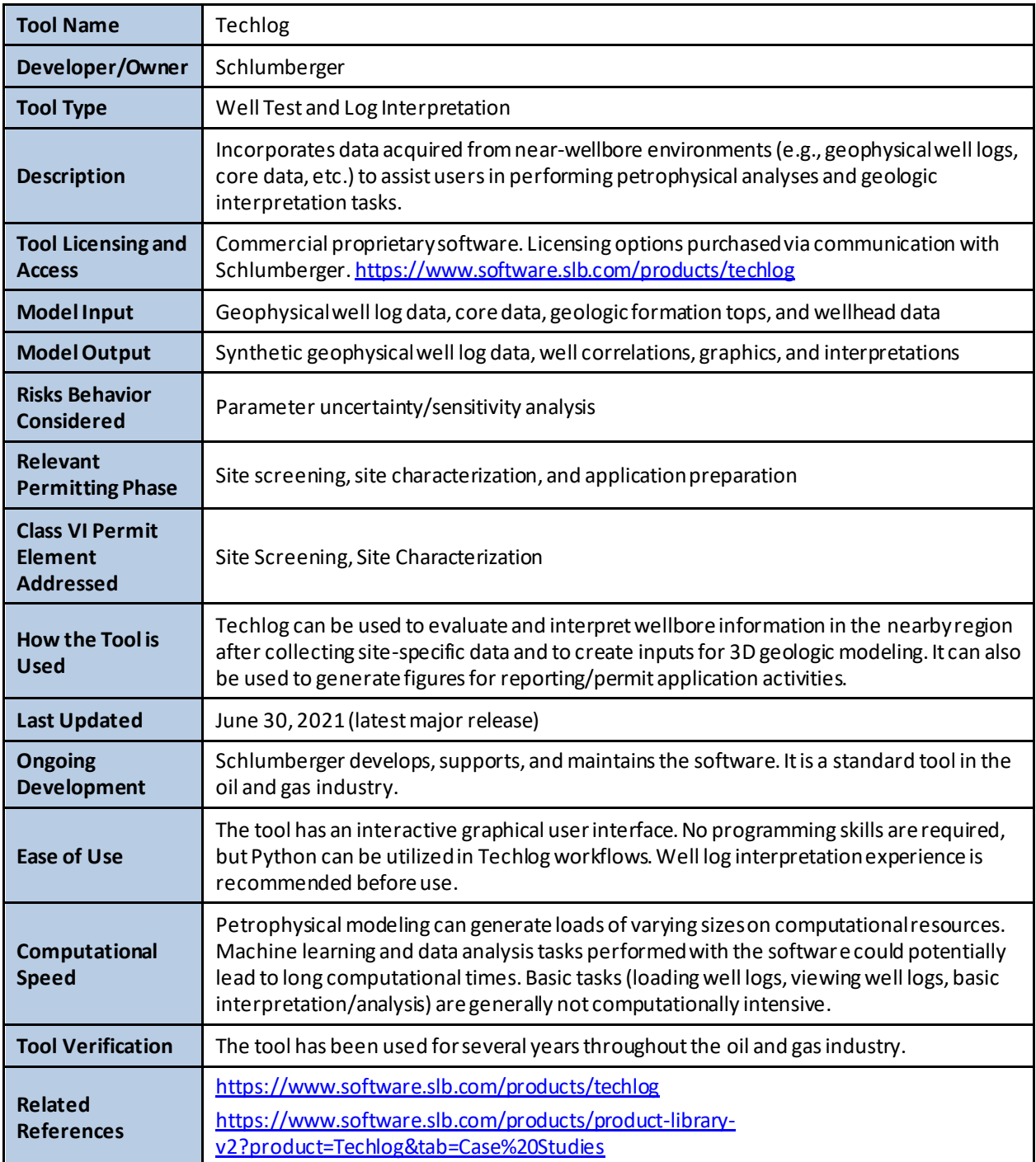

### **A.13 WELL DESIGN**

Class VI wells must be appropriately designed to handle the proposed  $CO<sub>2</sub>$  injection. Tools in this category are primarily used to aid well design (e.g., sizing of casings).

### **A.13.1 PIPESIM**

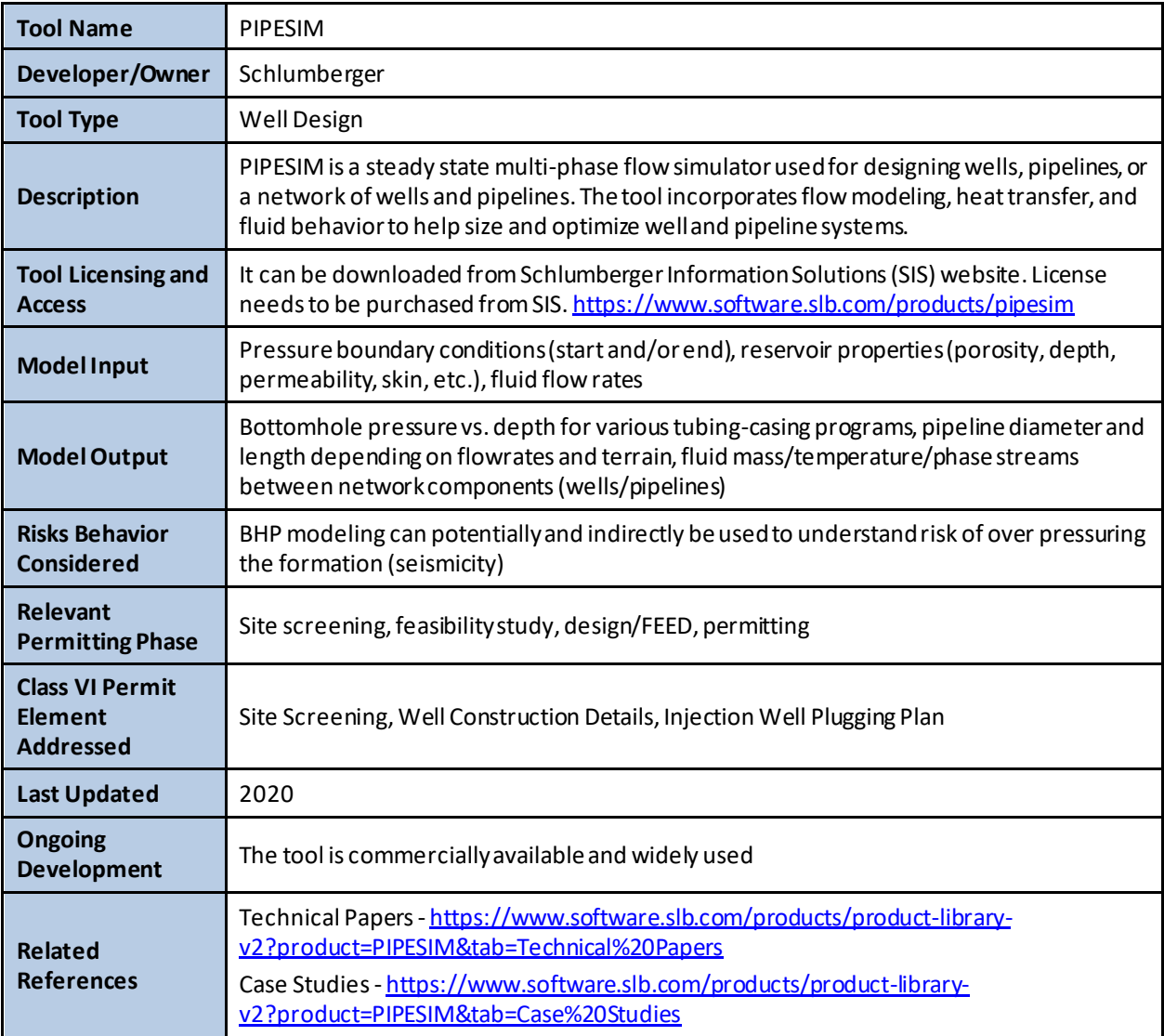

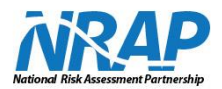

NRAP is an initiative within DOE's Office of Fossil Energy and is led by the National Energy Technology Laboratory (NETL). It is a multi-national-lab effort that leverages broad technical capabilities across the DOE complex to develop an integrated science base that can be applied to risk assessment for long-term storage of carbon dioxide  $(CO<sub>2</sub>)$ . NRAP involves five DOE national laboratories: NETL, Lawrence Berkeley National Laboratory (LBNL), Lawrence Livermore National Laboratory (LLNL), Los Alamos National Laboratory (LANL), and Pacific Northwest National Laboratory (PNNL).

# *Technical Leadership Team*

*Diana Bacon* Task Lead, Risk Assessment Tools and Methods Field Validation Pacific Northwest National Laboratory Richmond, WA

*Chris Brown* PNNL Team Lead Pacific Northwest National Laboratory Richmond, WA

*Abdullah Cihan* LBNL Team Co-Lead Lawrence Berkeley National Laboratory Berkeley, CA

*Robert Dilmore* Technical Director, NRAP Research and Innovation Center National Energy Technology Laboratory Pittsburgh, PA

*Erika Gasperikova* Task Lead, Strategic Monitoring LBNL Team Co-Lead Lawrence Berkeley National Laboratory Berkeley, CA

*Kayla Kroll* Task Lead, Induced Seismicity Risk Management Lawrence Livermore National Laboratory Livermore, CA

*Rajesh Pawar* LANL Team Lead Task Lead, Containment / Leakage Risk Los Alamos National Laboratory Los Alamos, NM

*Tom Richard* Deputy Technical Director, NRAP The Pennsylvania State University State College, PA

*Megan Smith* LLNL Team Lead Lawrence Livermore National Laboratory Livermore, CA

*Brian Strazisar* NETL Team Lead Research and Innovation Center National Energy Technology Laboratory Pittsburgh, PA

*R. Burt Thomas* Task Lead, Addressing Critical Stakeholder Questions Research and Innovation Center National Energy Technology Laboratory Albany, OR

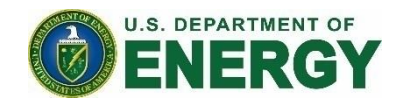

**Brian Anderson**

**Director** National Energy Technology Laboratory U.S. Department of Energy

### **Bryan Morreale**

Associate Laboratory Director for Research & Innovation Research & Innovation Center National Energy Technology Laboratory U.S. Department of Energy

### **Mark Ackiewicz**

Director Office of Carbon Management Technologies Office of Fossil Energy and Carbon Management U.S. Department of Energy

#### **John Litynski**

Director Division of Carbon Transport & Storage Office of Fossil Energy and Carbon Management U.S. Department of Energy

#### **Darin Damiani**

Carbon Storage Program Manager Division of Carbon Transport and Storage Office of Fossil Energy and Carbon Management U.S. Department of Energy

#### **Mark McKoy**

Carbon Storage Technology Manager NETL Office of Science and Technology Strategic Plans and Programs National Energy Technology Laboratory U.S. Department of Energy

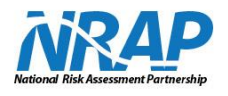

#### *NRAP Executive Committee*

**Grant Bromhal** Senior Research Fellow Geological & Environmental Systems National Energy Technology Laboratory

### **Jens Birkholzer**

Associate Laboratory Director Energy and Environmental Sciences Lawrence Berkeley National Laboratory

#### **George Peridas**

Director, Carbon Management Partnerships Lawrence Livermore National Laboratory

**Melissa Fox** Program Manager Applied Energy Programs Los Alamos National Laboratory

#### **George Guthrie**

Chair, NRAP Executive Committee Program Manager Earth and Environmental Sciences Los Alamos National Laboratory

#### **Frederick Day-Lewis** Laboratory Fellow, Chief Geophysicist Earth System Sciences Pacific Northwest National Laboratory

os Alamos.

EST. 1943

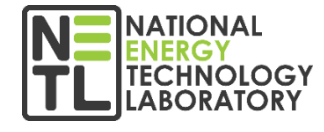

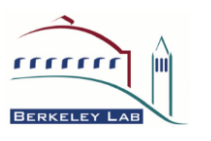

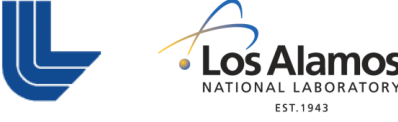

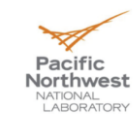

**NRAP Technical Report Series**